### **REPUBLIQUE ALGERIENNE DEMOCRATIQUE ET POPULAIRE**

### **MINISTERE DE L'ENSEIGNEMENT SUPERIEUR ET DE LA RECHERCHE SCIENTIFIQUE**

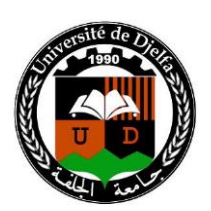

### **UNIVERSITE ZIANE ACHOURE DE DJELFA**

**DEPARTEMENT D'ELECTRONIQUE**

**Mémoire de Magister en Electronique,**

**Option : Signaux et systèmes.**

# Modèles d'Ordres Réduits pour les Systèmes Incertains Discrets

Par Youcef KHENINE

### **Soutenue le :** 16/03/2010

### **Devant le jury :**

- 
- 
- 
- 
- 

• A. Gueddim (M.C.) (Président, Univ. de Djelfa) • A. Mitiche (M.C.) (Directeur de these, Univ. de Djelfa) • L. Mitiche (M.C.) (Co-Directeur de these, Univ. de Djelfa) • A. Guessoum (Pr.) (Examinateur, Univ. de Blida) • D. Mahi (Pr.) (Examinateur, Univ. de Laghouat)

### **ملخص**

تتطرق هذه األطروحة إلى تقديم طريقة لتصغير األنظمة المبهمة الممثلة على الشكل LFT هذه الطريقة تتطلب تعميم لمفاهيم التصغير بالنظام المتوازن و المرتكزة على حلول المتراجحة LMI. من مميز ات النموذج المصغر كونه دوما مستقرا و انه يحافظ على خصائص النموذج الأصلي، قمنا بتقديم عدة أمثلة عن تصغير الأنظمة المبهمة، توضح فاعلية طريقة التصغير هذه.

### **Résumé**

Dans ce travail, la méthode de réduction d'ordre est présentée pour des systèmes incertains représentés par une transformation linéaire fractionnaire, pour réduire l'ordre de modèles des systèmes incertains. Cette méthode implique une généralisation complète des réalisations équilibrées, des grammians, et la méthode de réduction équilibrée, basées sur des solutions à une paire d'inégalités matricielles linéaires (LMI) qui généralisent des équations de Lyapunov. La réduction d'ordre conduit à un modèle d'ordre réduit qui préserve les propriétés clé du modèle initial d'ordre complet, telles que la stabilité et la minimalité. Afin d'illustrer et de mettre en valeur les performances et l'efficacité de notre travail, diverses simulations sur des exemples pour des systèmes incertains ont été effectuées.

*Mots clés :* Système incertain, représentation linéaire fractionnaire, réduction d'ordre de modèles, valeurs singulières, espace d'état.

### **Abstract**

Model reduction methods are presented for the approximation of the uncertain systems represented by a linear fractional transformation (LFT), for reducing the order of uncertain system models. These methods involve a complete generalization of balanced realizations, balanced Gramians, and balanced truncation model reduction, which is based on computing solutions to a pair of linear matrix inequalities (LMI's) which generalize Lyapunov equations. The model reduction yields a reduced order which interestingly preserves the key properties of the original full-order model such as stability and minimality. To illustrate the performance and the effectiveness of the proposed approach, some computer simulations are conducted on some exampls.

*Keywords:* Uncertain system, linear fractional transformation (LFT), model reduction, singular values, state space.

## Mémoire de Magister en Electronique,

# Modèles d'Ordres Réduits pour les Systèmes Incertains Discrets

Youcef KHENINE

DEPARTEMENT D'ELECTRONIQUE,

UNIVERSITE ZIANE ACHOURE DE DJELFA.

### Remerciements

J'adresse mes remerciements à mes promoteurs, Dr. Mme. A.B.H. Adamou-Mitiche et Dr. L. Mitiche, qui m'ont apporté leur compétence scientifique et se sont montrés présents et disponibles pendant toute cette période.

Je remercie également les membres du jury de m'avoir fait l'honneur de participer à ma soutenance : Dr. A. Gueddim, président du jury, Pr. A. Guessoum et Pr. D.Mahi, examinateurs.

Enfin, parvenir au terme de cette aventure aurait été plus difficile sans le soutien bienveillant et chaleureux de ma famille et de mes amis.

*A mes parents, à ma femme, et à toute ma famille et tous mes amis…* 

### **Notation**

- $A$  $: n \times n$  Matrice dynamique d'un système
- $\mathbf{B}$  $n \times p$  Matrice de commande d'un système
- $\mathbf{C}$ *mn* Matrice de mesure d'un système
- $D$  $m \times p$  Matrice de transmission directe d'un système

 $\overline{\phantom{a}}$ ⅂ L L  $=\begin{bmatrix} A & B \\ C & D \end{bmatrix}$ *A B M* Matrice définissant la représentation d'état d'un système

(réalisation nominale)

 $\left\Vert \cdot\right\Vert _{\infty}:\mathbb{N}\text{orme}\ \ H_{2}$ , Norme  $H_{\infty}$ .

- **LMI** : Linear Matrix Inequality (Inégalité Matricielle Linéaire).
- **LFT** : Linear Fractional Transformation (Transformation Linéaire Fractionnaire).
- **LTI** : Linear Time Invariant (Linéaire Invariant dans le Temps).
- $\Sigma$  : Matrice des valeurs singulières.

**SVD** : singular values decomposition (décomposition en valeurs singulières).

 $\sigma_i$ : ième valeur singulière.

 $\bar{\sigma}(A)$  valeur singulière maximal de la matrice A.

- $\lambda(.)$ : Valeur propre de (.).
- $I_p$  :  $p \times p$  Matrice identité.
- X : Grammien d'observabilité.
- Y : Grammien de controlabilité.
- : Matrice d'incertitude.

MIMO : multi-input/multi-output (multi-entrées/multi-sorties).

SISO : single-input/single output (une seule entrée/ une seule sortie)

### Table des matières

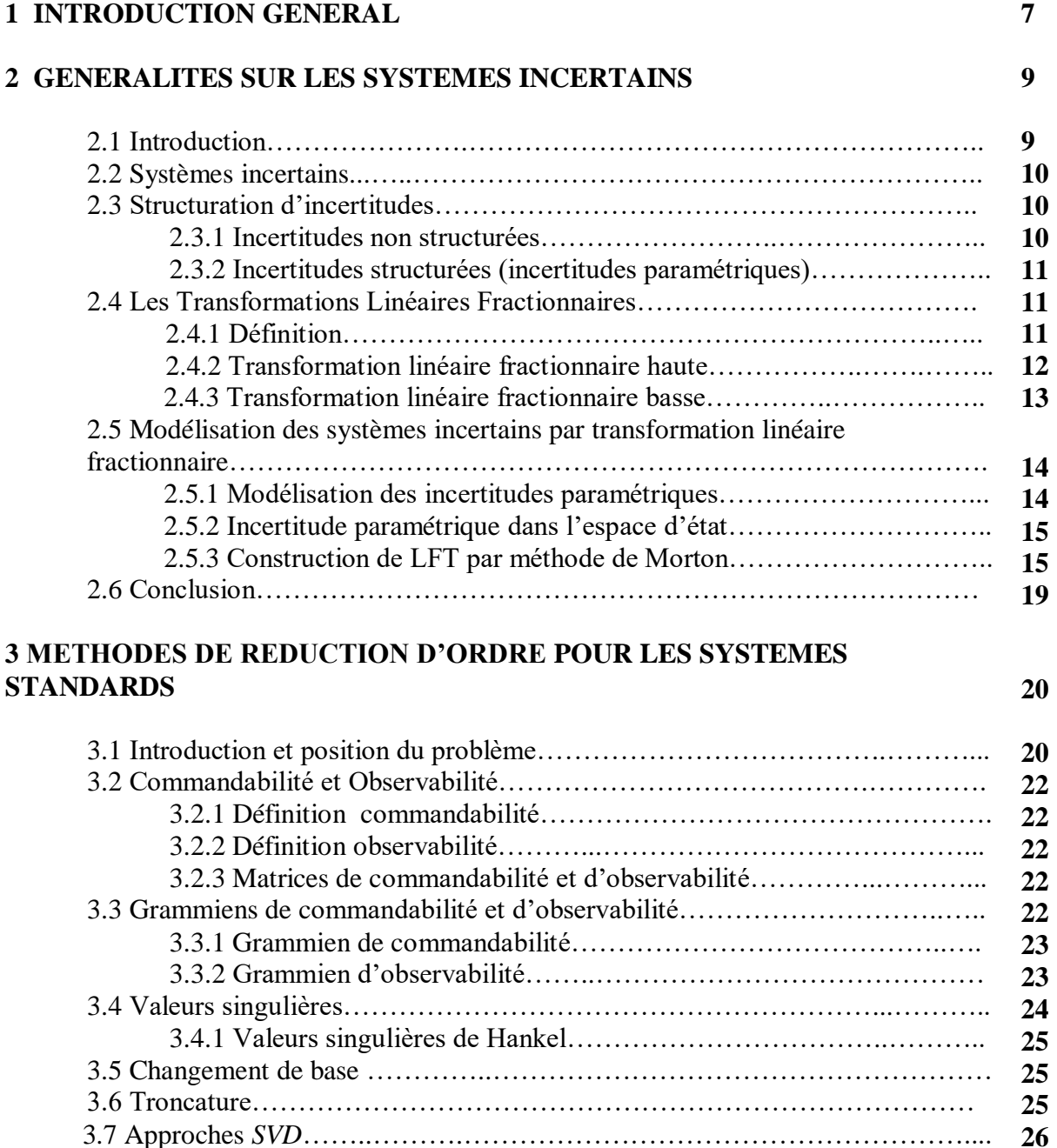

3.7.1 Réduction équilibrée………………………………………………… 3.7.2 Définition des réalisations équilibrées…………………………….. 3.7.3 Procédure de la réduction d'ordre par la méthode des réalisations équilibrées…………………………………………………………………

3.8.1 Procédure de la simplification par Schur…………………………….

3.8 Technique de *Schur*…………………………………………………………..

3.9 Conclusion……………..………………………………………………………

**26 26**

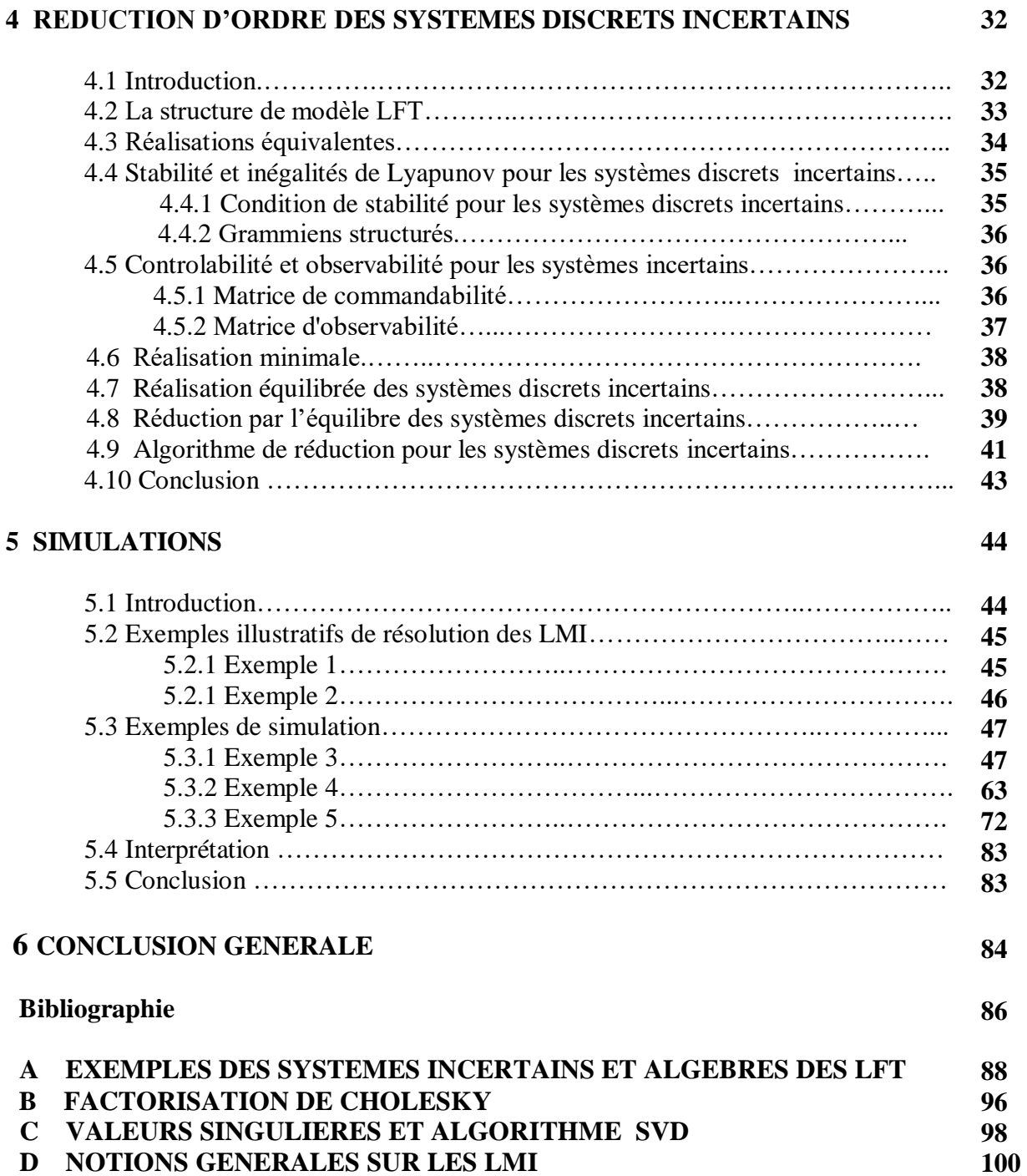

# Chapitre 1

## INTRODUCTION GENERALE

La réduction de modèle est une étape importante lors de la conception de lois de commande pour systèmes dynamiques complexes. La convention la plus courante du terme ''réduction'' est le fait de diminuer l'ordre du modèle d'un système dynamique.

Actuellement, il y a plusieurs méthodes bien connues de réduction d'ordre dans l'espace d'état, qui appliquent beaucoup approches de modèle de réduction. Par exemples, on cite la méthode des réalisations équilibrées [1], simplification par projections internes d'un contrôleur LQG [2], ainsi, celle la simplification utilisée dans l'espace d'état généralisée (systèmes singulières) [7]. Cependant ces méthodes ne sont pas adaptées pour manipuler la réduction des systèmes introduisant des descriptions d'incertitudes [3].

Notre contribution dans ce travail consiste à l'orientation de la technique de réduction d'ordre aux systèmes incertains discrets.

Ce type de systèmes est en premier lieu décrit par une représentation basée sur la transformation linéaire fractionnaire (LFT) [5]. La simplification du modèle obtenue sera essentiellement basée sur le calcule des grammiens, solution de deux inégalités matricielles linéaires (LMI's).

Cette mémoire est organisé comme suit :

Dans le chapitre 2, nous introduisons des généralités sur les systèmes incertains et les paramètres d'incertitudes, et donnons une notion sur l'ensemble de modèles, dues aux incertitudes, afin de définir la représentation de transformation linéaire fractionnaire (LFT) et la technique de modélisation en (LFT). Dans le chapitre suivant, nous posons le problème de réduction d'ordre dans le cas des systèmes standard.

Le chapitre 4 couvre l'essentiel de la théorie des systèmes incertains. Il inclue les notions de stabilité, de commandabilité, d'observabilité et des grammiens des systèmes incertains qui sont les solutions des inégalités de Lyapunov [4], et introduit l'idée de réduction d'ordre des systèmes incertains, basée sur l'extension de la technique d'équilibre.

Des simulations sur le calcul des grammiens en résolvant les LMI et la réduction des systèmes incertaines, avec leurs interprétations sont données dans le chapitre 5.

Une conclusion générale, mettant en relief l'aboutissement de notre travail est présenté en chapitre 6.

En annexes, nous donnons l'algèbre des LFTs (Annexe A), la factorisation de Cholesky en (Annexe B), les propriétés des valeurs singulières et algorithme SVD en (Annexe C), et une notion générale sur Les LMI en (Annexe D).

# Chapitre 2

# GENERALITES SUR LES

# SYSTEMES INCERTAINS

### **2.1 Introduction**

Ce chapitre présente une introduction générale sur les systèmes incertains et les paramètres d'incertitudes, en définissant la Transformation Linéaire Fractionnaire (LFT) et la modélisation du système incertain représenter par une transformation linéaire fractionnaire.

### **2.2 Systèmes incertains**

L'étude d'un processus physique passe nécessairement par l'utilisation d'un modèle qui ne peut jamais être une représentation parfaite de la réalité : il y a toujours des incertitudes de modélisation, dont la conséquence est qu'on ne peut pas décrire exactement par un modèle mathématique le comportement d'un système physique. En effet, le modèle mathématique qui peut être issu, soit des équations physiques reflétant notre compréhension des mécanismes mis en jeu, soit d'une procédure d'identification du comportement entrée/sortie du système, dépend de paramètres dont la valeur est souvent mal connue ou évolue au cours du temps. Donc un système physique ne peut jamais être caractérisé exactement par un modèle mathématique. Donc il se peut que nous ne voulions pas investir du temps et de l'effort pour obtenir un modèle plus précis, ou il se peut que le comportement change légèrement entre les expériences et nous ne pouvons pas déterminer un modèle plus précis. Dans la pratique, les deux aspects contribueront à l'incertitude. Nous voulons donc des moyens d'incorporer cette incertitude dans le modèle pour la procédure de manipulation et la réduction d'ordre de modèle.

La solution de ces problèmes consiste alors à utiliser un modèle LFT

Les incertitudes seront regroupées dans une composante inconnue du modèle, notée Δ, représentant alors les incertitudes de modélisation

Cet opérateur inconnu Δ sera supposé linéaire et invariant dans le temps, de norme bornée [4].

### **2.3 Structuration d'incertitudes**

Les incertitudes se divisent en deux grandes classes [5]:

- Les incertitudes non structurées : ce sont les incertitudes sur les réponses de systèmes.

- Les incertitudes structurées : ce sont les incertitudes sur les paramètres de modèle.

### **2.3.1 Incertitudes non structurées (incertitudes fréquentielles)**

Ce type d'incertitudes correspond de manière générale aux dynamiques non modélisées ou négligées, typiquement des dynamiques haute fréquence.

La seule information dont on dispose pour caractériser ce type d'incertitude est bornée par la norme de sa réponse fréquentielle. Donc si on note  $\Delta(s)$  la matrice de transfert de l'incertitude correspondant à une dynamique négligée normalisée, on sait seulement qu'elle vérifie

$$
\|\Delta(s)\|_{\infty} \le 1 \quad \Leftrightarrow \quad \forall \omega \in R \quad \overline{\sigma}(\Delta(j\omega)) \le 1 \tag{2.1}
$$

Ces incertitudes définissent des domaines d'appartenance d'une réponse de type :

- réponse transitoire à un échelon.
- réponse transitoire à une impulsion.
- réponse fréquentielle.

La représentation de ces incertitudes peut se faire de différentes manières selon la façon dont elles interviennent dans le système. Elles peuvent être sous forme :

\* **Forme additive :**  $G(s) = G_0(s) + \Delta_a(s)$ 

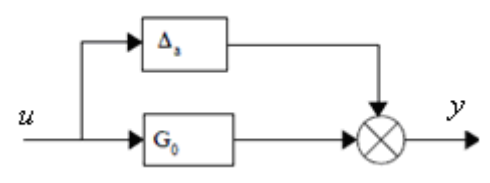

Fig. 2.1 Incertitudes additives

\* **Forme multiplicative en entrée :**  $G(s) = G_0(s)[I + \Delta_e(s)]$ 

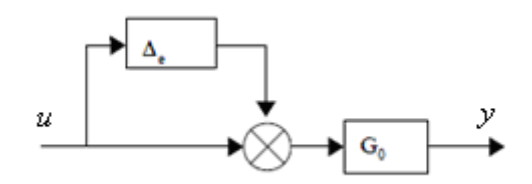

Fig. 2.2 Incertitudes multiplicatives en entrée

**\*** Forme multiplicative en sortie :  $G(s) = [I + \Delta_e(s)]G_0(s)$ 

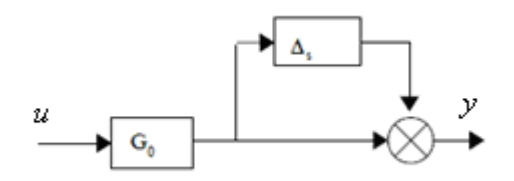

Fig. 2.3 Incertitudes multiplicatives en sortie

### **2.3.2 Incertitudes structurées (incertitudes paramétriques)**

Les incertitudes paramétriques représentent les incertitudes qui affectent les paramètres de modèle, Elles sont dues au fait que des paramètres n'ont pas pu être modélisés ou mesurés avec précision, en (Annexe A) des exemples de l'incertitude paramétrique sont présentées.

Dans ce qui va suite, sont introduites les conditions nécessaires et suffisantes pour qu'un système affecté par diverses incertitudes paramétriques puisse s'écrire comme une transformation linéaire fractionnaire d'une matrice de transfert et d'une matrice d'incertitude.

### **2.4 Les Transformations Linéaires Fractionnaires**

### **2.4.1 Définition**

La LFT est un formalisme qui permet de boucler deux systèmes linéaires entre eux. Il est notamment utilisé dans des problèmes d'analyse et de synthèse [5]. Ce formalisme résulte directement du produit étoile introduit par Redheffer en 1960.

La décomposition LFT est une représentation des systèmes pouvant s'écrire sous la forme d'une matrice d'interconnexion *M* (matrice de transfert ou représentation d'état) connectée par un retour Δ dont les éléments peuvent être de nature diverse : intégrateurs, non linéarités, systèmes linéaires, paramètres dépendant du temps, dynamiques négligées…

Les Transformations Linéaires Fractionnaires (LFT) permettent une telle représentation. La famille de modèles *G*(*s*) peut alors s'écrire :

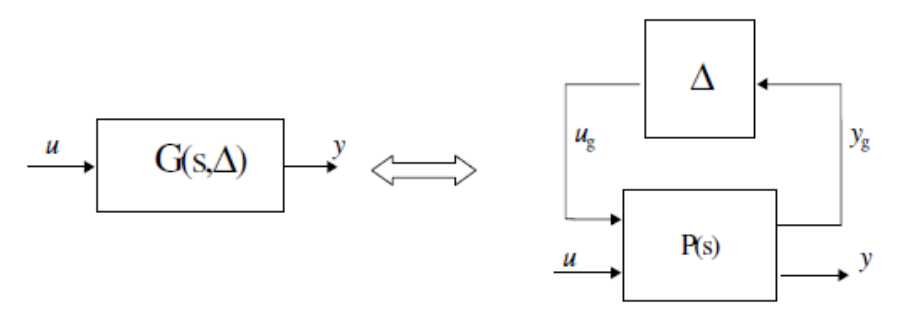

Fig. 2.6 Représentation linéaire fractionnaire haute des incertitudes

Rappelons simplement que l'on peut définir deux types des LFTs :

### **2.4.2 Transformation linéaire fractionnaire haute**

Soit la structures générales de la figure 2.7.a,

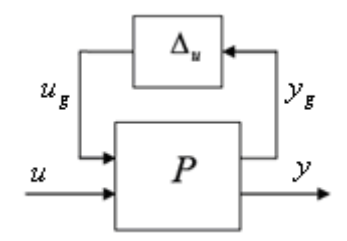

Fig. 2.7.a Représentation LFT : supérieure

Où *P* (matrice de transfert ou représentation d'état) est partitionné comme suit :

$$
P = \begin{bmatrix} P_{11} & P_{12} \\ P_{21} & P_{22} \end{bmatrix} \in C^{(p_1 + p_2) \times (m_1 + m_2)} \text{ et } \Delta_u \in C^{m_1 \times p_1}
$$
  
\nTel que 
$$
\begin{pmatrix} y_g \\ y \end{pmatrix} = \begin{pmatrix} P_{11} & P_{12} \\ P_{21} & P_{22} \end{pmatrix} \begin{pmatrix} u_g \\ u \end{pmatrix} \text{ et } u_g = \Delta_u y_g
$$
  
\nAlors 
$$
y_g = P_{11}u_g + P_{12}u
$$

Or

$$
y_g = P_{11} \Delta_u y_g + P_{12} u
$$
  

$$
y_g = (I - P_{11} \Delta_u)^{-1} P_{12} u
$$

 $y = P_{21}u_g + P_{22}u$ 

Substituent la valeur de  $y_g$  dans l'équation correspondent à  $y$ :

$$
y = P_{21} \Delta_u y_g + P_{22} u
$$
  

$$
y = P_{21} \Delta_u (I - P_{11} \Delta_u)^{-1} P_{12} u + P_{22} u
$$

En supposons que det $(I - P_{11} \Delta_u) \neq 0$ . Donc le transfert de *u* vers *y* du système en boucle fermer par  $\Delta_u$ , est donné par :

$$
y = \left[ P_{22} + P_{21} \Delta_u \left( I - P_{11} \Delta_u \right)^{-1} P_{12} \right] u \tag{2.2}
$$

Cette équation sera abrégée par:  $y = F_u(P, \Delta_u)u$ . Avec  $F_u(P, \Delta_u)$  désigne la LFT supérieure donnée par:

$$
F_u(P, \Delta_u) = P_{22} + P_{21} \Delta_u (I - P_{11} \Delta_u)^{-1} P_{12}
$$
\n(2.3)

#### **2.4.3 Transformation linéaire fractionnaire basse**

De même si det  $\Delta(I - P_{22}\Delta) \neq 0$  alors la LFT inférieure est définie d'une manière similaire et le transfert de *u* vers *y*, noté par  $F_l(P, \Delta)$  est donné par :

$$
y = P_{21}\Delta_u y_x + P_{22} u
$$
  
\n
$$
y = P_{21}\Delta_u (I - P_{11}\Delta_u)^{-1} P_{12} u + P_{22} u
$$
  
\nEn supposons que det $(I - P_{11}\Delta_u) \neq 0$ . Donc le transfer de u vers y du système en boucle  
\nfermer par $\Delta_u$ , est donné par :  
\n
$$
y = [P_{22} + P_{21}\Delta_u (I - P_{11}\Delta_u)^{-1} P_{12}] u
$$
(2.2)  
\nCette équation sera abrégée par:  $y = F_u (P, \Delta_u) u$ . Avec  $F_u (P, \Delta_u)$  désigne la LFT supérieure  
\ndomée par:  
\n
$$
F_u (P, \Delta_u) = P_{22} + P_{21}\Delta_u (I - P_{11}\Delta_u)^{-1} P_{12}
$$
(2.3)  
\n2.4.3 Transformation linéaire fractionnaire base  
\nDe même si det  $\Delta(I - P_{22}\Delta_t) \neq 0$  alors la LFT inférieure est définie d'une manière similaire et  
\nle transferet de u vers y, noté par  $F_i (P, \Delta)$  est domé par :  
\n
$$
F_i (P, \Delta_i) = P_{11} + P_{12}\Delta(I - P_{22}\Delta_t)^{-1} P_{21}
$$
(2.4)  
\n
$$
\frac{u}{P}
$$
  
\nFig. 2.7.b Representation LFT : inférieure.  
\nL'indice 'u' indique que le bloc  $\Delta$  est connecté en boucle supérieure, on trouve aussi la  
\nnotation 'l' lorsque  $\Delta$  est bouclé inférieure.  
\nOn peut représenter un tel système LTT comme une représentation en LFT (figure 2.8),  
\nSoit le modèle d'état (LTT) :  
\nAvec la fonction de transfer entre u et y est donne par  
\nPage 13  
\n

Fig. 2.7.b Représentation LFT : inférieure.

L'indice '*u*' indique que le bloc Δ est connecté en boucle supérieure, on trouve aussi la notation '*l*' lorsque Δ est bouclé inférieure.

### **Remarque :**

 On peut représenter un tel système LTI comme une représentation en LFT (figure 2.8), Soit le modèle d'état (LTI) :

Avec la réalisation :  $M = \frac{1}{2} \left| \frac{1}{2} \right|, \Delta = -I$ *C D <sup>s</sup> A B*  $M = \left| \frac{A \mid B}{C \mid D} \right|, \quad \Delta = \frac{1}{2}$  $\overline{\phantom{a}}$ ⅂  $\mathsf{I}$ L Γ  $=\left|\frac{1}{\alpha} \right|$ ,  $\Delta = -I$ 

Et la fonction de transfert entre u et y est donnée par

$$
F_u(M,\Delta) = C \frac{1}{s} (I - A \frac{1}{s})^{-1} B + D = C(sI - A)^{-1} B + D
$$
\n
$$
x \left[\begin{array}{c|c}\n\frac{1}{s}I & \frac{1}{s} \\
\hline\nA & B & \lambda \\
C & D & \n\end{array}\right]
$$
\n
$$
\hat{x}
$$
\n(2.5)

Fig. 2.8 Représentation LFT d'un système LTI

Les représentations LFTs définies ci-dessus peuvent servir à représenter un système physique incertain sous la forme du système nominal bouclé sur une matrice d'incertitudes représentant les erreurs de modélisation. Le paragraphe suivant donne les différentes structures possibles pour ces matrices suivant leur nature.

### **2.5 Modélisation des systèmes incertains par transformation linéaire fractionnaire**

Cette modélisation par transformation linéaire fractionnaire (LFT) fournit un cadre général de modélisation et d'étude pour la plupart des systèmes, en particulier les systèmes linéaires dépendant de paramètres incertains, variant ou invariant dans le temps. Elle apparaît dans nos problèmes lorsque l'on est amené à isoler un bloc d'incertitude entachant un modèle nominal connu a priori.

Dans cette thèse on se limitera au cas particulier des systèmes linéaires invariants dans le temps (LTI).

### **2.5.1 Modélisation des incertitudes paramétriques**

**Principe :** l'idée consiste à mettre le système incertain sous forme d'une LFT  $y = F_u(P, \Delta)u$ 

Où  $\Delta$ : matrice d'incertitude est défini par  $\Delta = diag\{\delta_i I_{n_i}\}.$ 

**La matrice d'incertitude générale :** La prise en compte de plusieurs formes (structurées et non structurées) conduit à la structuration de la matrice d'incertitudes Δ en blocs diagonaux [6], chaque élément étant alors relatif à l'une des formes. La matrice Δ ainsi obtenue appartient alors à la structure Δ donnée par :

$$
\Delta = diag \left\{ \delta_1^r I_{r_1}, ..., \delta_{m_r}^r I_{r_{mr}}, \delta_1^c I_{C_1}, ..., \delta_{m_c}^c I_{C_{m_c}}, \Delta_1^c, ..., \Delta_{m_c}^c \right\}
$$
  
 
$$
\text{ou } \delta_i^r \in R; \delta_j^c \in C; \Delta_p^c \in C^{k_p \times k_p}; 1 \le i \le m_r; 1 \le j \le m_c; 1 \le p \le m.
$$

où  $\delta_i^r$  représente une variation paramétrique, dite incertitude réel,  $\delta_i^c$  une incertitude scalaire complexe et  $\Delta_k^c$  un bloc complexe plein exprimant les dynamiques négligées.

### **Remarque**

L'application la plus évidente d'une structure de bloc scalaire répété se produit quand des incertitudes se produisant dans plusieurs endroits dans un système sont identiques ou seulement corrélées.

### **2.5.2 Incertitude paramétrique dans l'espace d'état**

Lorsque des incertitudes paramétriques apparaissent dans le modèle, il est plus facile de les exprimer lorsque le système est sous forme d'état. L'idée consiste alors à mettre le système incertain sous forme d'une LFT.

Pour le faire, on considère le système où les matrices *A*(Δ)*, B*(Δ)*,C*(Δ) et *D*(Δ) dépendent de façon rationnelle d'un vecteur de paramètres incertains  $\delta_i$ , peut être modélisé par une LFT où les paramètres incertains du système sont extraits et placés dans un bloc diagonal noté Δ , tel que la matrice restante M décrive un système linéaire invariant dans le temps [5].

La matrice de transfert M(s) est fixée, et toutes les incertitudes paramétriques sont rassemblées dans Δ. U et y représentent les entrée et les sorties physiques du système,tandis que les scalaires réels  $\delta_i$  représentent les incertitudes paramétrique normalisées (c'est-à-dire que l'on fait typiquement l'hypothèse que  $\delta_i \in [-1,1]$ )

La modélisation sous forme LFT de tels systèmes peut être abordée, en particulier dans le cas où les paramètres interviennent dans le modèle de façon affine, par la méthode suivante de Morton [6].

### **2.5.3 Construction de LFT par la méthode de Morton**

A partie d'un système incertain défini dans l'espace d'état, et à l'aide de la méthode de Morton, on peut représenter ce système sous forme LFT

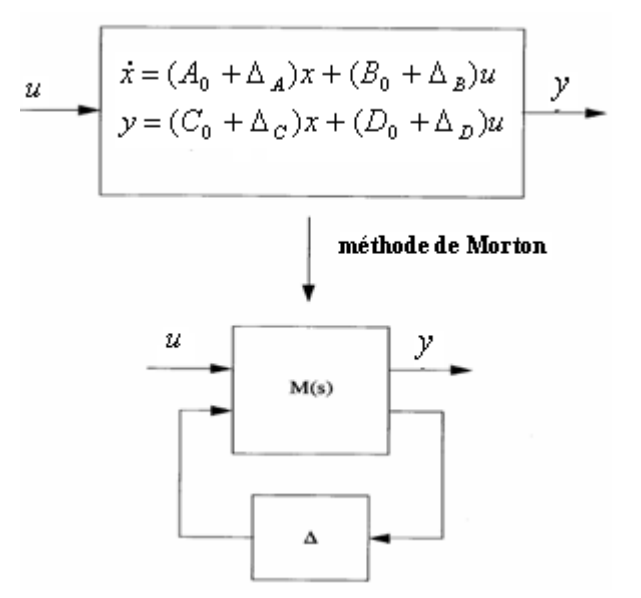

Soit un système incertain écrit sous forme d'état :

$$
\begin{pmatrix} \dot{x} \\ y \end{pmatrix} = \begin{bmatrix} A(\Delta) & B(\Delta) \\ C(\Delta) & D(\Delta) \end{bmatrix} \begin{pmatrix} x \\ u \end{pmatrix}
$$
\n(2.6)

$$
\begin{aligned} \n\dot{x} &= A(\Delta)x + B(\Delta)u \\ \ny &= C(\Delta)x + D(\Delta)u \tag{2.7} \n\end{aligned}
$$

$$
\begin{aligned} \n\dot{x} &= (A_0 + \Delta_A)x + (B_0 + \Delta_B)u \\ \ny &= (C_0 + \Delta_C)x + (D_0 + \Delta_D)u \n\end{aligned} \tag{2.8}
$$

Où  $(A_0, B_0, C_0, D_0)$  est la représentation d'un système nominal et  $(\Delta_A, \Delta_B, \Delta_B, \Delta_D)$  sont des perturbations linéaires des modèles dûs à des incertitudes paramétriques qui définissent une matrice  $S(\Delta)$  de la façon suivante :

$$
S(\Delta) = \begin{bmatrix} \Delta_A & \Delta_B \\ \Delta_C & \Delta_D \end{bmatrix}
$$
 (2.9)

On suppose que la matrice d'incertitude *S*(Δ) peut se décomposer selon le développement affine suivant :

$$
S(\Delta) = \begin{bmatrix} \Delta_A & \Delta_B \\ \Delta_C & \Delta_D \end{bmatrix} = \delta_1 \begin{bmatrix} A_1 & B_1 \\ C_1 & D_1 \end{bmatrix} + \dots + \delta_f \begin{bmatrix} A_f & B_f \\ C_f & D_f \end{bmatrix} = \sum_{i=1}^f \delta_i \begin{bmatrix} A_i & B_i \\ C_i & D_i \end{bmatrix}
$$
(2.10)

Ensuite, pour chaque terme de ce développement on peut trouver deux matrices *Ki* et *Hi* par décomposition en valeurs singulières telles que :

$$
\begin{bmatrix} A_i & B_i \\ C_i & D_i \end{bmatrix} = K_i H_i \tag{2.11}
$$

En partitionnant ces matrices selon les dimensions de la représentation d'état :

$$
K_i = \begin{pmatrix} K_{i1} \\ K_{i2} \end{pmatrix} \quad \text{et} \quad H = \begin{pmatrix} H_{i1} & H_{i2} \end{pmatrix} \tag{2.12}
$$

On obtient :

$$
S(\Delta) = \delta_1 \left( \frac{K_{11}}{K_{12}} \right) \left( H_{11} \quad H_{12} \right) + \dots + \delta_f \left( \frac{K_{f1}}{K_{f2}} \right) \left( H_{f1} \quad H_{f2} \right) \tag{2.13}
$$

$$
S(\Delta) = \begin{bmatrix} K_{11} & \dots & K_{f1} \\ K_{12} & \dots & K_{f2} \end{bmatrix} \begin{bmatrix} \delta_1 I_{n1} & & & \\ & \ddots & & \\ & & \delta_f I_{nf} \end{bmatrix} \begin{bmatrix} H_{11} & H_{12} \\ \vdots & \vdots \\ H_{f2} & H_{f2} \end{bmatrix}
$$
(2.14)

On note :

$$
K = \begin{bmatrix} K_{11} & \dots & K_{f1} \\ K_{12} & \dots & K_{f2} \end{bmatrix} = \begin{bmatrix} K_1 \\ K_2 \end{bmatrix}
$$
 (2.15)

$$
H = \begin{bmatrix} H_{11} & H_{12} \\ \vdots & \vdots \\ H_{f2} & H_{f2} \end{bmatrix} = [H_1 \, \, \vdots \, H_2]
$$
 (2.16)

et

$$
\Delta = \begin{bmatrix} \delta_1 I_{n1} & & \\ & \ddots & \\ & & \delta_f I_{nf} \end{bmatrix}
$$
 (2.17)

Donc les incertitudes paramétriques s'écrivent :

$$
S(\Delta) = K\Delta H \tag{2.18}
$$

On introduit les signaux *z* et *v* qui présentent des entrées et sorties fictives du système définies par :

$$
z = [H_1 \mid H_2 \begin{bmatrix} x \\ u \end{bmatrix} \text{ et } v = \Delta z \tag{2.19}
$$

La représentation d'état du système perturbé s'écrit alors:

$$
\begin{aligned}\n\dot{x} &= A_0 x + K_1 v + B_0 u \\
z &= H_1 x + 0v + H_2 u \\
y &= C_0 x + K_2 v + D_0 u\n\end{aligned} \tag{2.20}
$$

La méthode de Morton permet donc de séparer les parties connues des parties inconnues du transfert  $u \rightarrow y$ . Et donc la matrice

$$
M = \begin{bmatrix} A_0 & K_1 & B_0 \\ H_1 & 0 & H_2 \\ C_0 & K_2 & D_0 \end{bmatrix}
$$
 (2.21)

M représente le modèle ne contenant que les paramètres nominaux, par exemple leurs valeurs moyennes déterminées lors d'une identification. Δ est la matrice de perturbation dans laquelle toutes les incertitudes, ici les variations paramétriques, sont stockées. Ces deux matrices sont connectées via des entrées *v* et des sorties **z** artificielles du modèle nominal M, de sorte que le modèle (M, Δ) couvre l'ensemble de toutes les configurations imaginables du système réel quand Δ balaie l'espace paramétrique.

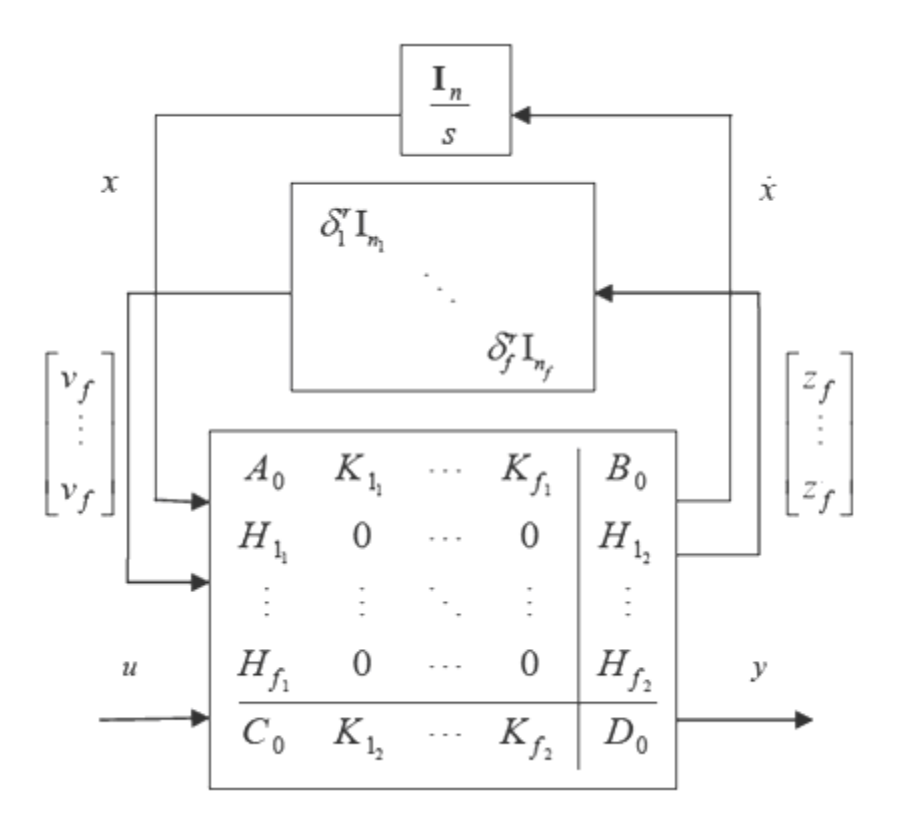

Fig. 2.9 Représentation LFT d'un système linéaire incertain

L'obtention d'une représentation pour un système incertain consiste donc à extraire tous les paramètres et intégrations de sa représentation symbolique. Cela signifie en d'autres termes que identifier le système  $M(\Delta)$  revient à identifier les matrices  $(A_0, B_0, C_0, D_0, K, H)$  de la figure 2.9

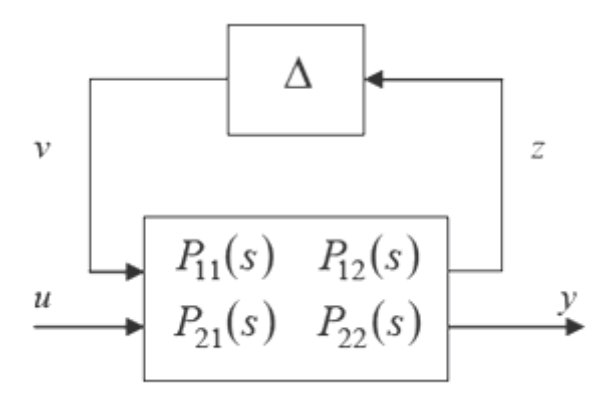

Fig. 2.10 LFT supérieure de P sur Δ

Où les matrices de fonction de transfert *Pij* sont données par :

$$
P_{11}(s) = H_1(SI - A_0)^{-1} K_1
$$
  
\n
$$
P_{12}(s) = H_1(SI - A_0)^{-1} B_0 + H_2
$$
  
\n
$$
P_{21}(s) = C_0(SI - A_0)^{-1} K_1 + K_2
$$
  
\n
$$
P_{22}(s) = C_0(SI - A_0)^{-1} B_0 + D_0
$$
\n(2.22)

La méthode de Morton décrite précédemment a l'avantage, en plus de sa simplicité, de donner une forme LFT dont la matrice d'interconnexion est de dimension raisonnable. Cependant, elle n'est applicable que pour une famille très limitée de systèmes du point de vue de la dépendance paramétrique. Pour obtenir une forme LFT d'un modèle paramétrique quelconque, il faut se référer à d'autres approches.

**Remarque :** la modélisation en LFT est pas seulement pour faire la réduction, mais aussi pour analyser les systèmes incertain tel que la stabilité robuste (Annexe A)

### **2.6 Conclusion**

Nous avons introduit dans ce chapitre une notion générale sur les systèmes incertains. Ensuite nous avons présenté la représentation linéaire fractionnaire LFT, en considérant que le système incertain peut être décrit par un modèle nominal et des incertitudes de modèle représentées dans un composant inconnu supposé borné. En effet, cette représentation permet d'applique la routine de réduction d'ordre des systèmes incertains.

# Chapitre 3

# METHODES DE REDUCTION

### D'ORDRE POUR LES SYSTEMES

### STANDARDS

### **3.1 Introduction et position du problème**

Très souvent, dans le cadre classique de la théorie et de la commande des systèmes, les systèmes à grande dimension ne s'apprêtent pas facilement à l'analyse qui s'avère, parfois non faisable et/ou très coûteuse, ce qui rend la nécessité de réduire plus que souhaitable : mais irremédiablement imposable : surtout si l'on sait que la dimension (ordre) du modèle mathématique utilisé, qui pour représenter correctement un système physique, en tenant compte de toutes les contraintes auxquelles il est assujetti, devient relativement très importante [7].

La réduction d'ordre est une étape presque obligatoire pour la conception de lois de contrôle pour systèmes complexes dynamique.

La réduction de modèle est la simplification ou l'approximation d'un modèle mathématique sous la contrainte que le comportement globale Entrée/Sortie (*E/S*) du modèle initial, pour un même ensemble d'entrées soit bien approximé.

En résumé, le terme réduction de modèle désigne la procédure qui consiste à simplifier un modèle trop complexe. Généralement, il s'agit de diminuer l'ordre d'un système.

Dans ce chapitre, nous poserons le problème de la nécessité de simplification de modèles dynamiques, par la suite, nous présenterons deux approches de réduction d'ordre de systèmes classiques opérant dans l'espace d'état, basées sur l'approche *SVD* [8].

Un système dynamique est généralement représenté par un ensemble d'équations différentielles et un ensemble d'équations algébriques. Le système en question sera noté *S*, et est définit par

$$
\dot{x}(t) = f(x(t), u(t)), \n y(t) = h(x(t), u(t)).
$$
\n(3.1)

Pour plus de simplicité, on adoptera la notation suivante

 $S = (f, h)$  avec  $x(t) \in R^n$  est le vecteur d'état,  $u(t) \in R^m$  est le signal d'entrée ou fonction d'excitation et  $y(t) \in R^p$  est le signal de sortie

La dimension *n* d'un système n'est autre que le nombre des équations différentielles qui le représentent (c'est aussi le nombre des états).

Le problème de la réduction est d'approximer *S* par un autre système dynamique *S* ˆ de dimension *r*, donné par  $\hat{S} = (\hat{f}, \hat{h})$  $\hat{S} = (\hat{f}, \hat{h})$  avec  $\hat{x}(t) \in R^r$  est le vecteur d'état réduit,  $u(t) \in R^m$  et  $y(t) \in R^p$ , où le nombre des états de l'approximant doit être inférieur devant celui du système original  $r \ll n$ . Dans le cas de systèmes dynamiques linéaires, invariants dans le temps continu, *S* sera représenté par

$$
\begin{aligned} \dot{x}(t) &= Ax(t) + Bu(t), \\ y(t) &= Cx(t) + Du(t), \end{aligned} \tag{3.2}
$$

où  $A \in R^{n \times n}$ ,  $B \in R^{n \times m}$ ,  $C \in R^{p \times n}$ ,  $D \in R^{p \times m}$  sont les matrices d'état. et l'on adoptera la notation

$$
S \equiv \left(\frac{A \mid B}{C \mid D}\right) \tag{3.3}
$$

le problème est alors de trouver un modèle d'ordre réduit (*r < n*),

$$
\hat{S} = \left(\frac{A_r \mid B_r}{C_r \mid D_r}\right) \tag{3.4}
$$

Où  $A \in R^{r \times r}$ ,  $B \in R^{r \times m}$ ,  $C \in R^{p \times r}$ ,  $D \in R^{p \times m}$  sont les matrices d'état du modèle d'ordre réduit.

Nous commençons par donner les outils mathématiques indispensables pour décrire les propriétés de Commandabilité et d'observabilité des systèmes dans l'espace d'état.

### **3.2 Commandabilité et observabilité pour les systèmes standards**

### **3.2.1 Définition Commandabilité**

Un état  $x_i$  associé à un mode  $\lambda_i$  est gouvernable si, quelle que soit la condition initiale  $x_i(0)$ , il existe une commande u permettant de transférer cet état d'une condition initiale  $x_i(0)$  à une condition finale  $x_{if}$  arbitraire, et ce en temps fini.

### **3.2.2 Définition Observabilité**

Un système est observable si, partant de l'observation de la sortie pendant un temps fini, il est possible de déterminer les conditions initiales.

### **3.2.3 Matrices de commandabilité et d'observabilité**

Mathématiquement, une condition suffisante de commandabilité consiste en ce que le rang de la matrice de commandabilité *P* soit égal à l'ordre du système. La matrice *P* est définie par l'équation

$$
P = \begin{bmatrix} B & AB & A^2B & \cdots & A^{n-1}B \end{bmatrix}
$$
 (3.5)

Pour l'observabilité, une condition suffisante est que le rang de la matrice d'observabilité *Q* soit égal à l'ordre du système. La matrice *Q* est définie par l'équation

$$
Q = \begin{bmatrix} C \\ CA \\ CA^2 \\ \vdots \\ CA^{n-1} \end{bmatrix}
$$
 (3.6)

Une des applications importantes, théoriquement, des tests disponibles pour la maniabilité et l'observabilité est un test explicite pour le minimality

### **Critère de Kalman** [5]

La paire  $(A, B)$  est commandable si et seulement si :  $\text{Rang}(P)$ =n La paire (A, C) est observable si et seulement si : Rang(*Q*)=n

### **3.3 Grammiens de commandabilité et d'observabilité**

Des mesures de gouvernabilité et d'observabilité d'un système asymptotiquement stable sont données par les grammiens**.**

### **3.3.1 Grammien de Commandabilité**

Le grammien de commandabilité Y permet d'exprimer, pour une condition initiale  $x(t) = x_0$ en  $t = 0$  donnée, la plus petite quantité d'énergie à apporter en entrée du système sur l'horizon  $t \in [0,+\infty[$  pour atteindre cette condition initiale. On a l'égalité suivante :

$$
\min_{u} \left\{ J(u) = \int_{-\infty}^{0} u^{T}(t)u(t)dt / x(0) = x_{0} \right\} = x_{0}^{T} X x_{0}
$$
\n(3.7)

Pour un système LTI asymptotiquement stable d'équations (A.1) on définit le grammien Y de gouvernabilité par :

$$
Y = \int_{0}^{\infty} e^{At} BB^{T} e^{A^{T}t} dt
$$
 (Dans le cas continu) (3.8)

$$
Y = \sum_{k=0}^{\infty} A^k BB^T (A^T)^k
$$
 (Dans le cas numérique) (3.9)

Y, symétrique et semi-défnie positive, est solution de l'équation de Lyapunov :

 $AY + YA^T + BB^T = 0$  (Dans le cas continu) (3.10)

$$
AYAT - Y + BBT = 0
$$
 (Dans le cas numérique) (3.11)

Le système est comandable si et seulement si Y est définie positive.

### **3.3.2 Grammien d'observabilité**

Le grammien d'observabilité X permet d'exprimer, pour une condition initiale  $x(t)=x0$  en  $t=0$ donnée et une commande nulle, l'énergie de la sortie y du système sur l'horizon  $t \in [0,+\infty[$ . Pour un système LTI asymptotiquement stable d'équations (A.1) on définit le grammien X d'observabilité de ce système par :

$$
X = \int_{0}^{\infty} e^{A^{T}t} C^{T} C e^{At} dt
$$
 (Dans le cas continu) (3.12)

$$
X = \sum_{k=0}^{\infty} (A^T)^k C^T C A^k
$$
 (Dans le cas numérique) (3.13)

X, symétrique et semi-défnie positive, est solution de l'équation de Lyapunov :

$$
AT X + XA + CT C = 0
$$
 (Dans le cas continu) (3.14)

$$
AT X A - X + CT C = 0
$$
 (Dans le cas numérique) (3.15)

Le système est observable si et seulement si X est définie positive.

Par définition,  $Y \ge 0$  et  $X \ge 0$ . De plus,  $X > 0$  si et seulement si  $(C, A)$  est observable et  $Y > 0$ si et seulement si (A, B) est gouvernable. Par conséquent, le fait que la matrice X soit définie positive constitue un critère de gouvernabilité et le fait que la matrice Y soit définie positive

constitue un critère d'observabilité. D'un point de vue pratique, ces deux critères sont numériquement plus fiables que ceux utilisant les matrices de gouvernabilité et d'observabilité.

### **3.4 Valeurs singulières**

La décomposition en valeurs singulières d'une matrice  $A \in C^{m \times n}$  de rang k s'écrit :

$$
A = U \Sigma V^{T} = U \begin{bmatrix} \Sigma_{q} & 0 \\ 0 & 0 \end{bmatrix} V^{T}
$$
 (3.16)

 $U \in C^{m \times m}$  et  $V \in C^{n \times n}$  sont unitaires:

$$
UU^* = I_m \text{ et } VV^* = I_n
$$

 $\sum$  s'écrit, avec q=min{m,n}

- si *m n*

$$
\Sigma = \begin{bmatrix} \sigma_1 & \cdots & 0 & \cdots \\ \vdots & \ddots & \vdots \\ 0 & \cdots & \sigma_q & \cdots \end{bmatrix}
$$

- si  $m = n$ 

$$
\Sigma = diag\{\sigma_1, ..., \sigma_q\}
$$

- si *m n*

$$
\Sigma = \begin{bmatrix} \sigma_1 & \cdots & 0 \\ \vdots & \ddots & \vdots \\ 0 & \cdots & \sigma_g \\ \hline & 0 & \cdots \end{bmatrix}
$$

Les  $\sigma_i$  sont appelées valeurs singulières de A, ce sont les racines carrées des valeurs propres de *AA* . Elles sont réelles positives ou nulles et en général on les ordonnera de la manière suivante :

$$
\sigma_1 \ge \sigma_2 \ge \dots \ge \sigma_k \ge \sigma_{k+1} = \dots = \sigma_q = 0 \tag{3.17}
$$

Les colonnes de U et V sont respectivement les vecteurs propres de  $AA^*$  et  $A^*A$ . On les appelle vecteurs singulières (respectivement à gauche et à droite) de *<sup>A</sup>* .

Le détail des valeurs singulières et algorithme SVD est présentée (Annexe C).

#### **3.4.1 Valeurs singulières de Hankel**

On appel valeurs singulières de Hankel d'une matrice de transfert, les racines carrées des valeurs propres du produit *YX* des grammiens de commandabilité et d'observabilité :

$$
\sigma_i = \sqrt{\lambda_i (YX)}\tag{3.18}
$$

### **3.5 Changement de base**

Il existe une infinité de représentations d'état d'un système. On passe par exemple d'une représentation d'état  $(A_1, B_1, C_1, D_1)$ , de vecteur d'état  $x_1$ , d'un système à une autre représentation d'état  $(A_2, B_2, C_2, D_2)$ , de vecteur  $x_2$ , du même système par changement de base caractérisé par une matrice de passage T. on a :

$$
x_1 = Tx_2 \tag{3.19}
$$

En appliquant au système d'équations d'état

$$
\begin{cases} x_1 = A_1 x_1 + B_1 u \\ y = C_1 x_1 + D_1 u \end{cases}
$$
 (3.20)

On obtient :

$$
\begin{cases} x_1 = T^{-1} A_1 T x_2 + T^{-1} B_1 u \\ y = C_1 T x_2 + D_1 u \end{cases}
$$
 (3.21)

On en déduit :

$$
A_2 = T^{-1}A_1T
$$
  
\n
$$
B_2 = T^{-1}B_1
$$
  
\n
$$
C_2 = C_1T
$$
  
\n
$$
D_2 = D_1
$$
\n(3.22)

### **3.6 Troncature**

Le système d'ordre n, de réalisation équilibrée  $(A, B, C, D)$ <sub>n</sub>, que l'on désire réduire à l'ordre r est partitionné de manière à différencier les r états que l'on désire conserver, contenus dans  $x_1$ , et ceux que l'on veut tronquer, contenus dans  $x_2$ :

$$
\begin{cases}\n\begin{bmatrix}\n\dot{x}_1 \\
\dot{x}_2\n\end{bmatrix} =\n\begin{bmatrix}\nA_{11} & A_{12} \\
A_{21} & A_{22}\n\end{bmatrix}\n\begin{bmatrix}\nx_1 \\
x_2\n\end{bmatrix} +\n\begin{bmatrix}\nB_1 \\
B_2\n\end{bmatrix} u \\
y =\n\begin{bmatrix}\nC_1 & C_2\n\end{bmatrix}\n\begin{bmatrix}\nx_1 \\
x_2\n\end{bmatrix} + D_1 u\n\end{cases}
$$
\n(3.23)

Le modèle réduit de représentation d'état  $(A_r, B_r, C_r, D_r)$ , obtenu par troncature est alors de manière suivante :

$$
A_r = A_{11} = T_r^{-1} A T_r^T
$$
  
\n
$$
B_r = B_1 = T_r B
$$
  
\n
$$
C_r = C_1 = C T_r^T
$$
 avec  $T_r = [I_r \t 0_{r \times n-r}]_{r \times n}$  (3.24)  
\n
$$
D_r = D
$$

### **3.7 Approches** *SV D*

Les techniques de réduction d'ordre de modèles basées sur la méthode *SVD* opèrent dans l'espace d'état. Elles reposent sur le calcul d'une certaine base appelée base d'équilibre [7] dans laquelle les grammiens de commandabilité et d'observabilité sont égaux et diagonaux ; leurs composants appelés valeurs singulières de *Hankel* sont d'importants invariants qui rentrent dans la construction du modèle d'ordre réduit (par troncature des valeurs singulières les plus faibles), et aussi dans le calcul de la norme de *Hankel*. Divers travaux ont été réalisés dans ce sens, et ont été aussi bien orientés vers l'approximation des systèmes continus (*SISO* et *MIMO*) que systèmes numériques, et sur les controlleurs [9],

### **3.7.1 Réalisation équilibrée**

Cette méthode a été développée par *Moore* (1981), elle est basée sur une transformation d'état particulière dite "transformation d'équilibre" qui rend symétrique certaines propriétés du système, du point de vue entrées/sorties, dans un sens énergétique [10]

#### **3.7.2 Définition des réalisations équilibrées**

Rappelons que le Grammien de Commandabilité X et le Grammiens d'observabilité Y d'un système asymptotiquement stable, de réalisation minimale  $(A, B, C, D)$ <sub>n</sub>, sont les solutions des équation de Lyapunov suivantes :

$$
AY + YAT + BBT = 0
$$
 (Dans le cas continu) (3.25)  

$$
AT X + XA + CT C = 0
$$

$$
AYAT - Y + BBT = 0
$$
 (Dans le numérique) (3.26)  

$$
ATXA - X + CTC = 0
$$

Une réalisation est dit équilibrée si et seulement si :

$$
X = Y = \sum = diag\{\sigma_i\} \quad \text{avec} \quad \sigma_i = \sqrt{\lambda_i (YX)} \tag{3.27}
$$

Les  $\sigma_i$  appelées valeurs singulières, sont alors des mesures de la commandabilité et d'observabilité jointes. En général, on les classe dans l'ordre décroissant :

$$
\sigma_1 \ge \sigma_2 \ge \dots \ge \sigma_i \ge \dots \ge \sigma_n \tag{3.28}
$$

La représentation  $(A, B, C, D)$ <sub>n</sub> d'un système, dont les grammiens sont notés  $X$  et  $Y$ , peut donc être transformée en une représentation équilibrée  $(\hat{A}, \hat{B}, \hat{C}, D)$ <sub>n</sub>  $,\hat{B}$  $(\hat{A}, \hat{B}, \hat{C}, D)$ , par un changement de base de matrice *T* vérifiant :

$$
T^{-1}YT^{T} = T^{T}XT = \sum \tag{3.29}
$$

Par la suite les détails sur les algorithmes utilisés pour déterminer la matrice de passage *T* sont présentés

### **3.7.3 Procédure de la réduction d'ordre par la méthode des réalisations équilibrées** [10]

Pour une réalisation minimale donnée par  $M = \begin{bmatrix} 1 & 2 \\ 2 & 0 \end{bmatrix}$  $\frac{1}{2}$  $\overline{\phantom{a}}$  $\mathsf{I}$ L  $=$ *C D A B*  $M = \begin{bmatrix} 1 & 2 \\ 2 & 3 \end{bmatrix}$ , et une paire de Grammiens  $Y > 0$ et  $X > 0$  correspondant à M

**Etape 1 :** Calculer la Factorisation de Cholesky (Annexe A) de Y et de X, c.-à-d.,

$$
Y = L_c L_c^T \tag{3.30}
$$

$$
X = L_o L_o^T. \tag{3.31}
$$

**Etape 2 :** Calculer la décomposition en valeur singulière SVD (Annexe B) de la quantité

$$
L_c^T L_c = U \sum V^T \tag{3.32}
$$

telle que

$$
\Sigma = \begin{bmatrix} \Sigma_{\text{big}} & 0\\ 0 & \Sigma_{\text{small}} \end{bmatrix} \tag{3.33}
$$

et

où

$$
\sigma_1 > \sigma_2 > \ldots > \sigma_r > \ldots > \sigma_t > 0
$$

Noté que *n* c'est l'ordre de système initiale, et *r* c'est l'ordre de système réduit

 $\sum_{big} = diag(\sigma_1, ..., \sigma_r) > 0$ 

 $\sum_{small} = diag(\sigma_{r+1},...,\sigma_n) > 0$ 

**Etape 3 :** Obtention de la transformation d'équilibre  $T_{bal}$  et de son inverse  $T_{bal}^{-1}$ 

$$
T_{bal} = L_c V \sum^{-1/2} \tag{3.34}
$$

$$
T_{bal}^{-1} = \sum_{i} \nu^{T} L_{o}^{T} \tag{3.35}
$$

**Etape 4 :** Appliquer la transformation d'équilibre à *M* pour obtenir une réalisation équilibrée équivalente *M* donnée par :

$$
\widehat{M} = \begin{bmatrix} T_{bal}^{-T} A T_{bal} & T_{bal}^{-T} B \\ CT_{bal} & D \end{bmatrix}.
$$
\n(3.36)

**Etape 5 :** Partition de la matrice  $\hat{M}$  compatible avec  $\Sigma$  selon l'ordre de la troncature, c'est-àdire,

$$
\widehat{M} = \begin{bmatrix} \hat{A}_{11} & \hat{A}_{12} & \hat{B}_1 \\ \hat{A}_{21} & \hat{A}_{22} & \hat{B}_2 \\ \hat{C}_1 & \hat{C}_2 & D \end{bmatrix} .
$$
\n(3.37)

Donc,

$$
M_r = \begin{bmatrix} \hat{A}_{11} & \hat{B}_1 \\ \hat{C}_1 & D \end{bmatrix}
$$
représente la réalisation d'ordre réduite.

Il est important de noter que *M<sup>r</sup>* est stable et équilibré

### **Remarques**

- La réalisation simplifiée  $(\hat{A}_{11}, \hat{B}_1, \hat{C}_1, D)$  $,\hat{B}$  $(\hat{A}_1, \hat{B}_1, \hat{C}_1, D)_r$  correspond bien à la partie la plus commandable et la plus observable de la réalisation complète  $(A, B, C, D)$ <sub>n</sub>.

- Il est important de noter que la réduction d'ordre par l'approche de réalisation équilibrée préserve les propriétés clés du modèle initial d'ordre complet, comme la minimalité et la stabilité.

#### **3.7.4 Conclusion**

- Cette approche permet de donner un modèle simplifié possédant d'intéressantes propriétés, telles que la garantie de la stabilité des modèles d'ordres réduit, et de la minimalité.

- En particulier, l'équilibre peut devenir mal conditionné, lorsque les modes du système sont presque non commandables ou/et mal observables.

### **3.8 Technique de** *Schur*

Cette approche permet d'aboutir au même modèle de *Moore* sans calculer la transformation d'équilibre. Elle repose essentiellement sur le calcul d'espaces propres droite et gauche, mais cette fois-ci associés aux plus grandes valeurs propres des grammiens de commandabilité et d'observabilité. Plus générale que la méthode de *Moore*, elle est principalement utilisée dans des problèmes de simplification de systèmes non minimaux.

### **3.8.1 Procédure de la simplification par Schur** [10]

**Etape 1 :** Calcul des grammiens de commandabilité Y et d'observabilité X

**Etape 2 :** Calcul de la matrice réelle orthonormale *V*, telle que la matrice ( $VYXV<sup>T</sup>$ ) soit triangulaire supérieure ; c'est à dire, mettre sous la forme de Schur. **Etape 3 :** En utilisant les rotations orthogonales, calculer les transformations réelles orthogonales  $V_A$  et  $V_D$  qui ordonnent la forme de Schur respectivement en ordre ascendant et descendant, telles que

$$
V_A^T Y X V_A = \begin{bmatrix} \lambda_{A_n} & * & * & * & * \\ 0 & \lambda_{A_{n-1}} & * & * & * \\ \vdots & 0 & * & * & * \\ \vdots & \cdots & * & * & * \\ \vdots & \cdots & \cdots & \cdots & \lambda_{A_1} \end{bmatrix}
$$
\n
$$
V_D^T Y X V_D = \begin{bmatrix} \lambda_{D_1} & * & * & * & * \\ 0 & \lambda_{D_2} & * & * & * \\ \vdots & 0 & * & * & * \\ \vdots & \cdots & * & * & * \\ \vdots & \cdots & * & * & * \\ \vdots & \cdots & \cdots & \cdots & \lambda_{D_n} \end{bmatrix}
$$
\n(3.39)

Avec

$$
\lambda_{A_i} = \lambda_{D_i} = \sigma_i^2 \text{ , } (i = \overline{1, r})
$$
  

$$
\lambda_{A_i} = \lambda_{D_i} = \sigma_i^2 \text{ } (i = \overline{r+1, n})
$$

**Etape 4 :** Partition de  $V_A$  et  $V_D$  telles que

$$
V_A = \begin{bmatrix} \overline{n-r} & \overline{V}_{g,g} \\ V_{d,p} & V_{g,g} \end{bmatrix} \tag{3.40}
$$

$$
V_D = \begin{bmatrix} \overbrace{V_{d,g}}^r & \overbrace{V_{g,p}}^{n-r} \\ & & \end{bmatrix} \tag{3.41}
$$

**Etape 5 :** Former la projection

$$
E_g = V_{g,g}^T V_{d,g} \tag{3.42}
$$

et calculer sa décomposition en valeurs singulières *SV D* 

$$
E_{g} = U_{E,g} \sum_{E,g} V_{E,g} \tag{3.43}
$$

**Etape 6 :** Former les matrices

$$
S_{g,g} = V_{g,g} V_{E,g} \sum_{E,g}^{-1/2}, \ \in R^{n \times r} \tag{3.44}
$$

$$
S_{d,g} = V_{d,g} V_{E,g} \sum_{E,g}^{-1/2}, \ \in R^{n \times r}
$$
 (3.45)

**Etape 7 :** Construction de la réalisation d'état du modèle simplifié

$$
\begin{bmatrix} A_r & B_r \\ C_r & D_r \end{bmatrix} = \begin{bmatrix} S_{g,g}^T A S_{d,g} & S_{g,g}^T B \\ C S_{d,g} & D \end{bmatrix} \tag{3.46}
$$

### **Remarque**

- La réalisation d'état  $(A, B, C, D)$ , présente des grammiens de commandabilité et d'observabilité donnés respectivement par

$$
Y_r = S_{g,g}^T Y S_{g,g} \in \mathbb{R}^{r \times r} \tag{3.47}
$$

$$
X_r = S_{d,g}^T X S_{d,g} \quad \in \mathbb{R}^{r \times r} \tag{3.48}
$$

- Notons que le modèle d'ordre réduit vérifie la borne de l'erreur de Hankel

$$
\left\|G(s) - G(s)\right\|_{\infty} \le 2\sum_{i=r+1}^{n} \sigma_i
$$
\n(3.49)

où  $G(s)$  et  $G_r(s)$  sont les fonctions de transfert du modèle initial d'ordre *n* et celle du modèle d'ordre réduit *r*

### **3.9 Conclusion**

Nous avons posé le problème de la simplification de systèmes classiques décrits dans l'espace d'état, et décrit des récentes approches de réduction d'ordre.

Dans le cas où le modèle est complètement commandable et complètement observable (modèle minimal), la méthode des réalisations équilibrées peut être utilisée. Par contre, si le modèle est non minimal, c'est-à-dire ; non observable et/ou non commandable, la méthode des réalisations équilibrées n'est plus utilisable, et l'approche de Schur vient pour y remédier.

Nous en déduisons que la méthode de Schur n'est rien d'autre que la généralisation de la méthode des réalisations équilibrées.

Dans ce qui va suivre nous allons voir une classe de systèmes plus large que celles des systèmes standards, qui est celle de réduction d'ordre des systèmes incertain, et par la suite nous allons montrer comment sera étendue la théorie d'approximation par la réduction d'ordre aux systèmes incertain.

# Chapitre 4

# REDUCTION DES SYSTEMES

# DISCRETS INCERTAINS

### **4.1 Introduction**

Un certains nombre de travaux ont été consacrés à la réduction de systèmes sous forme LFT [4, 11,12]. Le principe, introduit dans [4], a été développé par C. Beck dans [12]. Et de nombreuses extensions sont étudiée, comme par exemple la réduction de forme LFT de systèmes à paramètres variant avec le temps [13].

Nous présentons maintenant une généralisation de la notion des réalisations non minimale et la technique de réduction de modèle équilibrée donnée pour les systèmes standard aux systèmes discrets incertains sous forme LFT.

### **4.2 La structure de modèle LFT**

Le modèle LFT, représenté sur la figure (Fig 4.1), permet une représentation mathématique des systèmes incertains.

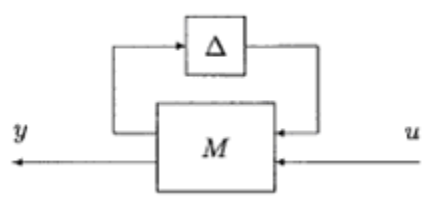

Fig. 4.1. LFT/système incertain.

Est une nouvelle représentation des systèmes discrets incertains, le détaillé est dans le chapitre 2, la matrice  $\Delta$  contient les incertitudes de modèle ainsi que l'opérateur retard  $z^{-1}$  et est de la forme

$$
\Delta := \left\{ diag[\delta_1 I_{n_1}, ..., \delta_p I_{n_p}, \Delta_{m_1}, ..., \Delta_{m_f}]: \delta_i \in \mathcal{L}(l_2), \Delta_{m_i} \in \mathcal{L}(l_2^{m_i}) \right\} \tag{4.1}
$$

L'un du  $\delta_i$  est l'opérateur retard ; nous indique que  $\delta_i I_{n_i}$ , comme le bloc scalaire répété, et au  $\Delta_j$  en tant que de blocs plein. Considéré  $\Delta$  est lié dans un sous-ensemble de norme limité de **Δ** , celui est

$$
\mathbf{B}_{\Delta} = \left\{ \Delta \in \mathbf{\Delta} : ||\Delta||_{12 \to 12} \le 1 \right\} \tag{4.2}
$$

Cette relation se traduit par  $\delta_i \in [-1,1]$  pour les scalaires réels, par  $|\delta_i| \leq 1$  pour les scalaires complexes et par  $\overline{\sigma}(\Delta_i) \leq 1$  pour les blocs complexes pleins.

où  $\|\cdot\|_{l^2 \to l^2}$  définit la norme induite [12]

Dans cette thèse, on considère que l'ensembles de scalaires répété, c'est-à-dire :

$$
\Delta = \begin{bmatrix} \delta_1 I_{n1} & & & \\ & \delta_2 I_{n2} & & \\ & & \ddots & \\ & & & \delta_p I_{np} \end{bmatrix} . \tag{4.3}
$$

l  $\overline{\phantom{a}}$ ٦  $\mathsf{I}$ L  $=\begin{bmatrix} A & B \\ C & D \end{bmatrix}$  $M = \begin{bmatrix} A & B \\ C & D \end{bmatrix}$  Représente la réalisation de système nominal, on suppose que M est composée d'un système linéaire invariant dans le temps LTI dont les matrices d'états sont A, B, C et D

partitionnées de manière compatible avec la structure de

$$
A = \begin{bmatrix} A_{11} & \cdots & A_{1p} \\ \vdots & \ddots & \vdots \\ A_{p1} & \cdots & A_{pp} \end{bmatrix}
$$
  
\n
$$
B = \begin{bmatrix} B_1 \\ \vdots \\ B_p \end{bmatrix} \qquad C = \begin{bmatrix} C_1 & \cdots & C_p \end{bmatrix}
$$
 (4.4)

### **4.3 Réalisations équivalentes**

Analogue à la réalisation de système standard LTI, donné une réalisation LFT  $(\Delta * M)$ , pour obtenir une réalisation équivalente est en appliquant une transformation structurée de similarité.

Pour les structures d'incertitude scalaires répétées, nous définissons l'équivalence comme suit.

### **Définition 4.1**

Deux réalisations

$$
\Delta_1 = \begin{bmatrix} \delta_1 I_{n1} & & \\ & \ddots & \\ & & \delta_p I_{np} \end{bmatrix} : \delta_i \in L(l_2)
$$

$$
M_1 = \begin{bmatrix} A_1 & B_1 \\ C_1 & D \end{bmatrix}
$$

et

$$
\Delta_2 = \begin{bmatrix} \delta_1 I_{r1} & & \\ & \ddots & \\ & & \delta_p I_{rp} \end{bmatrix} : \delta_i \in L(l_2) \begin{cases} \\ \\ \\ \end{cases}
$$

$$
M_2 = \begin{bmatrix} A_2 & B_2 \\ C_2 & D \end{bmatrix}
$$

Sont équivalent si

$$
\Delta_1 * M_1 = \Delta_2 * M_2
$$
 pour  $\delta_i \in L(l_2)$ , i=1,...,p.

Noter que  $\Delta_1$  est construit utilisant les mêmes variables d'incertitude que  $\Delta_2$ , mais avec des dimensions probablement différentes. Cette définition est facilement généralisée pour des structures d'incertitude contenant des blocs pleins.

Le modèle équivalent obtenue par cette transformation doit vérifiée ce qui suit
**Définition 4.2** [10] soit  $n = \sum_{i=1}^{p} n_i$ , L'ensemble de matrice commutatif pour un ensemble d'incertitude indiqué  $\Delta$  est dénoté par  $\mathcal T$ , et défini par :

$$
\mathcal{T} \equiv \left\{ T \in \mathbb{C}^{n \times n} : T\Delta = \Delta T, pour chaque \Delta \in \mathbf{\Delta} \right\}
$$
(4.5)

Où  $\Delta$  est défini comme dans (4.1), l'élément  $\mathcal T$  possède la structure de bloc diagonale tel que

$$
T = diag[T_1, ..., T_p] \text{ et chaque } T_i \in C^{n_i \times n_i} .
$$
 (4.6)

**Lemme 4.1** soient une réalisation de LFT  $(\Delta * M)$ , et n'importe quel  $T \in \mathcal{T}$  non singulier, dénotent

$$
\hat{M} = \begin{bmatrix} TAT^{-1} & TB \\ CT^{-1} & D \end{bmatrix} \tag{4.7}
$$

Alors  $\Delta * M = \Delta * \hat{M}$  pour chaque  $\Delta \in \Delta$ .

## **4.4 Stabilité et inégalités de Lyapunov pour les systèmes discrets incertains**

Afin de généraliser les concepts de Lyapunove et de grammiens aux systèmes discrets incertains, nous discutons d'abord l'analyse de stabilité de tel système discret incertain.

Considérer le système dans fig.4.1 avec  $\Delta$  et M définis comme en (4.3) et (4.4). Nous disons qu'un tel système est stable quand la carte  $(\Delta * M)$  est bien défini pour chaque  $\Delta \in B_{\wedge}$ 

**Définition 4.3** Le système défini par le paire  $(\Delta * M)$  est stable si  $(I - A\Delta)$  est inversible dans l'espace  $L(l_2)$  pour chacun  $\Delta \in B_{\Delta}$  ( $B_{\Delta}$  défini dans (4.2)).

### **4.4.1 Condition de stabilité pour les systèmes discrets incertains**

**Théorème 4.1** [14] : donné un ensemble d'incertitude  $\Delta \in B_{\alpha}$  et une matrice constant A,  $(I - A\Delta)$  est inversible dans  $\mathcal{L}(l_2)$  pour chacun  $\Delta \in B_\Delta$ , si et seulement si il existe une matrice  $Y > 0$ ,  $Y \in \mathcal{T}$  tels que

$$
AYA^* - Y < 0 \tag{4.8}
$$

Puisque cet condition de stabilité est défini en termes de  $A$  et  $\Delta$ , nous dirons parfois que la matrice A est stable avec respect à la structure de  $\Delta$ , signifiant que la carte  $(\Delta * M)$  est bien définie pour tout  $\Delta \in B_{\Lambda}$ 

La condition de LMI (Inégalité matricielle Linéaire) en (4.6) prolonge directement l'inégalité de Lyapunov pour le test de stabilité d'un système standard.

La stabilité peut être exprimée sous la forme de LMI en définissant les matrices positif défini Y et X par  $Y = (TT^*)^{-1}$  et X = T<sup>\*</sup>T. Alors ce qui suit est équivalent :

$$
(i)\overline{\sigma}(TAT^{-1}) < 1
$$
  
\n
$$
(ii)AYA^* - Y < 0
$$
  
\n
$$
(iii)A^*XA - X < 0
$$
\n(4.9)

En effet, c'est la stabilité robuste au lequel nous nous référerons simplement comme stabilité.

#### **4.4.2 Grammiens structurés** [12]

La notion des grammiens a été généralisée afin de prendre en compte la perturbation structurée de modèle  $\Delta$  (voir figure 4.1) : on parle de grammies structurés.

La définition des grammiens structurés est la suivante : si l'interconnexion de  $M$  et de  $\Delta$  est stable, alors il existe  $Y \ge 0$  et  $X \ge 0$ , qui commutent avec  $\Delta$  (c'est-à-dire tels que  $\Delta Y = Y \Delta$ et  $\Delta X = X\Delta$ ) et qui satisfont les inégalités de Lyapunov suivantes :

$$
AYA^* - Y + BB^* \le 0
$$
  
\n
$$
A^*XA - X + C^*C \le 0
$$
\n(4.10)

Le calcul de ces grammiens structurés fait intervenir la résolution de deux Inégalités Linéaires Matricielles (LMI) avec contrainte sur la minimisation de rang. La méthode de résolution des LMI pour le calcul des grammiens est présentée en (Annexe D).

## **4.5 Controlabilité et observabilité pour les systèmes incertains**

Dans ce qui suit, nous définissons la construction des matrices de commandabilité et d'observabilité pour les systèmes incertains [14] modélisés par des réalisations LFT.

### **4.5.1 Matrice de commandabilité**

**Définition 4.4** étant donnée une réalisation de système incertain  $(\Delta, M)$ , où  $\Delta$  est structuré comme en (4.3), alors la matrice de commandabilité est définie comme suit :

$$
C = \begin{bmatrix} B_1 & A_{11}B_1 & \cdots & A_{1p}B_p & A_{11}^2B_1 & \cdots & A_{11}A_{1p}B_p & A_{12}A_{21}B_1 & \cdots \\ B_2 & A_{21}B_1 & \cdots & A_{2p}B_p & A_{21}A_{11}B_1 & \cdots & A_{21}A_{1p}B_p & A_{22}A_{21}B_p & \cdots \\ \vdots & \vdots & \vdots & \vdots & \vdots & \vdots & \vdots & \vdots \\ B_p & A_{p1}B_1 & \cdots & A_{pp}B_p & A_{p1}A_{11}B_1 & \cdots & A_{p1}A_{1p}B_p & A_{p2}A_{21}B_1 & \cdots \end{bmatrix}
$$
(4.11)

Tel que les lignes du bloc donnée par :

$$
C_i = [B_i \quad A_{i1} B_1 \quad \cdots] \tag{4.12}
$$

La relation suivante peut être montrée pour se tenir entre grammiens structurés singuliers et conditions de rang sur *C*

**Lemme 4.2** soient  $(\Delta, M)$  est une réalisation de système discret incertain stable, où  $\Delta$  est défini comme en (4.3), où *C* est la matrice associée de commandabilité structurée. Alors  $range(C_i) < n_i$   $\forall i = 1, p$ , si et seulement s'il existe un singulier  $Y \ge 0$ ,  $Y \in \mathcal{T}$  satisfaire :

$$
AYA^* - Y + BB^* \le 0\tag{4.13}
$$

Y représente le grammien structuré de commandabilité.

#### **4.5.2 Matrice d'observabilité**

**Définition 4.5** étant donnée une réalisation de système incertain  $(\Delta, M)$ , où  $\Delta$  est structuré comme en (4.3), alors la matrice d'observabilité est définie comme suit :

$$
O = \begin{bmatrix} C_1 & C_2 & \cdots & C_p \\ C_1 A_{11} & C_1 A_{12} & \cdots & C_1 A_{1p} \\ \vdots & \vdots & \vdots & \vdots \\ C_p A_{p1} & C_p A_{p2} & \cdots & C_p A_{pp} \\ C_1 A_{11}^2 & C_1 A_{11} A_{12} & \cdots & C_1 A_{1p} \\ \vdots & \vdots & \vdots & \vdots \end{bmatrix}
$$
(4.14)

Tel que les colonnes de bloc donnée par:

$$
O_i = \begin{bmatrix} C_i \\ C_1 A_{1i} \\ C_2 A_{2i} \\ \vdots \end{bmatrix}
$$
 (4.15)

**Lemme 4.3** soient  $(\Delta, M)$  est une réalisation de système incertain stable, où  $\Delta$  est défini comme en (1), où O est la matrice structurée associée d'observabilité. Alors  $rang(O<sub>i</sub>) < n<sub>i</sub>$ pour certains  $i = 0, \ldots, p$ , si et seulement s'il existe un singulier  $X \geq 0$ ,  $X \in \mathcal{T}$  satisfaire

$$
AXA^* - X + BB^* \le 0\tag{4.16}
$$

X représente le grammien structuré d'observabilité

**Conséquence :** soient  $(\Delta, M)$  une réalisation pour un système incertain stable, où  $\Delta$  est défini comme in (4.3), et suppose C et O sont les matrices de commandabilité et d'observabilité associés. Alors  $(\Delta, M)$  est une réalisation minimal si et seulement si : *rang*( $C_i$ ) =  $n_i$  *et rang*( $O_i$ ) =  $n_i$   $\forall i$  = 1, *p*.

## **4.6 Réalisation minimale**

Une réalisation minimale pour un système incertain est définie par :

**Définition 4.6** [11] une réalisation  $(\Delta, M)$  est minimale si dim( $\Delta$ ) est le plus bas parmi toutes les réalisations équivalentes.

Soit une réalisation de système stable  $(\Delta, M)$ , la réalisations minimale est trouvée par la transformations de similarité  $\hat{M}$  et partition du système originale en deux sous système l'un contenant les modes les plus commandables et observables (pour conservées dans le modèle d'ordre réduit), l'autre contenant les états les plus faibles.

$$
\hat{M} = \begin{bmatrix} TAT^{-1} & TB \\ CT^{-1} & D \end{bmatrix} : T \in \mathcal{T} \quad .
$$

Si nous considérons le cas le plus simple pour ces représentations des LFT du systèmes incertains, c.-à-d., il n'y a aucune incertitude et  $\Delta = \lambda I$ , nous obtenons les résultats standard, à part les inégalités dans les équations de Lyapunov.

### **4.7 Réalisations équilibrées des systèmes discrets incertains**

Pour définir une notion des réalisations équilibrées pour les systèmes de type LFT, nous procédons comme dans le cas standard de l'espace d'état. Soit  $T \in \mathcal{T}$  une matrice inversible, tel que

$$
\hat{M} = \begin{bmatrix} TAT^{-1} & TB \\ CT^{-1} & D \end{bmatrix}
$$

### **Définition 4.7** [11]

Une réalisation de système discret incertaine  $(\Delta, M)$ , est équilibrée s'il existe Y et X qui satisfont les inégalités suivante :

$$
AYA^* - Y + BB^* < 0
$$
\n
$$
A^*XA - X + C^*C < 0
$$
\n
$$
(4.17)
$$

telle que

$$
Y = X = \sum = diag[\sum_{1},...,\sum_{p}] \tag{4.18}
$$

$$
\sum_{i} = diag[\sigma_{i1},...,\sigma_{ij},...,\sigma_{in_i}] > 0; \sigma_{i1} \geq ... \geq \sigma_{in_i}
$$

Des réalisations équilibrées pour les systèmes discret incertains peuvent être construites comme dans le cas de système LTI en utilisant une transformation de similarité, T, pour transformer la réalisation *M* à  $\hat{M}$  , et les Grammiens structuré X et Y à  $\hat{X}$  et  $\hat{Y}$  tel que

$$
\hat{X} = \hat{Y} = \hat{\Sigma} \tag{4.19}
$$

Nous considérons les transformations de similitude pour lesquelles il peut facilement montrer que :

$$
\hat{Y} = TYT^* \quad \text{et} \quad \hat{X} = (T^{-1})^*YT^{-1} \tag{4.20}
$$

sont les solutions aux inégalités de Lyapunov du réalisation  $\hat{M}$ 

# **4.8 Réduction du système discret incertain** [12]

Soit le système discret incertain stable décrit par la réalisation sous forme LFT  $(\Delta, M)$ , le problème est de trouver une réalisation d'ordre réduit  $(\Delta_r, M_r)$ .

Une fois la réalisation équilibrée construite, c'est-à-dire ;

$$
Y = X = \sum = \begin{bmatrix} \sum_{1} & & \\ & \sum_{2} & \\ & & \ddots \\ & & & \sum_{p} \end{bmatrix} \tag{4.21}
$$

La dimension des blocs  $\sum_i$  est dim  $(\sum_i) = \dim(A_{ii}) = n_i$  pour  $i = 1, p$ .

Le principe de la réduction repose alors sur la partition de chaque bloc  $\sum_i$  tel que :

$$
\sum_{i} = diag[\hat{\sum}_{1i}, \sum_{2i}] \quad \text{Pour } i = \overline{1, p}
$$

où

et

et  
\n
$$
\hat{\Sigma}_{1i} = diag[\sigma_{i1}, ..., \sigma_{i r_i}], r_i \leq n_i
$$
 [Partie à conserver],  
\net  
\n
$$
\Sigma_{2i} = diag[\sigma_{i(r_i+1)}, ..., \sigma_{i r_i}]
$$
 [Partie à éliminer],

Avec  $\sum_{2i}$  correspondant aux  $\sigma_{i t_i}$  les plus faibles. Si on considère la réalisation équilibrée *M*, on partitionne les matrices A, B et C de manière compatible avec  $\Sigma$ :

$$
M = \begin{bmatrix} A & B \\ C & D \end{bmatrix} = \begin{bmatrix} A_{11} & \cdots & A_{1p} & B_1 \\ \vdots & \ddots & \vdots & \vdots \\ A_{p1} & \cdots & A_{pp} & B_p \\ \hline C_1 & \cdots & C_p & D \end{bmatrix}
$$

$$
= \begin{bmatrix} \hat{A}_{11} & A_{11_{12}} & \cdots & \hat{A}_{1p} & A_{1p_{12}} \\ A_{11_{21}} & A_{11_{22}} & \cdots & A_{1p_{21}} & A_{1p_{22}} \\ \vdots & \vdots & \ddots & \vdots & \vdots \\ \hat{A}_{p1} & A_{p1_{12}} & \cdots & \hat{A}_{pp} & A_{pp_{12}} \\ \frac{A_{p1_{21}} & A_{p1_{22}} & \cdots & A_{pp_{21}} & A_{pp_{22}} \\ \hline \hat{C}_1 & C_{1_2} & \cdots & \hat{C}_p & C_{p_1} & D \end{bmatrix}
$$
(4.22)

La réduction consiste alors à tronquer les parties de ces matrices correspondant au  $\Sigma_{2i}$ , par exemple, pour  $A_{11}$ ,  $B_1$  et  $C_1$ 

$$
A_{11} = \begin{bmatrix} \hat{A}_{11} & A_{11_{12}} \\ A_{11_{21}} & A_{11_{22}} \end{bmatrix}, B_{1} = \begin{bmatrix} \hat{B}_{1} \\ B_{12} \end{bmatrix} \text{ et } C_{1} = [\hat{C}_{1} \quad C_{12}] \qquad (4.23)
$$

On obtient :

$$
\hat{A}_{11}
$$
,  $\hat{B}_1$  et  $\hat{C}_1$ .

Partitionner et tronquer chacun  $A_{ij}$ ,  $B_j$  et  $C_i$ ,  $i, j = 1, P$ . Finalement, on obtient :

$$
\hat{M} = \begin{bmatrix} \hat{A} & \hat{B} \\ \hat{C} & D \end{bmatrix} = \begin{bmatrix} \hat{A}_{11} & \cdots & \hat{A}_{1p} & \hat{B}_1 \\ \vdots & \ddots & \vdots & \vdots \\ \hat{A}_{p1} & \cdots & \hat{A}_{pp} & \hat{B}_p \\ \hat{C}_1 & \cdots & \hat{C}_p & D \end{bmatrix} \tag{4.24}
$$

Avec

$$
\Delta_r = \left\{ diag[\delta_1 I_{r1}, \delta_2 I_{r2}, \cdots, \delta_p I_{r_p}] : \delta_i \in \mathcal{L}(l_2) \right\}
$$
(4.25)

La solution des inégalités (4.15) n'étant pas unique, on cherchera Y et X de rang minimal afin de faire apparaître tous les modes non observables et non commandables. Ce problème de résolution de LMI avec minimisation de rang.

Cette réduction à les mêmes propriétés que la réduction équilibrée simple, le modèle réduit est équilibrée et stable et il existe une borne à l'erreur de troncature.

**Lemme 4.4** Supposer que  $(\Delta_r, M_r)$  est le modèle réduit obtenu à partir de la troncature de système stable et équilibrée ( $\Delta$ , M). Alors ( $\Delta$ <sub>r</sub>, M<sub>r</sub>) est aussi équilibré et stable.

**Remarque** Lorsqu'il s'agit des systèmes non minimaux, l'équilibre devenir mal conditionné [8], pour cela la technique de réduction par troncature de le racine carrée est utilisée.

# **4.9 Algorithme de réduction pour les systèmes discrets incertains sous forme LFT**

On utilise l'algorithme de troncature de racine carrée « Square Root Truncation Algorithm » [15] aux systèmes sous forme LFT.

Pour une réalisation de système discret incertain stable donnée par  $(\Delta, M)$  (minimal ou non minimal) et une paire de grammiens  $Y \ge 0$  et  $X \ge 0$  correspondant à M.

Les grammiens Y et X sont les solutions des LMIs représentée en (4.8), tels que

$$
X = \begin{bmatrix} X_1 & & & \\ & X_2 & & \\ & & \ddots & \\ & & & X_p \end{bmatrix} \tag{4.26}
$$

et

$$
Y = \begin{bmatrix} Y_1 & & & \\ & Y_2 & & \\ & & \ddots & \\ & & & Y_p \end{bmatrix} \tag{4.27}
$$

et pour chaque  $Y_i$ ,  $X_i$ ,  $i = 1, P$ , on applique les étapes suivant de réduction.

**Etape 1** Calculer les racines carrées de Y et de X suivant un procédé simple de SVD comme donné ci-dessous

$$
Y_{i} = U_{Yi} \sum_{Yi} U_{Yi}^{T} = U_{Yi} \sum_{Yi}^{1/2} (U_{Yi} \sum_{Yi}^{1/2})^{T} = L_{ci} L_{ci}^{T}
$$
  
\n
$$
X_{i} = U_{Xi} \sum_{Xi} U_{Xi}^{T} = U_{Xi} \sum_{Xi}^{1/2} (U_{Xi} \sum_{Xi}^{1/2})^{T} = L_{oi} L_{oi}^{T}.
$$
\n(4.28)

Donc,

$$
L_{ci} = U_{Yi} \sum_{Yi}^{1/2} L_{oi} = U_{Xi} \sum_{Xi}^{1/2}.
$$
 (4.29)

**Etape 2** Calculer le **SVD** du produit « des racines carrées »

$$
L_{oi}^T L_{ci} = U_i \sum_i V_i^T.
$$
\n(4.30)

Partitionné  $\Sigma_i$ ,  $U_i$  et  $V_i$  comme suit

$$
\Sigma_i = \begin{bmatrix} \Sigma_{1i} & 0 \\ 0 & \Sigma_{2i} \end{bmatrix}
$$
 (4.31)

où

 $\sum_{2i} = diag(\sigma_{i(r_i+1)},...,\sigma_{in_i}) \ge 0$  $\sum_{1i}$  =  $diag(\sigma_{i1},...,\sigma_{ir_i}) > 0$ 

et

$$
\sigma_{i1} \ge \sigma_{i2} \ge \dots \ge \sigma_{ij} \ge \dots \ge \sigma_{i(n_i-1)} \ge \sigma_{in_i} \ge 0
$$
  
\n
$$
U_i = [U_{1i} \quad U_{2i}]
$$
  
\n
$$
V_i = [V_{1i} \quad V_{2i}]
$$
\n(4.32)

**Etape 3** Calculer les  $r_i$  premier colonnes de  $T_{bal}^{-T}$  (donné par  $S_{L,1i}$ ) et les  $r_i$  premières lignes de *Tbal* (donné par *R , <sup>i</sup> <sup>S</sup>* <sup>1</sup> ) se produire

$$
V_{L,1i} = L_{oi} U_{1i}
$$
  
\n
$$
V_{R,1i} = L_{ci} V_{1i}
$$
\n(4.33)

Où  $V_{L,1i}$ ,  $V_{R,1i} \in R^{n\lambda k}$ . Alors mettre

$$
S_{L,1i} = V_{L,1i} \sum_{1i}^{-1/2} S_{R,1i} = V_{R,1i} \sum_{1i}^{-1/2}
$$
 (4.34)

**Etape 4** Calculer la réalisation équilibrée d'ordre réduite *M<sup>r</sup>* , donnée par

$$
M_r = \begin{bmatrix} S_L^T A S_R & S_L^T B \\ C S_R & D \end{bmatrix} \tag{4.35}
$$

Tel que

$$
S_{L} = \begin{bmatrix} S_{L,11} & & \\ & \ddots & \\ & & S_{L,1P} \end{bmatrix} \text{ et } S_{L} = \begin{bmatrix} S_{R,11} & & \\ & \ddots & \\ & & S_{R,1P} \end{bmatrix}
$$
 (4.36)

## **Remarques**

**i/-** l'algorithme donne la même réalisation d'ordre réduite que si on utilise l'équilibre puis la réduction de modèle.

 **2i/-** comme dans les systèmes standards, cette approche préserve la stabilité et la minimalité des modèles d'ordres réduit pour les systèmes incertains.

## **3i/ L'erreur de réduction**

Pour mesurer l'erreur résultant de la réduction des systèmes discrets incertains, nous employons le norme 2 induit structuré, (SI2-norm), ce que nous définissons comme suit.

**Définition 4.8** [12] le SI2-norm d'un système stable  $(\Delta, M)$  est donné par :

$$
\left\| \Delta * M \right\|_{SI2} = \sup_{\Delta \in B_{\Delta}} \left\| \Delta * M \right\|_{I_2 \to I_2}
$$
 (4.37)

Cette norme est une généralisation de la norme de  $H_{\infty}$ , et pour des réalisations de système LTI sans incertitudes, ces normes sont identiques.

La différence entre deux réalisations  $(\Delta_1 * M_1)$  et  $(\Delta_2 * M_2)$ , (voir Annexe B) est évalué dans le SI2-norm en formant la réalisation de différence de

$$
(\widetilde{\Delta} * \widetilde{E}) = (\Delta_1 * M_1) - (\Delta_2 * M_2)
$$
\n(4.37)

où

$$
\widetilde{E} = \begin{bmatrix} A_1 & 0 & B_1 \\ 0 & A_2 & B_2 \\ C_1 & -C_2 & D_1 - D_2 \end{bmatrix}
$$

et

$$
\widetilde{\Delta} = \begin{bmatrix} \Delta_1 & 0 \\ 0 & \Delta_2 \end{bmatrix}
$$

Puis calculant  $\left\| \Delta * E \right\|_{\scriptscriptstyle{SI}2}$  $\widetilde{\phantom{a}}$   $\widetilde{\phantom{a}}$   $\widetilde{\phantom{a}}$   $\widetilde{\phantom{a}}$  $\Delta$  \*  $E\big\|_{\scriptscriptstyle SI}$ 

**4i/ La borne de l'erreur : Théorème 4.2** [12] Suppose  $(\Delta_r * M_r)$  est le modèle réduit obtenu à partir du système stable équilibré (*Μ*) , alors

$$
\left\| (\Delta * M) - (\Delta_r * M_r) \right\|_{S} \leq 2 \sum_{i=1}^p \sum_{j=r_i+1}^{n_i} \sigma_{ij} \,. \tag{4.38}
$$

## **4.10 Conclusion**

Nous avons présenté dans cette section quelques notions et résultats importants relatifs aux systèmes discrets incertains sous forme LFT, tels que la commandabilité, l'observabilité et la stabilité. Nous avons aussi donné la notion de réalisation équilibrée pour les systèmes sous forme LFT, et comment sera étendu la procédure et l'algorithme de réduction d'ordre aux systèmes discrets incertains.

# Chapitre 5

# SIMULATIONS

# **5.1 Introduction**

Ce chapitre illustre la procédure de réduction d'ordre, pour les systèmes numériques incertains.

Dans un premier temps, nous traiterons deux exemples pour tester et valider notre programme pour résoudre les inégalités linéaires matricielles (LMI), et de calculer les grammiens de commandabilité et d'observabilité Y et X d'un système discret incertain.

Ensuit, nous traiterons diverses applications sur la réduction d'ordre de systèmes discrets incertains. Dans chaque exemple, on part de la réalisation d'état sous forme LFT  $(\Delta, M)$ d'ordre *n* du système initial et en appliquant l'algorithme donné dans le chapitre 4, les modèles d'ordre réduits  $(\Delta_r, M_r)$   $r \ll n$  sont calculés.

Pour mieux apprécier la qualité des approximants, nous tracerons les réponses fréquentielles (spectres d'amplitude et spectres de phase), ceci pour le modèle initial et son approximant d'ordre réduit, ainsi que le lieu des pôles du modèle initial d'ordre complet et celui d'ordre réduit pour voir la stabilité avant et après la réduction, nous traçons la répartition des valeurs singulières en fonction de l'ordre. Pour chaque exemple, la borne supérieure de l'erreur sera calculée et la norme de l'erreur de *Hankel* est vérifiée.

## **5.2 Exemples illustratifs de résolution des LMI**

L'algorithme de réduction pour les systèmes discrets incertains, que nous avons présenté dans le chapitre précédent, exige le calcul des grammianes basé sur les solutions à des inégalités de Lyapunov de (4.8), qui appartient à une grande classe des problèmes, largement connu comme inégalités matricielles linéaire (LMI) (Annexe D).

Application de l'algorithme de minimisation de trace pour résoudre les exemples numériques, ces testes ont été calculées en utilisant la boit d'outil de MATLAB LMI-LAB

## **5.2.1 Exemple 1**

Considérons un modèle [14] avec la structure de  $\Delta$  est  $\Delta = diag[\delta_1 I_2, \delta_2 I_2]$ .

Les matrices qui comportent la réalisation M sont :

$$
A = \begin{bmatrix} A_{11} & A_{12} \\ A_{21} & A_{22} \end{bmatrix} = \begin{bmatrix} 0.5 & -0.4 & 0.25 & 0.2 \\ 0.05 & 0.2 & 0.15 & 0.05 \\ 0.1 & -0.2 & -0.3 & 0.35 \\ 0.2 & -0.4 & -1.0 & 0.9 \end{bmatrix}
$$

$$
B = \begin{bmatrix} B_1 \\ B_2 \end{bmatrix} = \begin{bmatrix} 1 & 4 \\ 0 & 2 \\ 1 & 1 \end{bmatrix}
$$

et

$$
C = [C_1 | C_2] = [1 -2 | 0 1]
$$

 $\overline{\phantom{a}}$ 

*B*

 $\overline{\phantom{a}}$  $\mathbf{I}$ 

 $_2$  | 1 1

L

Un test de la minimalité de ce système peut être fait par l'évaluation des matrices de commandabilité et d'observabilité, tel que pour l'exemple

I

 $\overline{\phantom{a}}$ 

2 2

$$
C = \begin{bmatrix} B_1 & A_{11}B_1 & \cdots & A_{12}A_{22}B_2 \\ B_2 & A_{21}B_1 & \cdots & A_{22}B_2 \end{bmatrix}
$$

$$
O = \begin{bmatrix} C_1 & C_2 \\ C_1A_{11} & C_1A_{12} \\ \vdots & \vdots \\ C_2A_{22}A_{21} & C_2A_{22} \end{bmatrix}
$$

et

les calculs de rang des blocs des matrice de commandabilité et d'observabilité donne

rank $[C_1] = 2$  et rank $[C_2] = 1$ ; rank $[O_1] = 1$  et rank $[O_2] = 2$ Donc le système est non minimal.

Les grammiens structurés singuliers X et Y, par résolution du système d'inégalités de Lyapunov, sont donnés par :

eig(Y)= [48.14, 0.29 | 27.71 0] et eig(X)= [14.67, 0 | 0.82, 8.73].

où eig(Y) et eig(X) sont les valeurs propres de la matrice Y et X

## **5.2.2 Exemple 2**

Considérer un modèle [16] avec la structure de  $\Delta$  est  $\Delta = diag[\delta_1 I_3, \delta_2 I_2]$ .

Les matrices qui comportent la réalisation M sont :

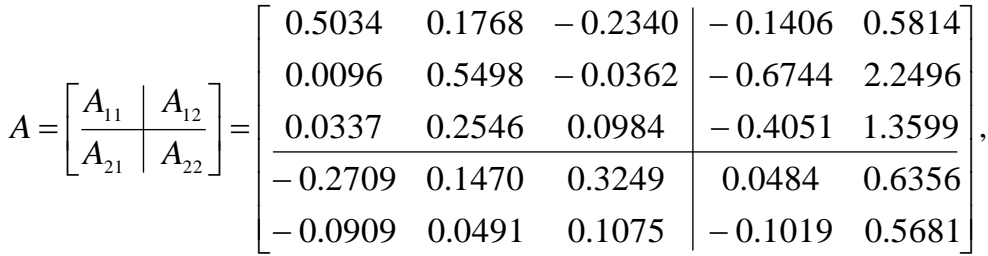

$$
B = \left[\frac{B_1}{B_2}\right] = \left[\begin{array}{ccc} 0.3306 & 0.1700 \\ 0.8951 & 0.3442 \\ 0.5487 & 0.2143 \\ 0.8748 & 0.8821 \\ 0.5217 & 0.4479 \end{array}\right],
$$

 $[C_1 | C_2] = \begin{vmatrix} 3.0022 & 0.9900 & 0.1120 & 0.7939 & 10.7291 \\ 2.0206 & 0.0012 & 0.7072 & 5.2260 & 8.4997 \end{vmatrix}$  $\overline{\phantom{a}}$  $\Box$  $\mathsf{I}$ L Γ  $-0.3213 - 0.7073 + 0.2002 =$  $=[C_1 \mid C_2] = \begin{bmatrix} 3.0022 & -0.9980 & -0.7120 \\ 3.0396 & -0.9913 & -0.7073 \end{bmatrix} \begin{bmatrix} 0.4339 & -10.42918 \\ 5.2369 & -8.4887 \end{bmatrix}$ 3.0622 -0.9986 -0.7126 | 6.4339 -10.4291 *C C*<sup>1</sup> *C*<sup>2</sup> ,

et

$$
\Delta = diag[\delta_1 I_3, \delta_2 I_2]
$$

Les solutions des inégalités de Lyapunov X et Y données par  $(4.8)$  pour cette exemple, ont été trouvées, tel que :

 $eig(X) = [1.3896, 4.4123, 117.3544, 3.6771, 434.0172]$  et  $eig(Y) = [0.0000, 0.0425, 10.3292, 0.0187, 6.8346].$ 

## **Remarque**

Nous avons obtenu les mêmes résultats de ces deux exemples proposés dans les références [14,16],

# **5.3 Exemples de simulations**

# **5.3.1 Exemple 3**

Considérons un système discret incertain et stables MIMO (2E/3S), décrit par le formalisme LFT  $(\Delta, M)$ , d'ordre 20, avec un paramètre d'incertitude  $\delta_1$ , tel que :

 $[z^{-1}I_{15}, \delta_1I_5]$  $\Delta = diag[z^{-1}I_{15}, \delta_1I_5]$  donc dim( $\Delta$ ) = 20 avec  $\delta_1 \in [-1,1]$ ,

 $z^{-1}$  est l'opérateur retard, il indique la partie nominale du système discret incertain. Nous présentons 7 échantillons de notre système incertain dans les figures (5.1 5.2), c'est-àdire on prend 7 valeurs pour le paramètre incertain  $\delta_1$  (voire Tab. 5.1), et chaque valeur de  $\delta_1$ donne un système légèrement différent de celui de système nominal.

Les grammiens d'observabilité et de commandabilité, respectivement X et Y sont :

 $X = diag[X_1, X_2]$  tel que

 $X_1 = [15 \times 15] =$ 

Colonne 1 à 10

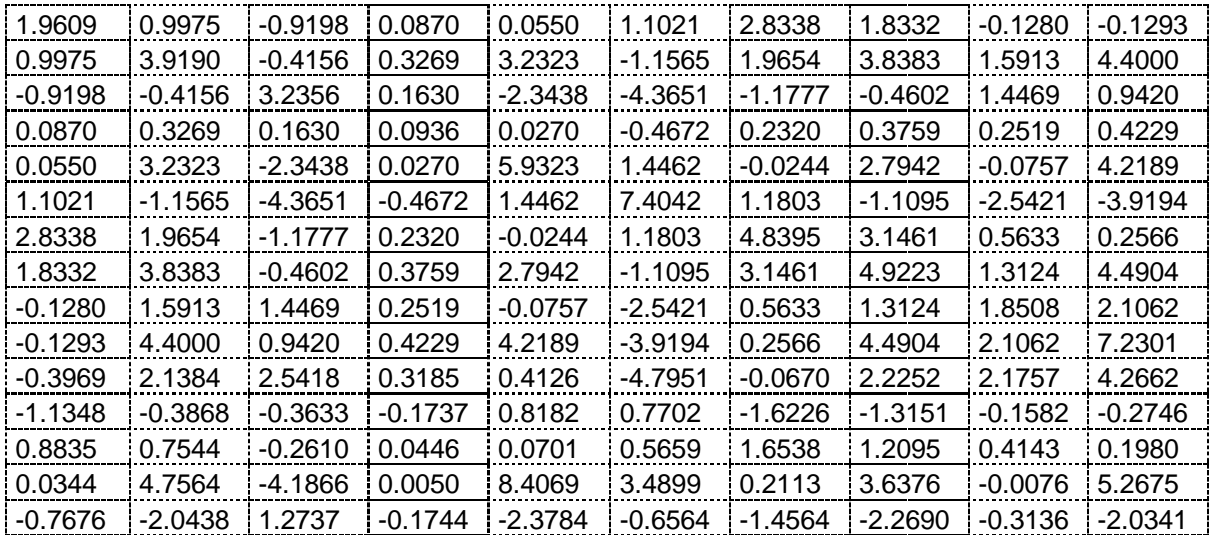

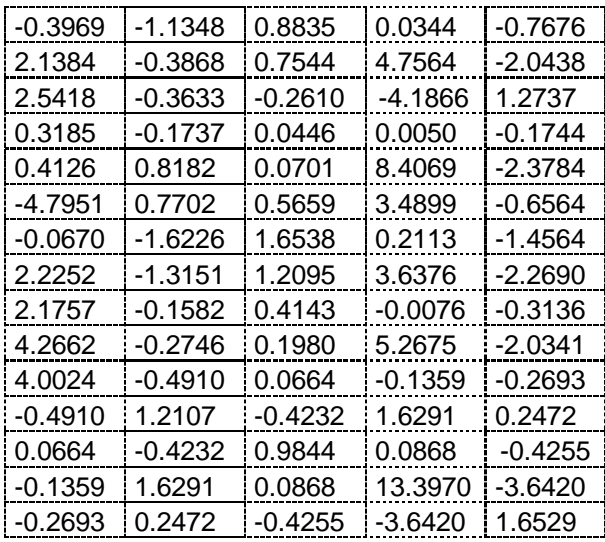

| 3.3941    | $-2.9675$ | $-0.1879$ | $-1.3807$ | $-0.5533$ |
|-----------|-----------|-----------|-----------|-----------|
| $-2.9675$ | 10.4528   | $-2.6550$ | 4.1390    | 8.2646    |
| $-0.1879$ | $-2.6550$ | 3.4502    | 1.4637    | $-3.8511$ |
| $-1.3807$ | 4.1390    | 1.4637    | 8.3785    | 2.9846    |
| $-0.5533$ | 8.2646    | $-3.8511$ | 2.9846    | 8.6537    |

 $Y = diag[Y_1, Y_2]$  tel que

 $Y_1 = [15 \times 15] =$ 

Colonne 1 à 10

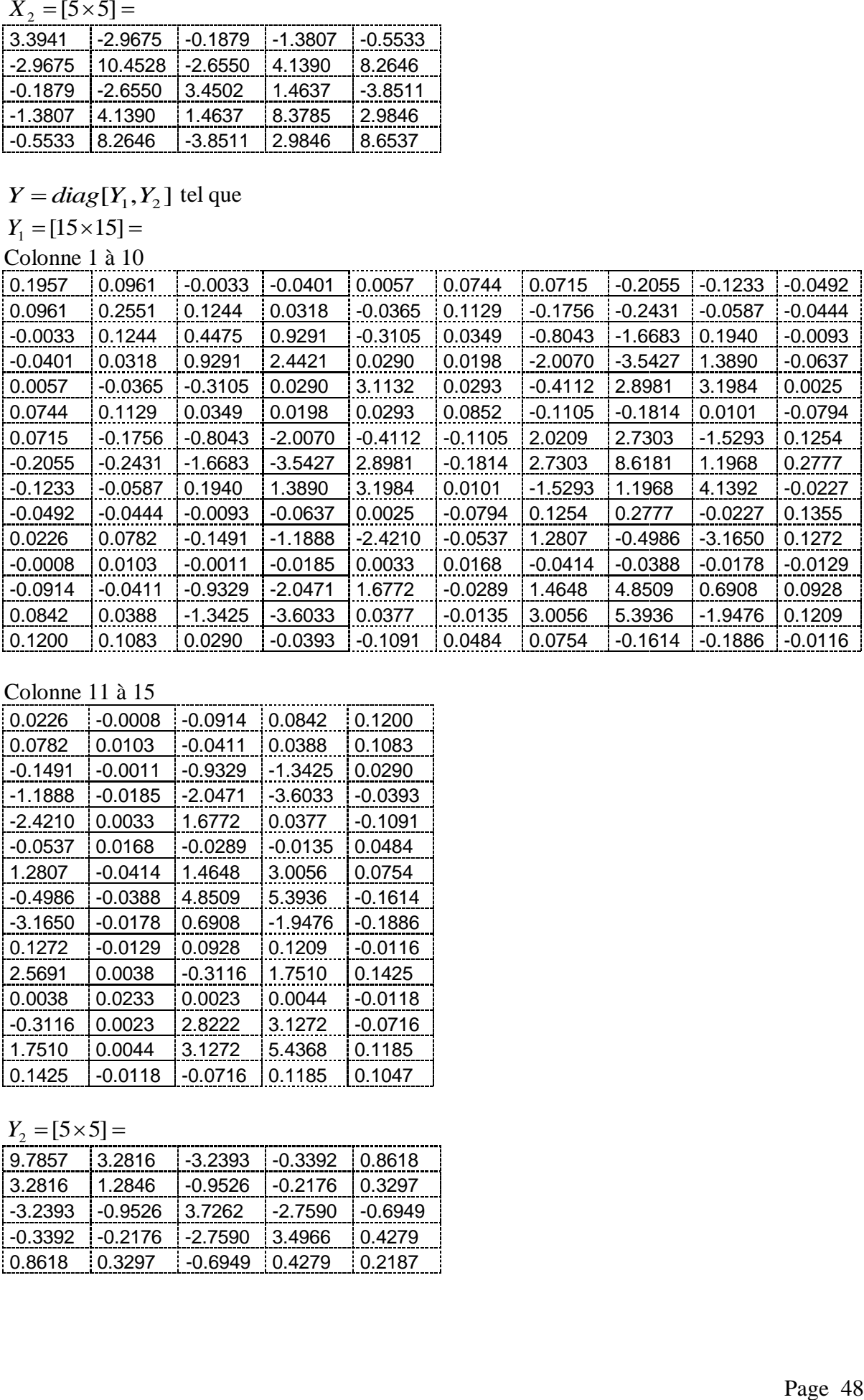

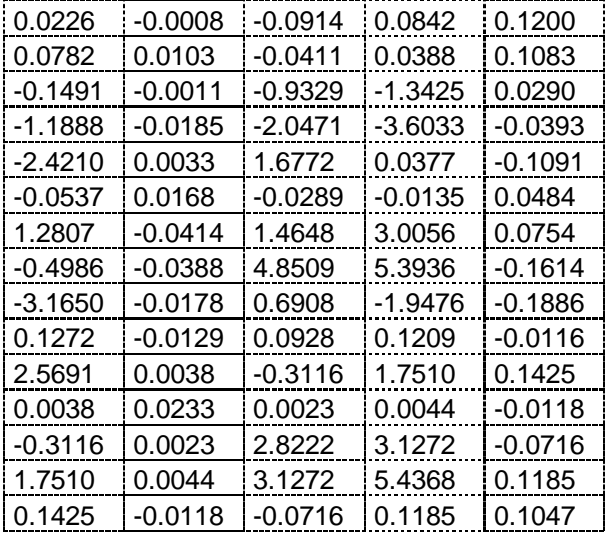

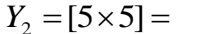

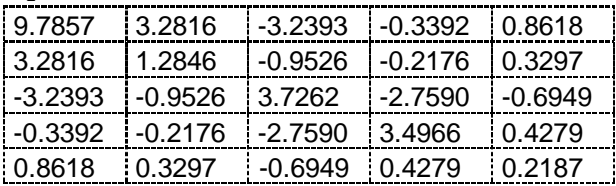

Les valeurs singulières du système nominal (c'est-à-dire  $\Sigma_1 = Y_1 = X_1$ ), correspondant au bloc 1 sont:

 $\sum_{1}$  = diag[1.5770e+001, 2.4575e+000, 1.7237e+000, 1.1073e+000, 3.7632e-001, 3.0706e-001, 1.0243e-001, 7.2237e-002, 1.5558e-002, 8.0232e-003, 5.0930e-003, 3.4052e-003 1.8929e-003, 1.3366e-003, 3.0869e-004].

Les valeurs singulières du bloc 2 correspondant au paramètre incertain  $\delta_1$  (c'est-à-dire  $\Sigma_{2} = Y_{2} = X_{2}$ ) sont :

 $\Sigma_2 = diag[7.3189e+000, 5.0566e+000, 1.1548e+000, 6.8848e-001, 7.0839e-002].$ 

Les figures 5.3 et 5.4 montrent la répartition des valeurs singulières de Hankel.

En fixant d'après les figures 5*.*3 et 5*.*4 les ordres réduits, tel que le modèle d'ordre réduit  $(\Delta_r, M_r)$ possède une structure de  $\Delta_r = diag[z^{-1}I_4, \delta_1 I_3]$  $\Delta_r = diag[z^{-1}I_4, \delta_1I_3]$ , défini par : 4 l'ordre de model nominal réduit indiquée par  $z^{-1}$ , et 3 l'ordre de paramètre incertain  $\delta_1$  répété, et  $M_r$  est donnée ci-dessous, dont les réponses sont données ci-dessous, voir les Fig. (5.5, 5.6, 5.7, 5.8, 5.9, 5.10, 5.11, 5.12)

$$
M_r = \left[\begin{array}{c|c} A_r & B_r \\ \hline C_r & D \end{array}\right] =
$$

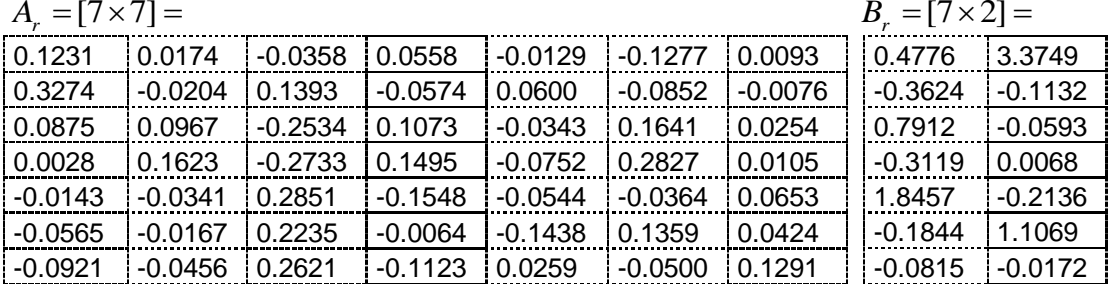

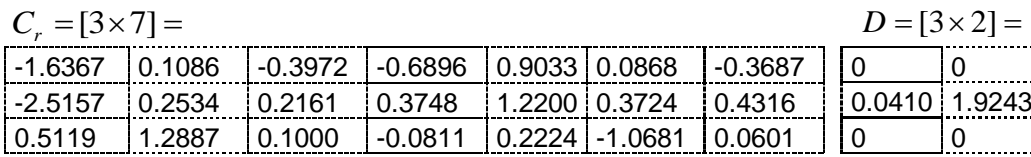

Les Figures 5.13, et 5.14 montrent respectivement le lieu des pôles du modèle d'ordre complet et celui d'ordre réduit.

Le modèle d'ordre réduit  $(\Delta_{r}, M_{r})$  satisfait la borne de l'erreur de Hankel

$$
||G - Gr||\infty = 0.3531 \le 2 \sum_{i=1}^{2} \sum_{j=r+1}^{n_i} \sigma_{ij} = 3.3059, (r_1 = 4, r_2 = 3, n_1 = 15 \text{ et } n_2 = 5)
$$

Pour une meilleure comparaison, le tableau Tab. 5.2 donne la mesure de  $H_{\infty}$  pour le système initial et l'approximant.

| Paramètre 1 : $\delta_1$ | Système équivalent |
|--------------------------|--------------------|
| $-0.05$                  | Sys #1             |
| $-0.0333$                | Sys #2             |
| $-0.0166$                | Sys $#3$           |
| 0.01                     | Sys #4             |
| 0.0166                   | Sys #5             |
| 0.0333                   | Sys #6             |
| 0.5                      | Sys #7             |
|                          |                    |

Tab. 5.1 Les 7 valeurs choisie du paramètre incertain  $\delta_1$ 

Tab. 5.2 Estimation de l'erreur et les bornes supérieures des modèles d'ordre réduits

| Sys initial $(\Delta, M)$ |                                     | Sys réduit $(\Delta_r, M_r)$ |                                 |                                 |                    |
|---------------------------|-------------------------------------|------------------------------|---------------------------------|---------------------------------|--------------------|
| <b>B</b> lk               | $\left\Vert G\right\Vert _{\infty}$ | <b>B</b> <sub>k</sub>        | $\left\ G_{r}\right\ _{\infty}$ | $\left\ G-G_r\right\ _{\infty}$ | Limite<br>d'erreur |
| [15:5]                    | 12.1538                             | [4;3]                        | 12.02172                        | 0.35312                         | 3.3059             |

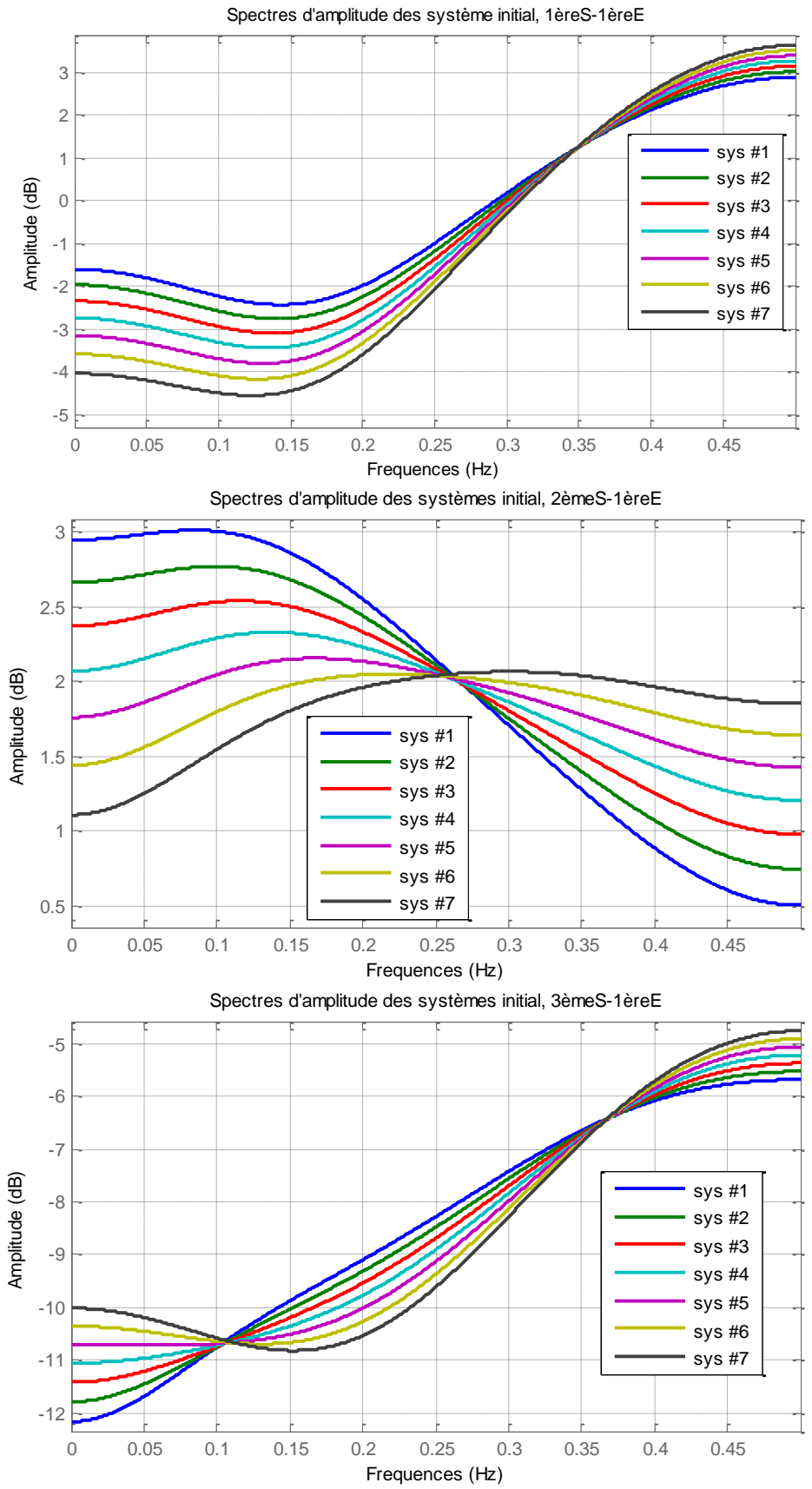

Fig. 5.1 Spectres d'amplitude des systèmes original relatifs à la 1<sup>ère</sup> entrée

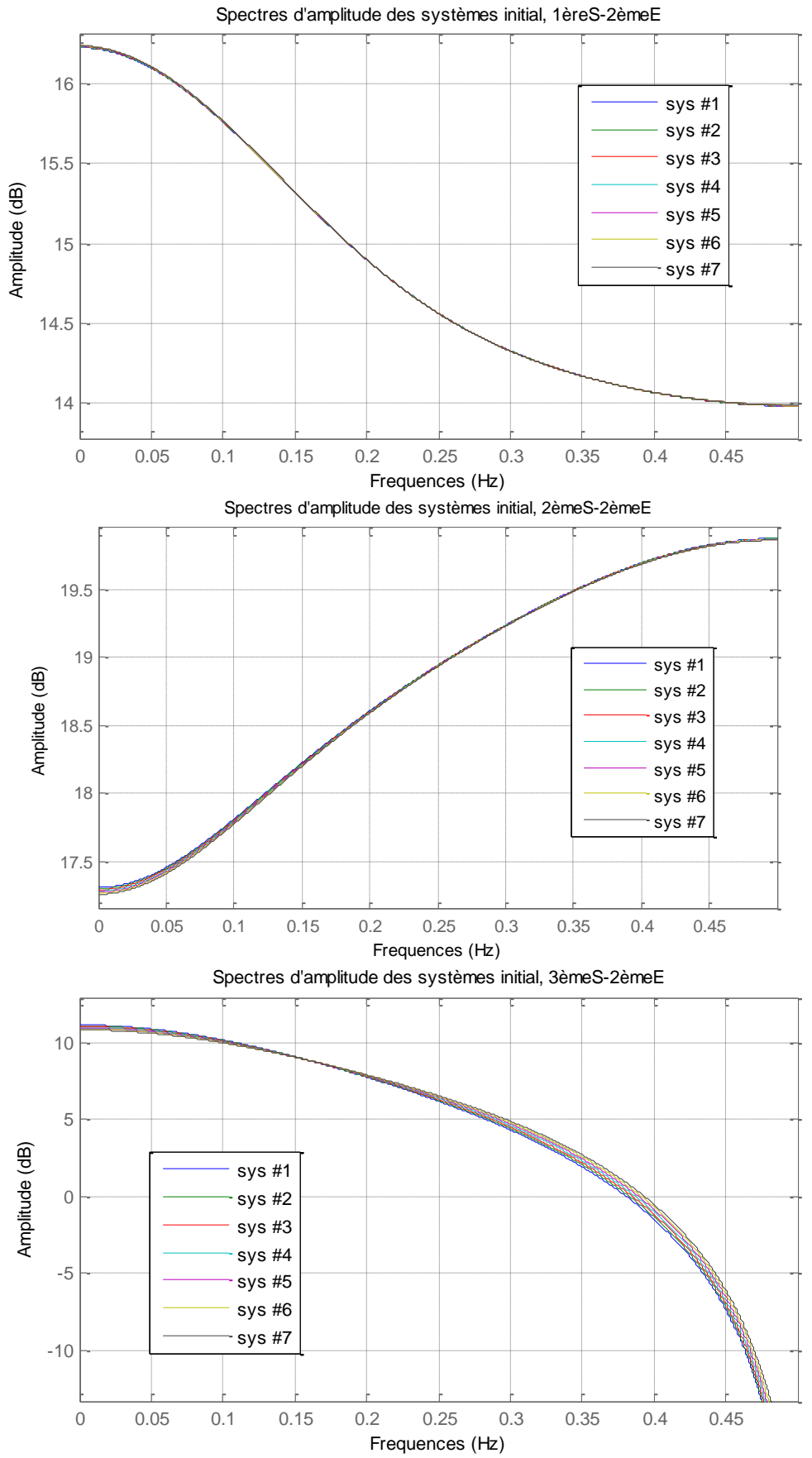

Fig. 5.2 Spectres d'amplitude des systèmes original, relatifs à la 2<sup>ème</sup> entrée

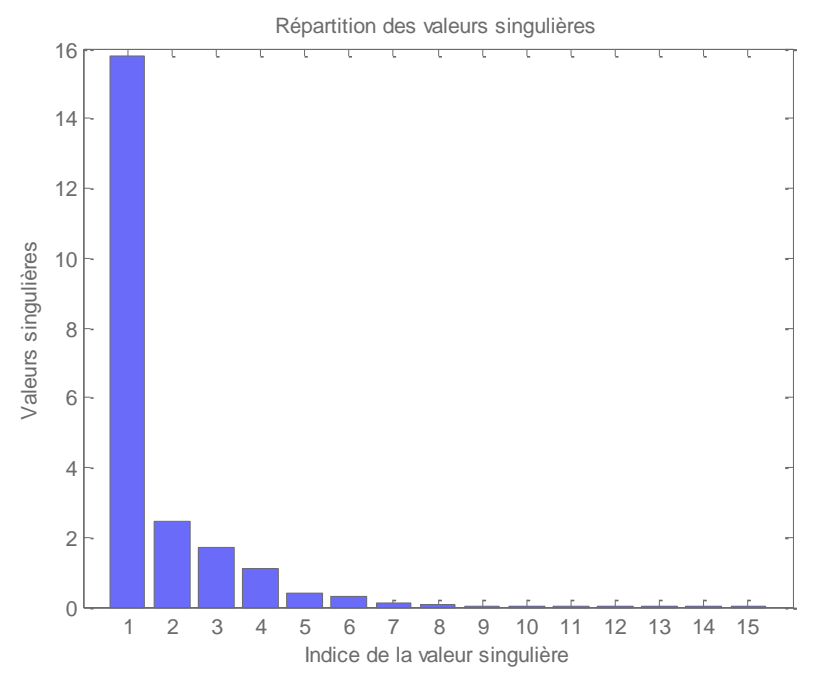

Fig. 5.3 Répartition des valeurs singulières de Hankel du système nominal

En observant les valeurs singulières données sur la figure 5.3, nous pouvons clairement voir que le choix évident pour l'ordre de la troncature est quatre pour une très bonne approximation, les autres derniers valeurs singulières sont presque nulles

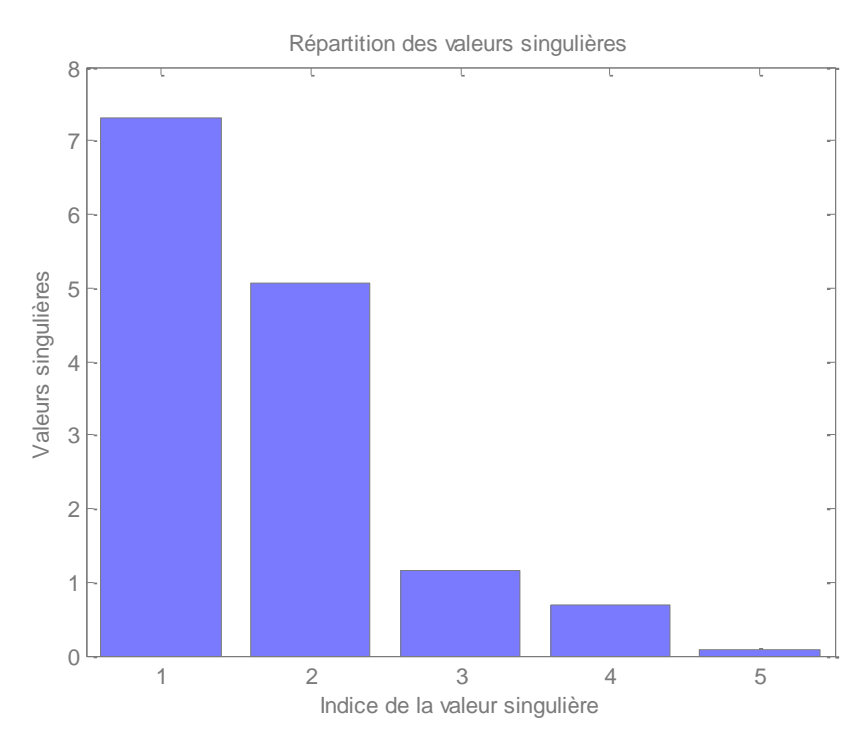

Fig. 5.4 Répartition des valeurs singulières correspondant au paramètre incertain  $\delta_1$ 

Nous choisissons de maintenir les 3 premières importantes valeurs singulières et de tronquer le reste.

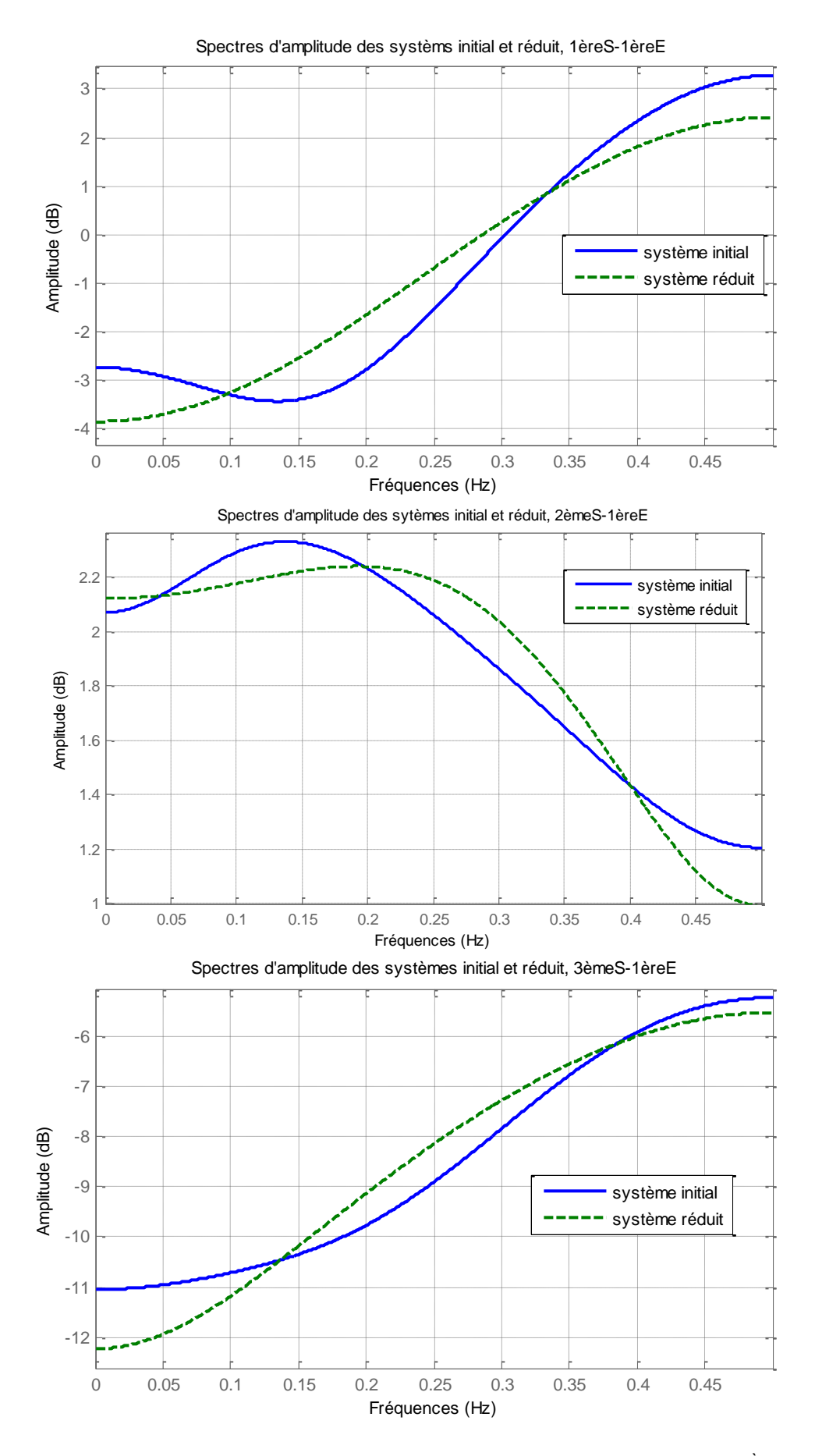

Fig. 5.5 Spectres d'amplitude des systèmes original et réduit, relatifs à la 1<sup>ère</sup> entrée

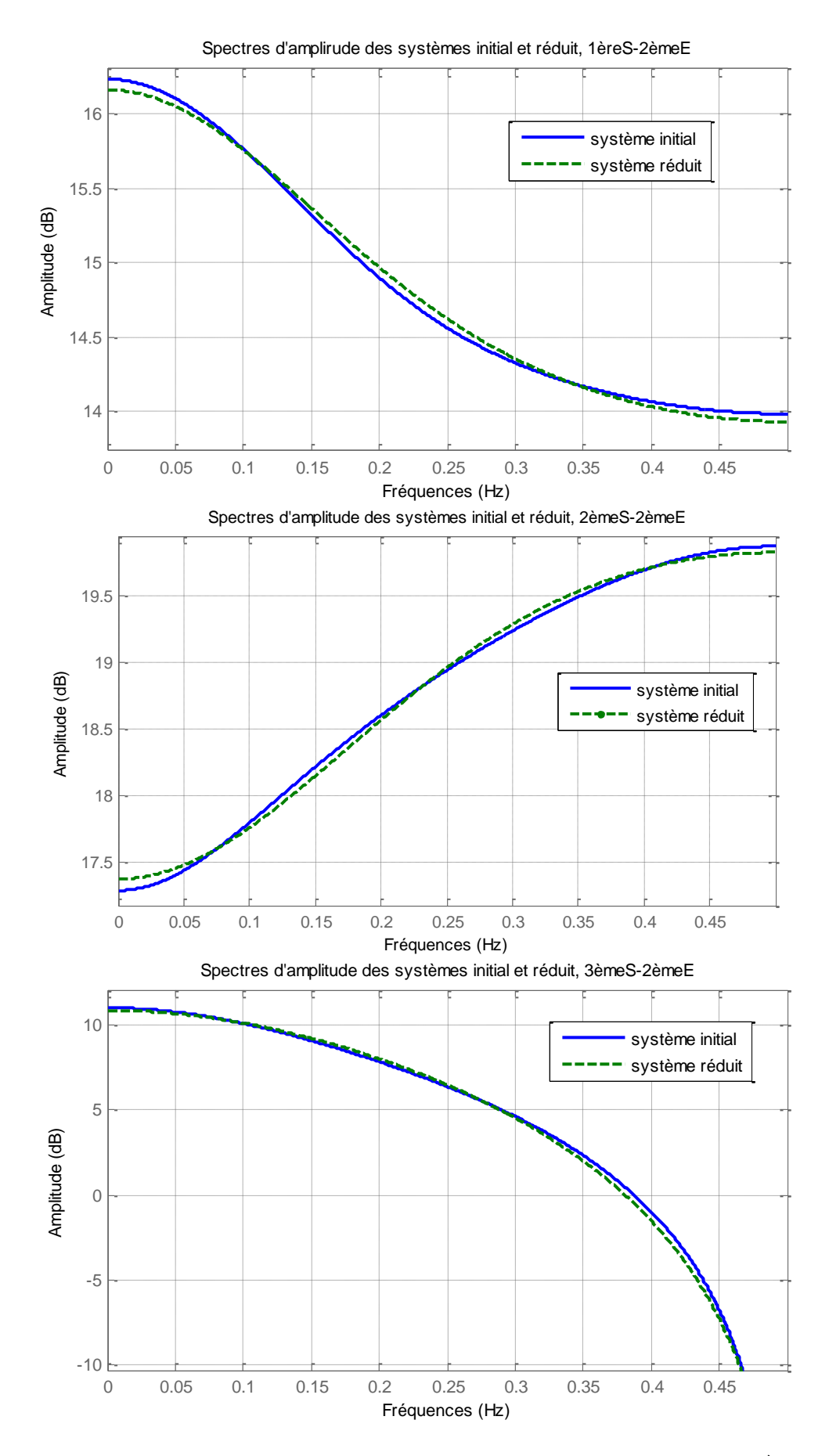

Fig. 5.6 Spectres d'amplitude des systèmes original et réduits, relatifs à la 2ème entrée

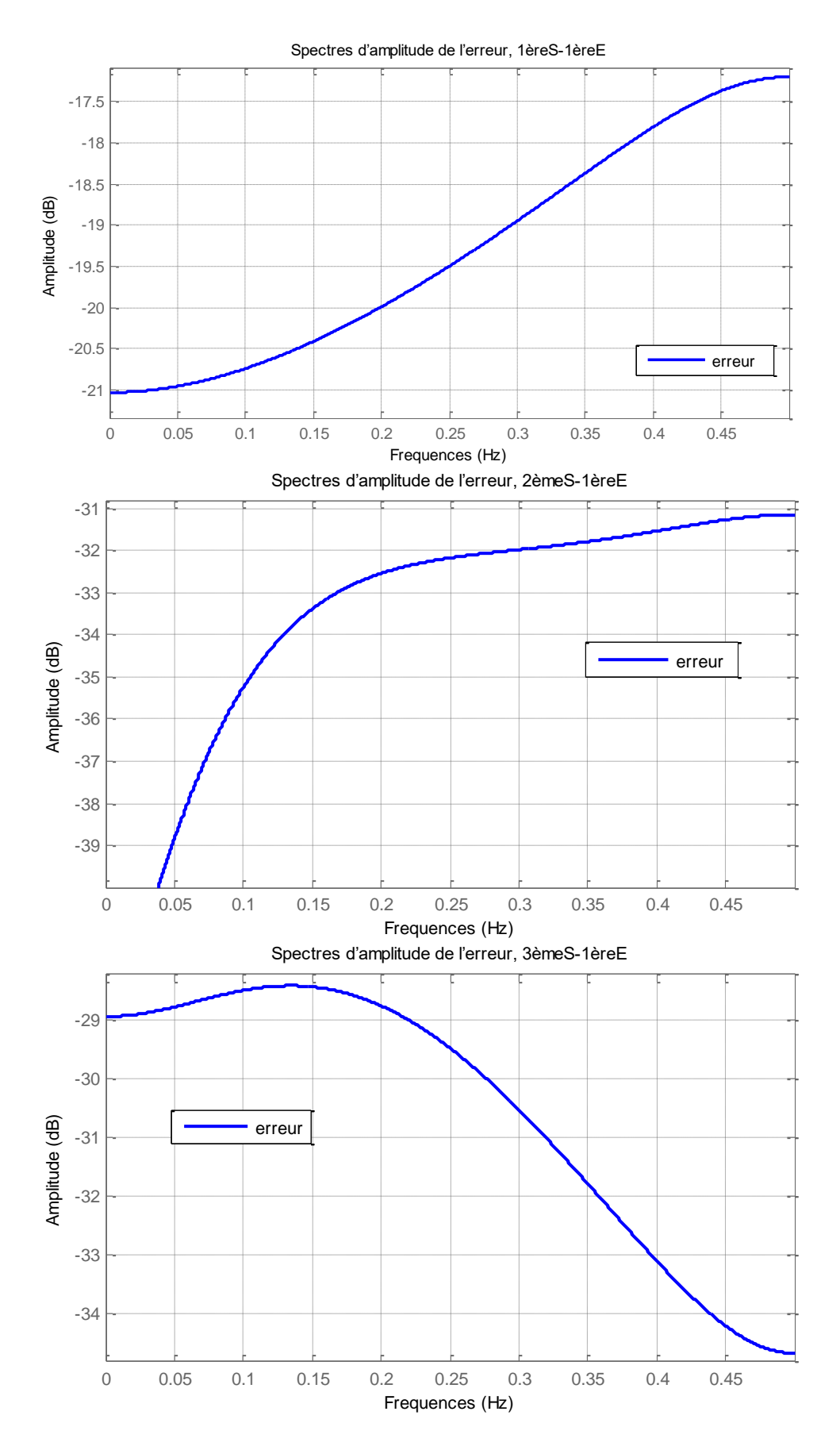

Fig. 5.7 Spectres d'amplitude de l'erreur d'approximation, relatifs à la 1ère entrée

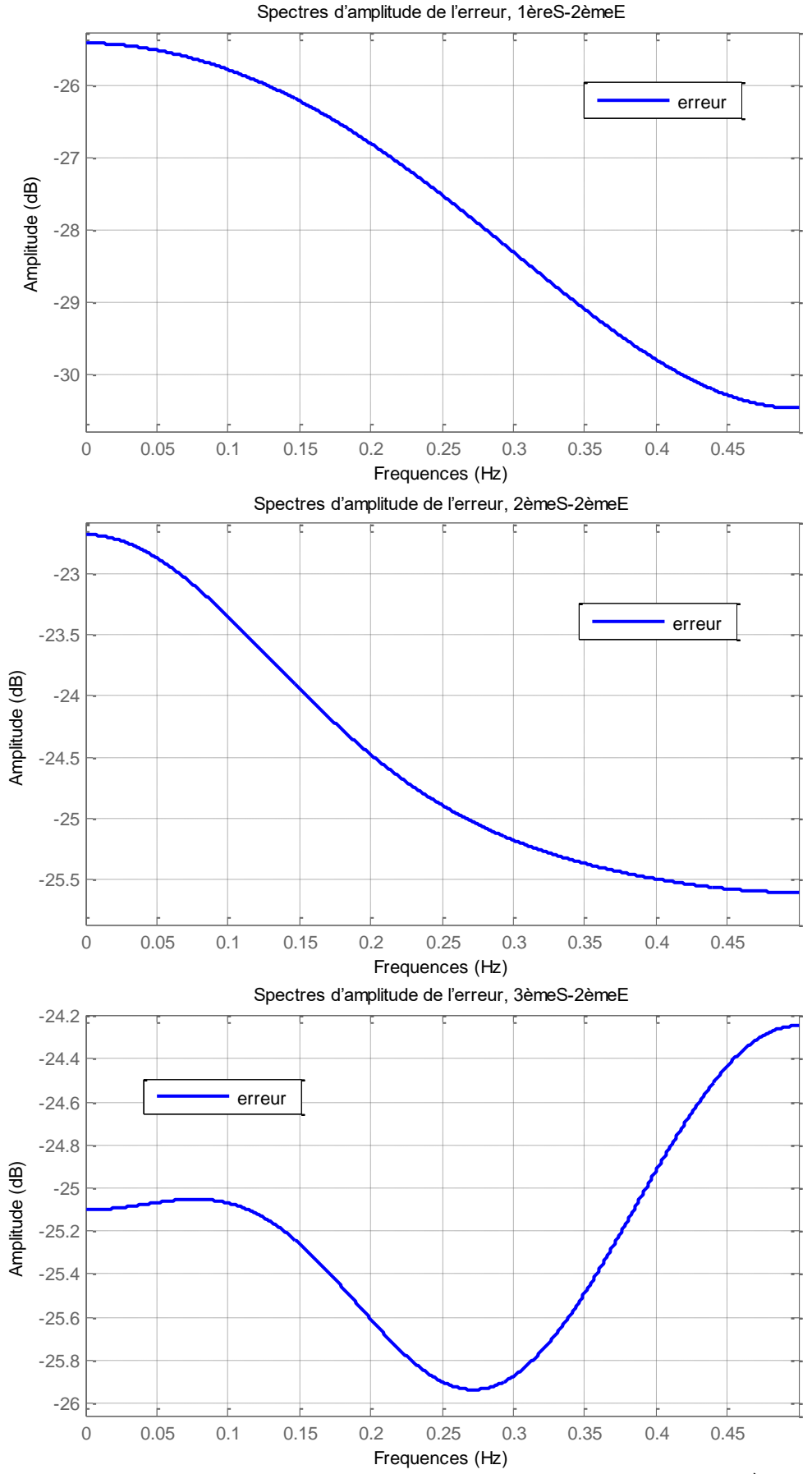

Fig. 5.8 Spectres d'amplitude de l'erreur d'approximation, relatifs à la 2<sup>ème</sup> entrée

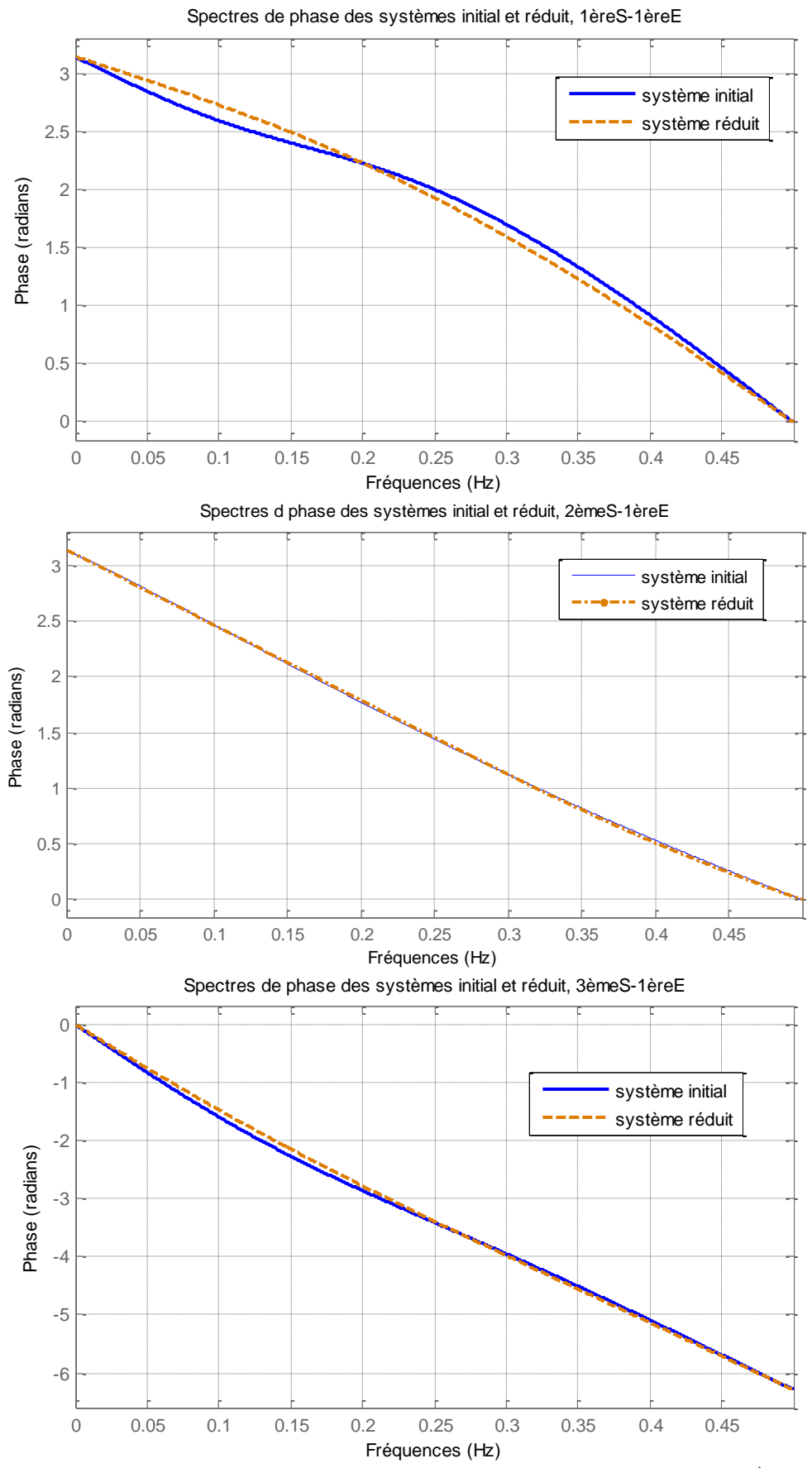

Fig. 5.9 Spectres de phase des systèmes original et réduits, relatifs à la 1ère entrée

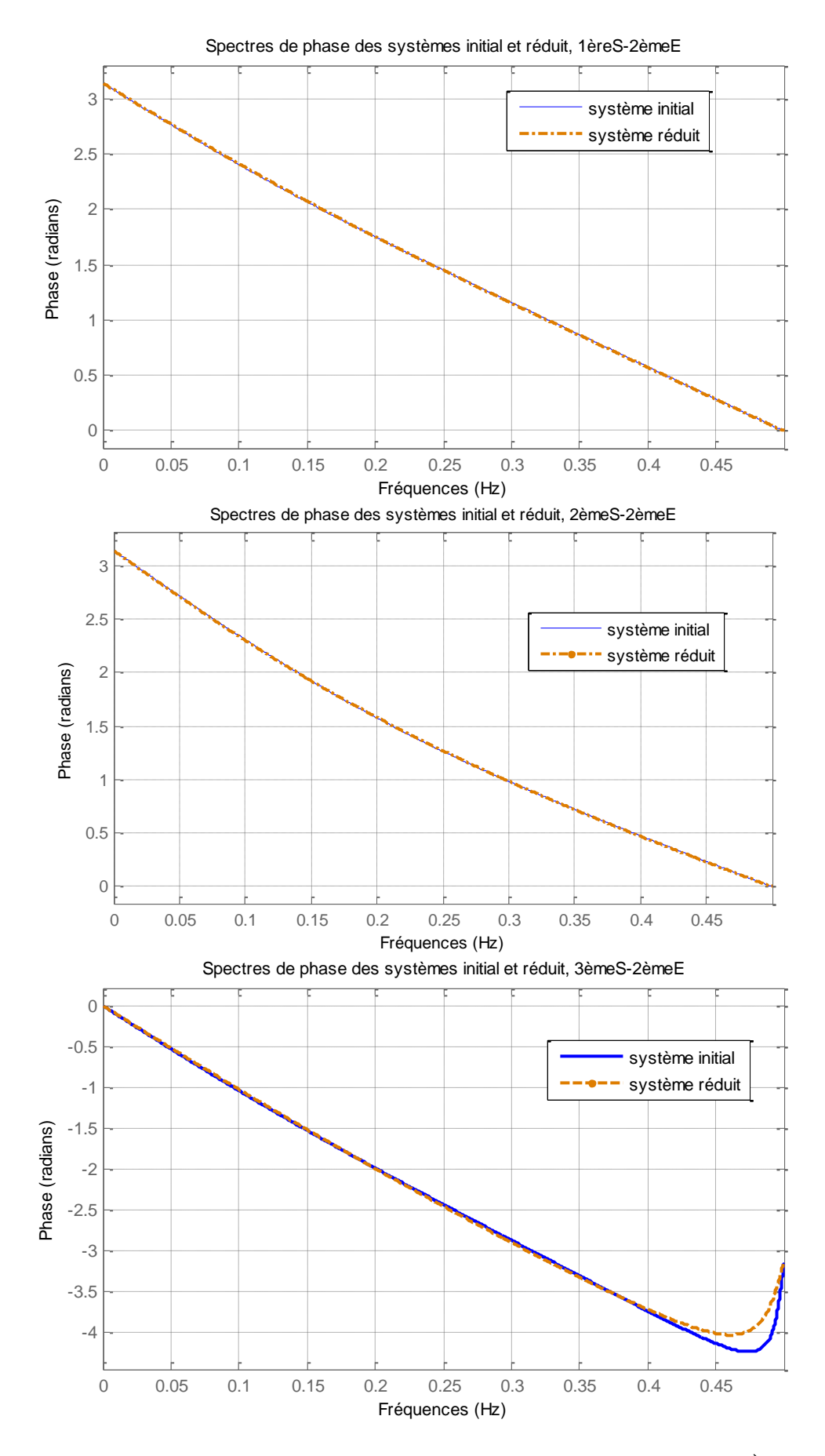

Fig. 5.10 Spectres de phase des systèmes original et réduits, relatifs à la 2<sup>ème</sup> entrée

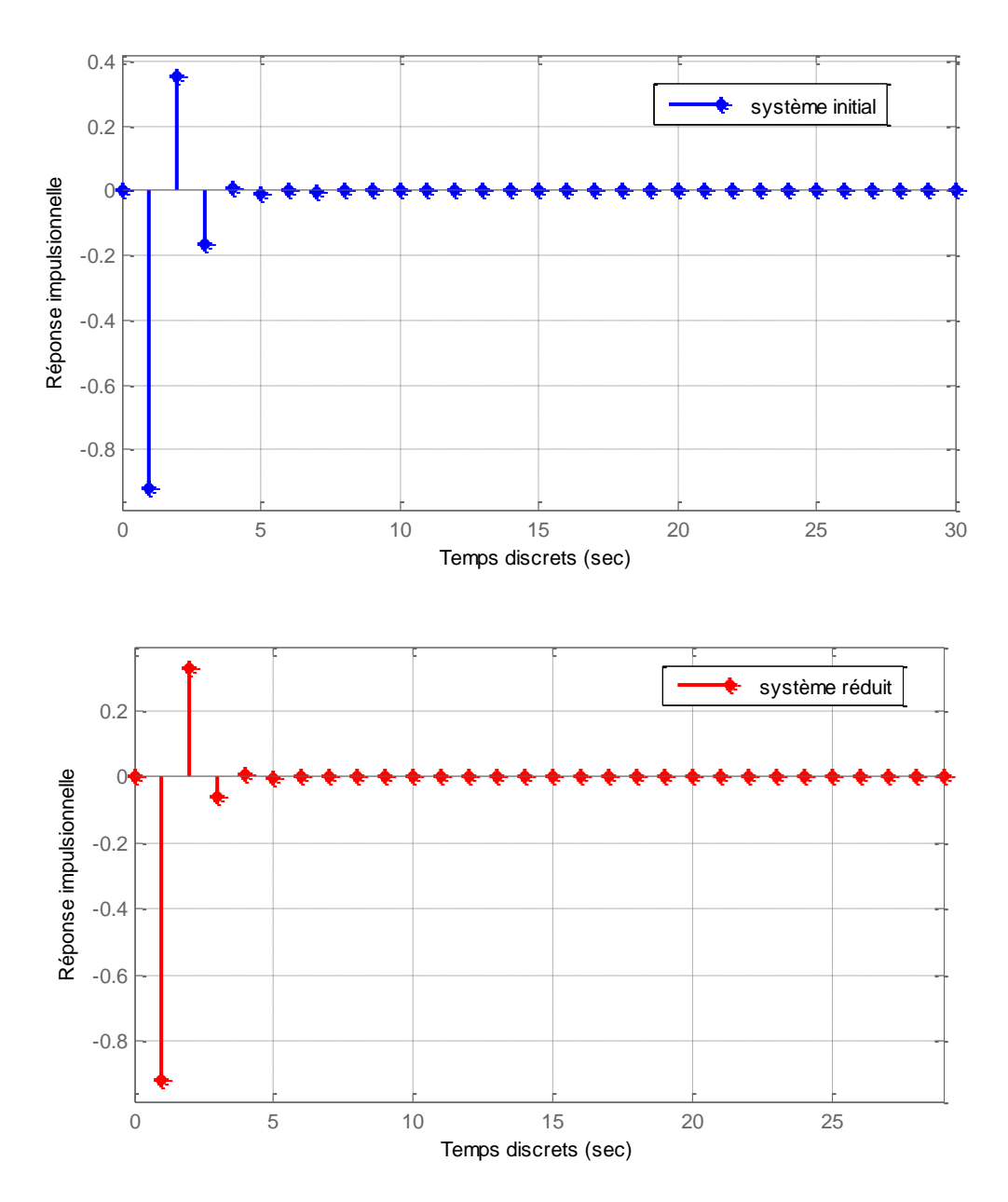

Fig. 5.11 Réponses impulsionnelle des systèmes initial et réduit, 1èreS−1èreE

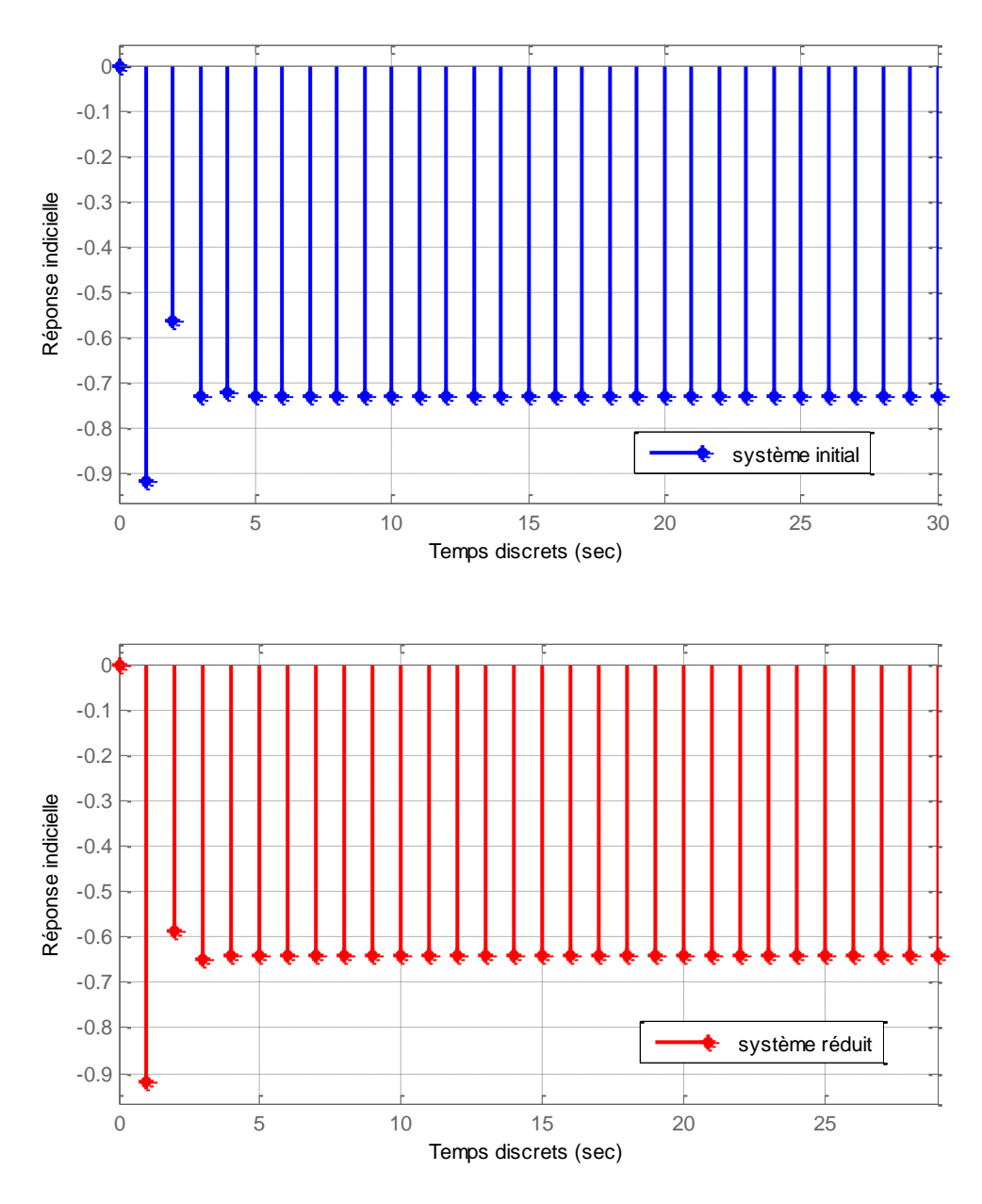

Fig. 5.12 Réponses indicielles des systèmes initial et réduit, 1èreS−1èreE

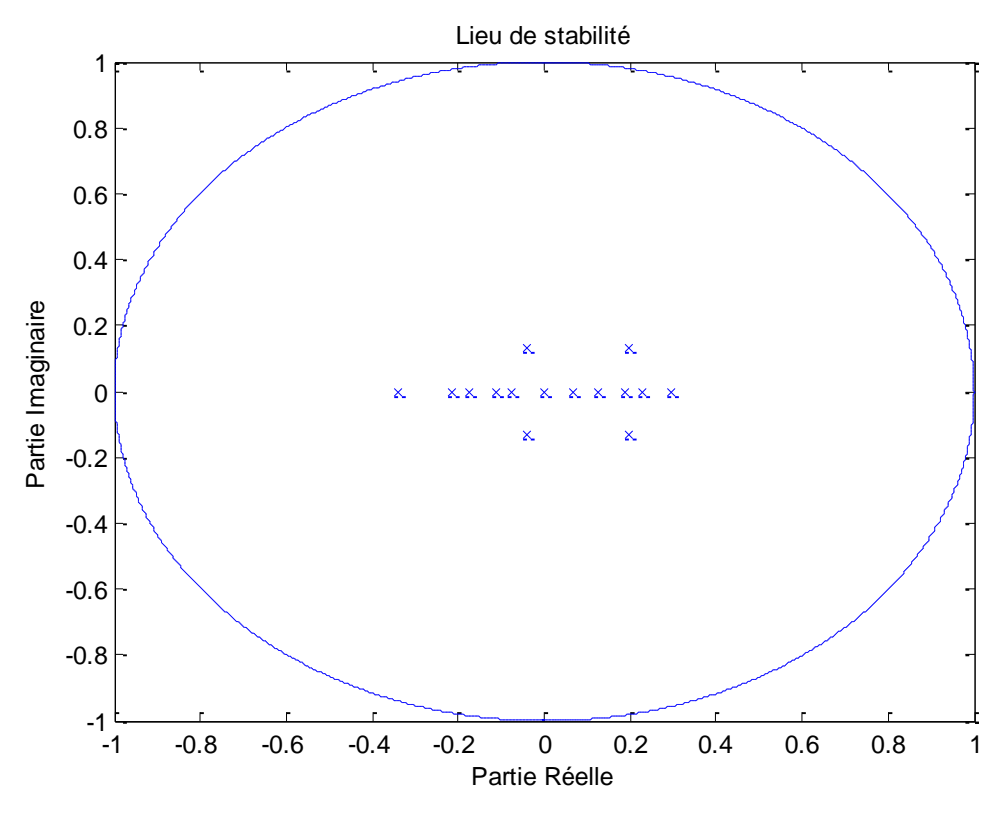

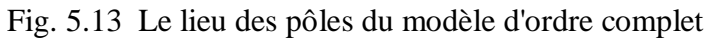

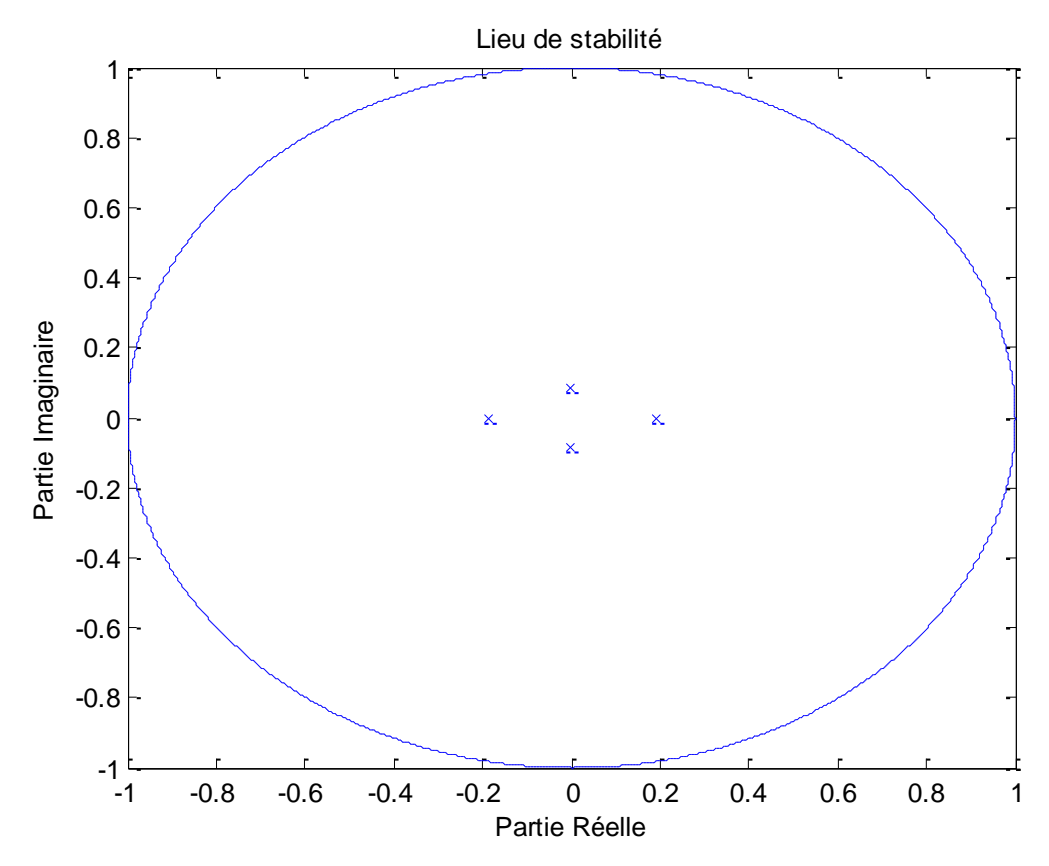

Fig. 5.14 le lieu des pôles du modèle d'ordre réduit

# **5.3.2 Exemple 4**

Soit la réalisation d'un système discret incertain stable SISO, décrit par le formalisme LFT  $(\Delta, M)$ , d'ordre 25, avec un seul paramètre d'incertitude  $\delta_{_{1}}$ , tel que :

 $[z^{-1}I_{20}, \delta_1 I_5]$  $\Delta = diag[z^{-1}I_{20}, \delta_1I_5]$  donc dim( $\Delta$ ) = 25 avec  $\delta_1 \in [-1, 1]$ ,

 $z^{-1}$  est l'opérateur retard, il indique la partie nominale du système discret incertain. La figure 5.15 présentons 7 échantillons de notre système incertain, c'est-à-dire on prend 7 valeurs pour le paramètre incertain  $\delta_1$  (voire Tab. 5.3), et chaque valeur de  $\delta_1$  donne un système légèrement différent de celui de système nominal.

Les grammiens d'observabilité et de commandabilité, respectivement X et Y sont :

 $X = diag[X_1, X_2]$  tel que

 $X_1 = [20 \times 20] =$ 

Colonne 1 à 10

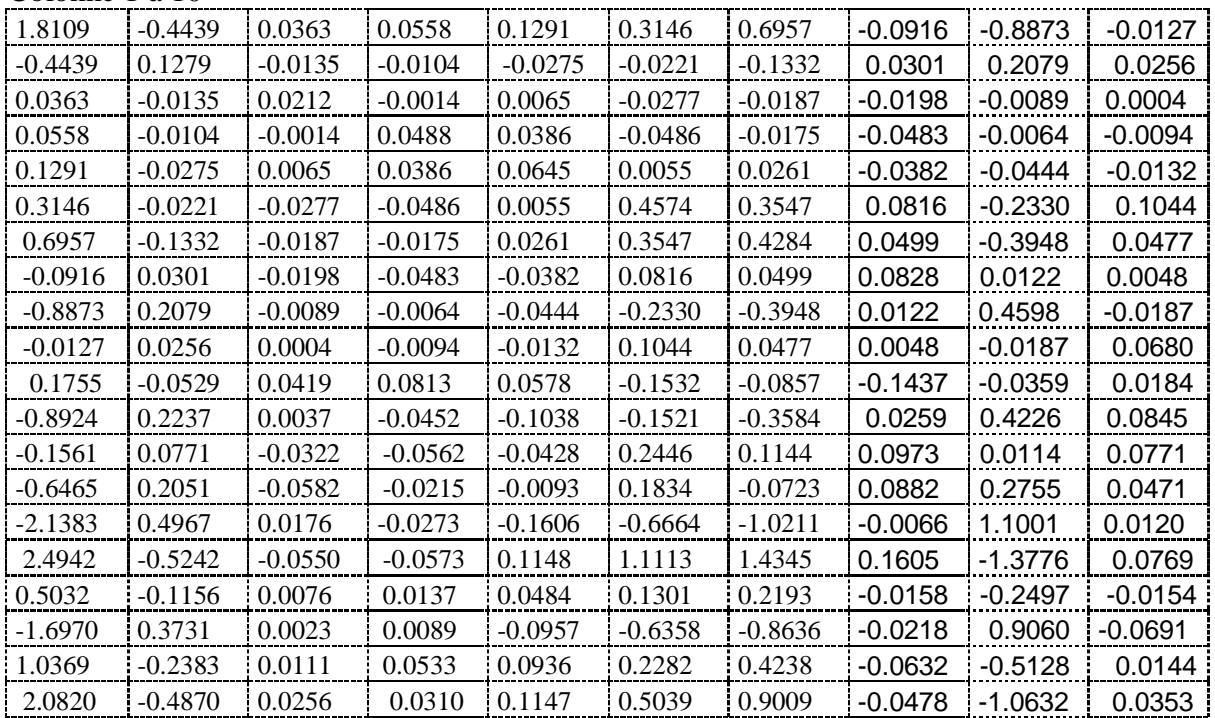

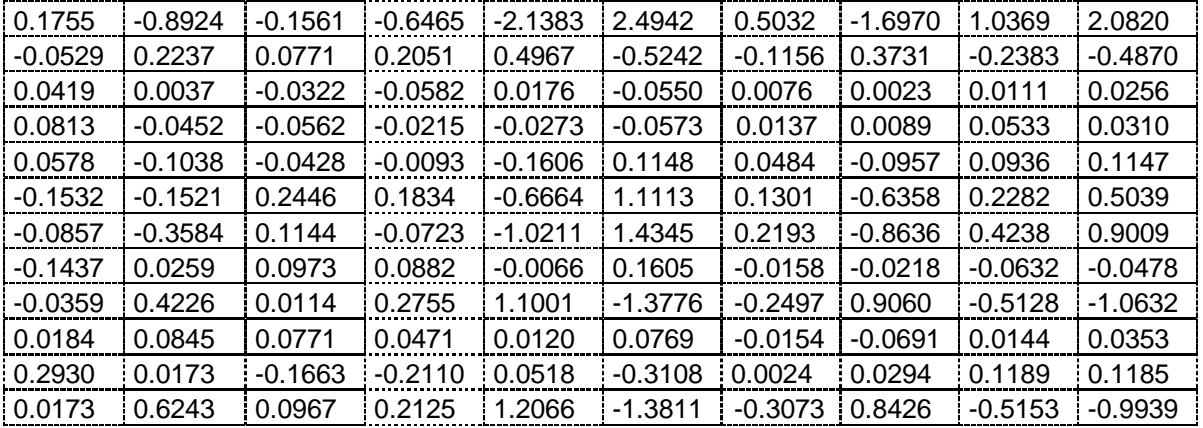

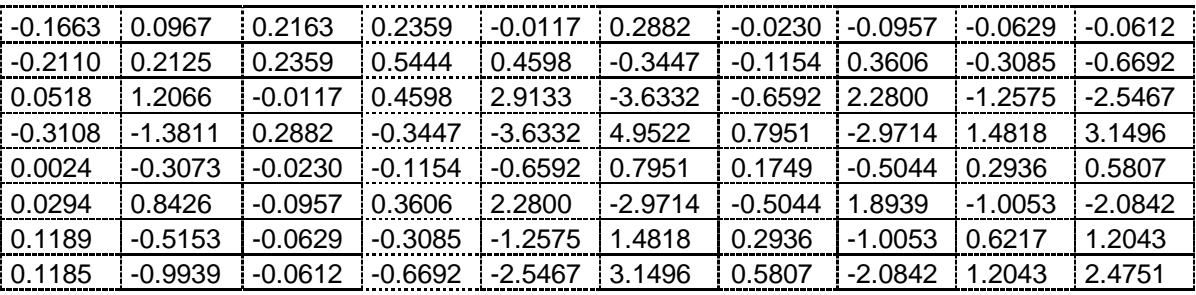

 $X_2 = [5 \times 5] =$ 

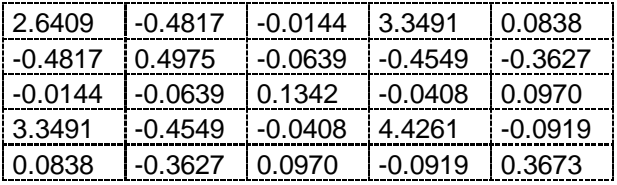

## $Y = diag[Y_1, Y_2]$  tel que

 $Y_1 = [20 \times 20] =$ 

Colonne 1 à 10

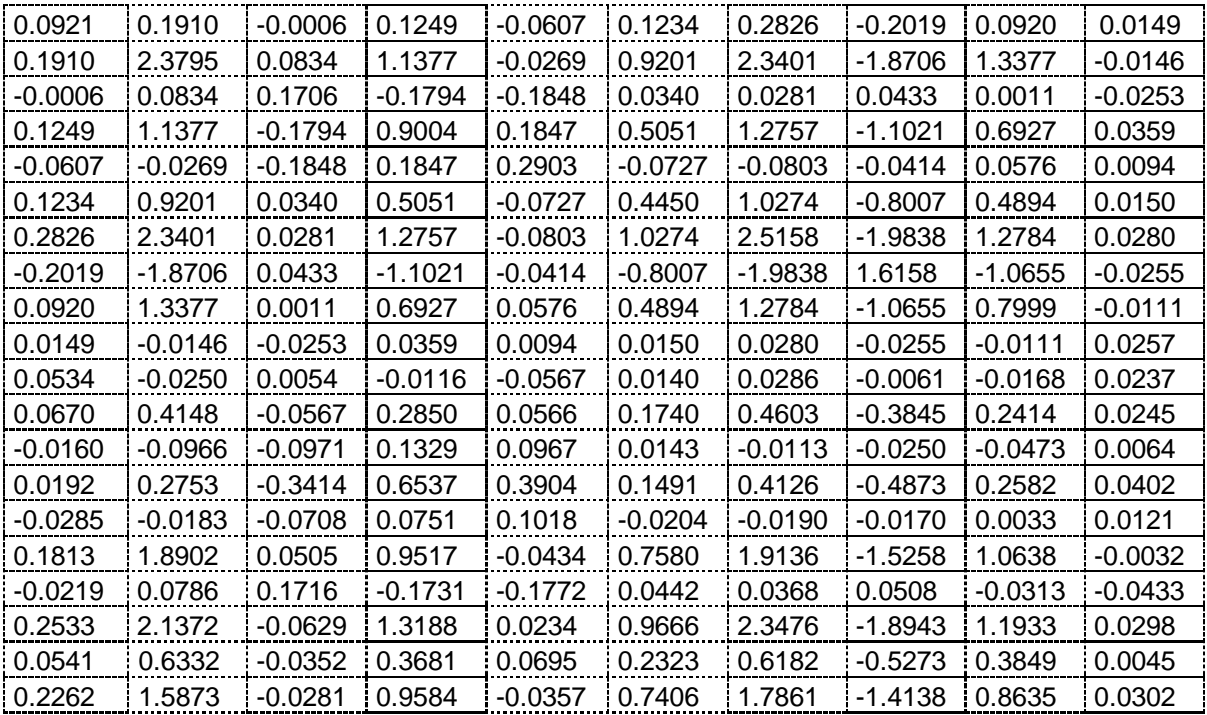

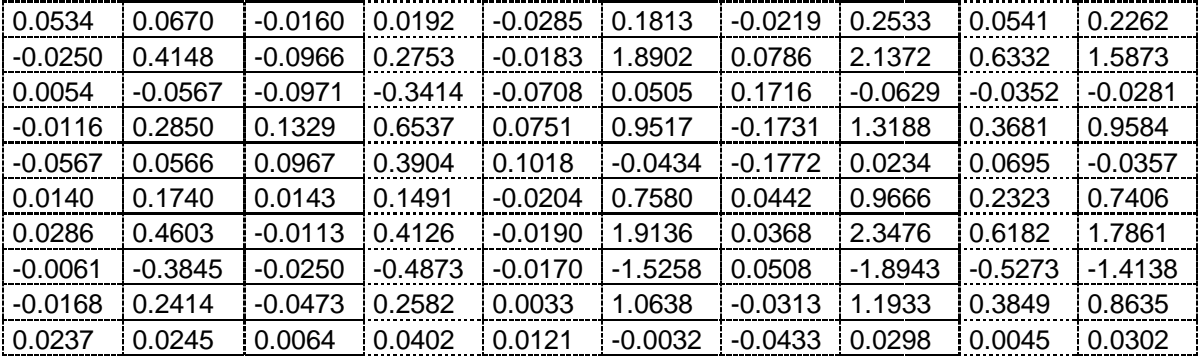

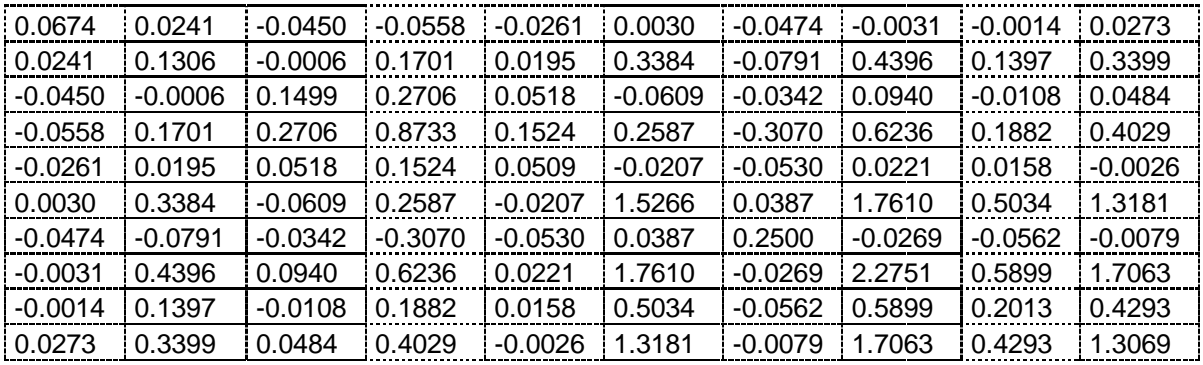

 $Y_2 = [5 \times 5] =$ 

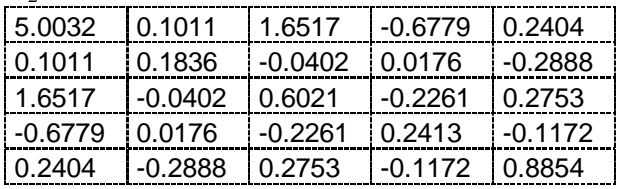

Les valeurs singulières du système nomina (c'est-à-dire  $\Sigma_1 = Y_1 = X_1$ ), correspondant au bloc 1 sont:

 $\Sigma_1 = diag[3.1779e+000, 9.7797e-001, 2.6360e-001, 1.1747e-001, 6.4223e-002, 3.0596e-0.$ 002, 2.1005e-002, 1.5718e-002, 5.9005e-003, 2.8499e-003, 1.8676e-003, 8.8239e-004, 7.0678e-004, 2.0214e-004, 1.6297e-004, 7.4962e-005, 5.7534e-005, 1.7585e-005, 7.5686e-006, 1.3629e-006].

Les valeurs singulières du bloc 2 correspondant au paramètre incertain  $\delta_i$  (c'est-à-dire  $\sum_{2}$  =  $Y_{2}$  =  $X_{2}$ ) sont :

$$
\Sigma_2 = diag[3.1117e+000, 8.5013e-001, 1.2793e-001, 5.0318e-002, 2.3250e-002].
$$

Les figures 5.16 et 5.17 montrent la répartition des valeurs singulières de Hankel. En fixant d'après les figures 5.16 et 5.17 les ordres réduits, tel que le modèle d'ordre réduit  $(\Delta_r, M_r)$ possède une structure de $\Delta_r = diag[z^{-1}I_2, \delta_1 I_2]$  $\Delta_r = diag[z^{-1}I_2, \delta_1 I_2]$ , défini par : 2 l'ordre de model nominal réduit indiquée par  $z^{-1}$ , et 2 l'ordre de paramètre incertain  $\delta_1$  répété, et  $M_r$  est donnée ci-dessous, dont les réponses sont données ci-dessous, voir les Fig. (5.18, 5.19, 5.20, 5.21, 5.22).

$$
M_r = \left[\begin{array}{c|c} A_r & B_r \\ \hline C_r & D \end{array}\right] =
$$

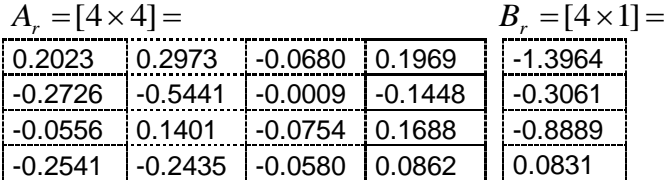

 $C_r = [1 \times 4] =$ 1.4068 -0.2157 -0.9651 -0.0811 D=-0.0154 Les Figures 5.23, et 5.24 montrent respectivement le lieu des pôles du modèle d'ordre complet et celui d'ordre réduit.

Le modèle d'ordre réduit  $(\Delta_{r}, M_{r})$  satisfait la borne de l'erreur de Hankel

$$
||G - G_r||_{\infty} = 0.2006 \le 2 \sum_{i=1}^{2} \sum_{j=r+1_i}^{n_i} \sigma_{ij} = 1.4536, (r_1 = 2, r_2 = 2, n_1 = 20 \text{ et } n_2 = 5)
$$

Pour une meilleure comparaison, le tableau Tab. 5.4 donne la mesure des résultats de réduction pour différents ordres de réduction de système discret incertains.

| Paramètre 1 : $\delta_1$ | Système équivalent       |  |
|--------------------------|--------------------------|--|
| $-0.1$                   | Sys #1                   |  |
| $-0.0667$                | Sys #2                   |  |
| $-0.0333$                | Sys #3                   |  |
| 0 (valeur nominale)      | Sys #4 (système nominal) |  |
| 0.0333                   | Sys #5                   |  |
| 0.0667                   | Sys #6                   |  |
| 0.1                      | Sys #7                   |  |
|                          |                          |  |

Tab. 5.3 Les 7 valeurs de paramètre incertain choisie

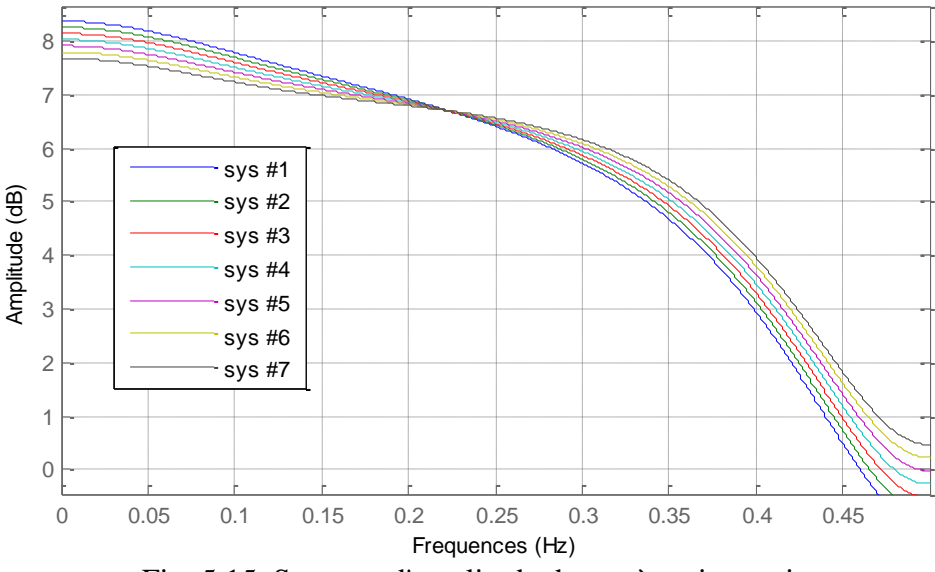

Fig. 5.15 Spectres d'amplitude du système incertain

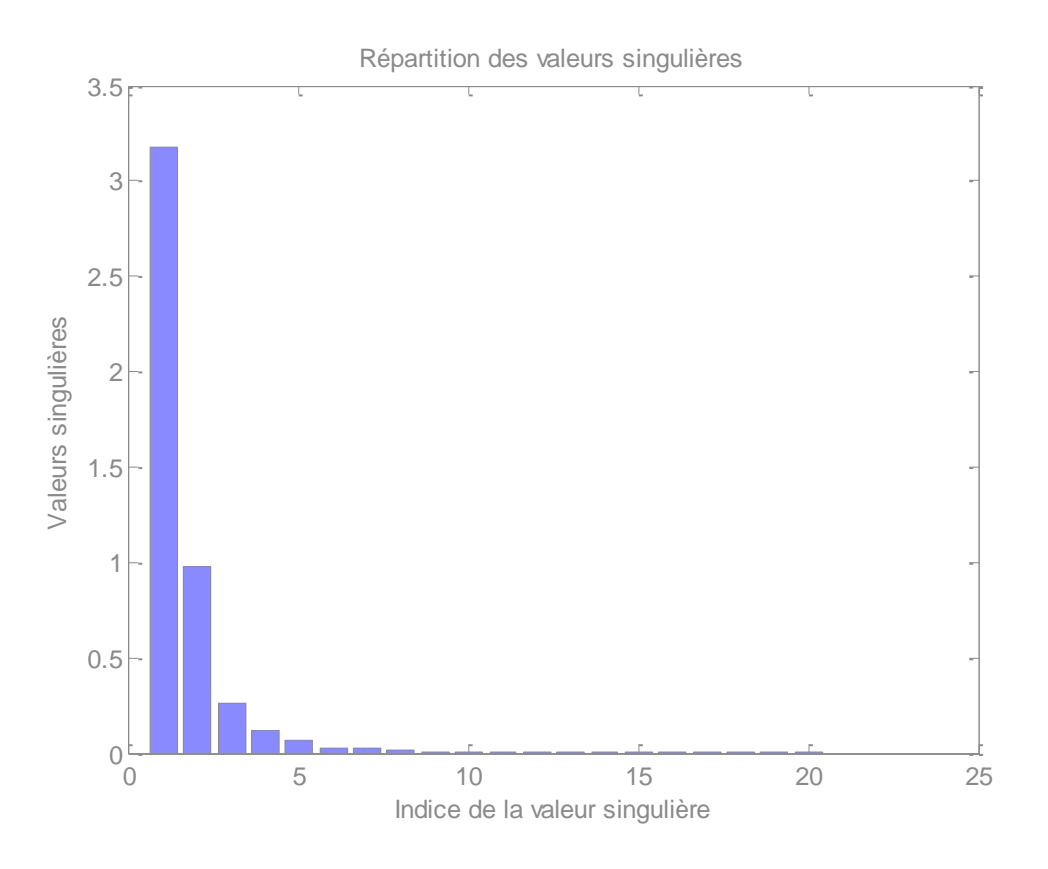

Fig. 5.16 Répartition des valeurs singulières de Hankel du système nominal

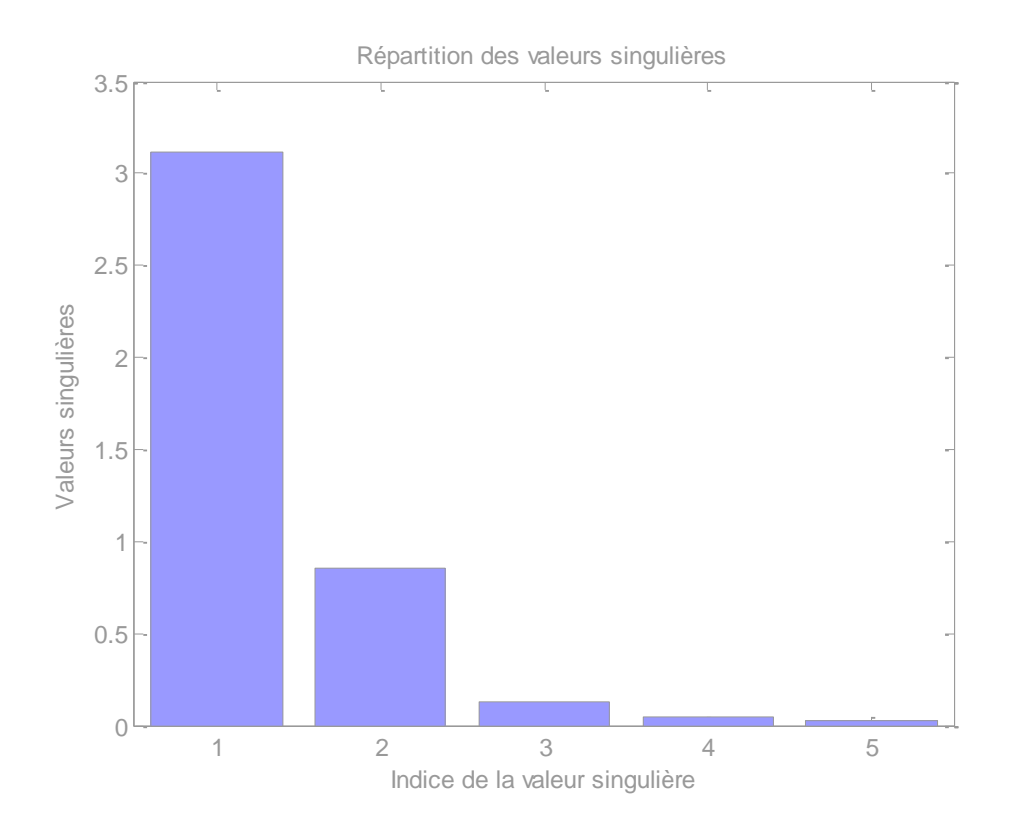

Fig. 5.17 Répartition des valeurs singulières correspondant au paramètre incertain  $\delta_1$ 

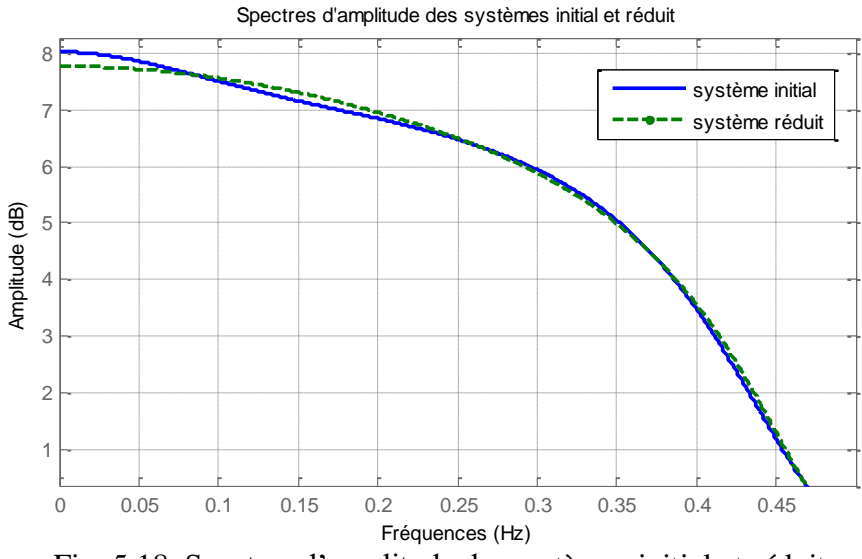

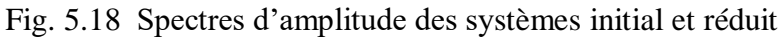

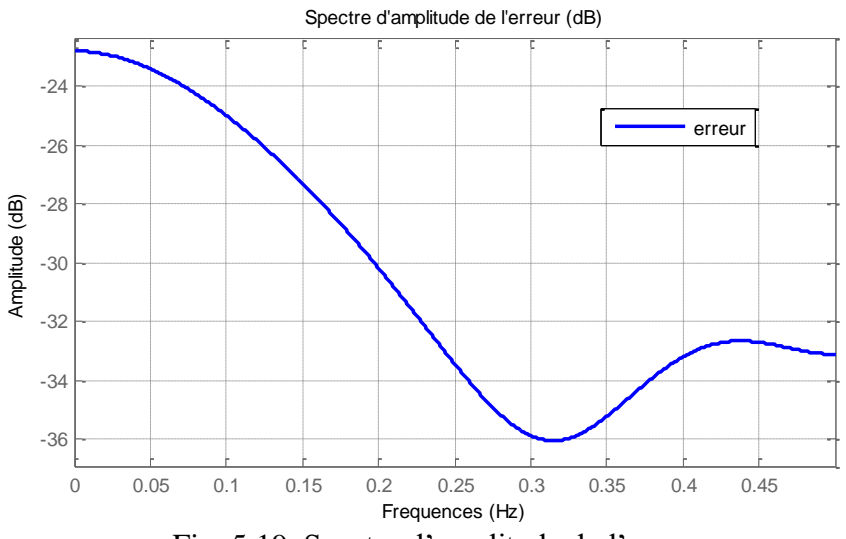

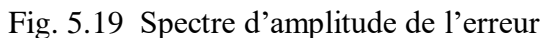

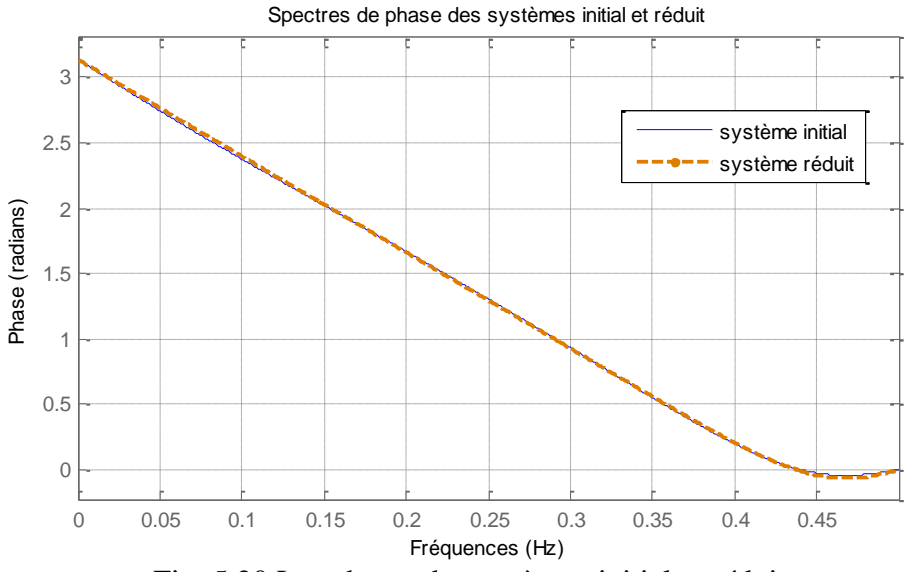

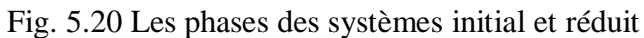

| Sys initial $(\Delta, M)$ |                                     | Sys réduit $(\Delta_r, M_r)$ |                    |                                 |                    |
|---------------------------|-------------------------------------|------------------------------|--------------------|---------------------------------|--------------------|
| <b>B</b> <sub>k</sub>     | $\left\Vert G\right\Vert _{\infty}$ | Blk                          | $\ G_r\ _{\infty}$ | $\left\ G-G_r\right\ _{\infty}$ | Limite<br>d'erreur |
| [20:5]                    | 3.6137                              | $[2;2]$ sysr1                | 3.5167             | 0.2006                          | 1.4536             |

Tab. 5.4 Estimation de l'erreur et les bornes supérieures des modèles d'ordre réduits

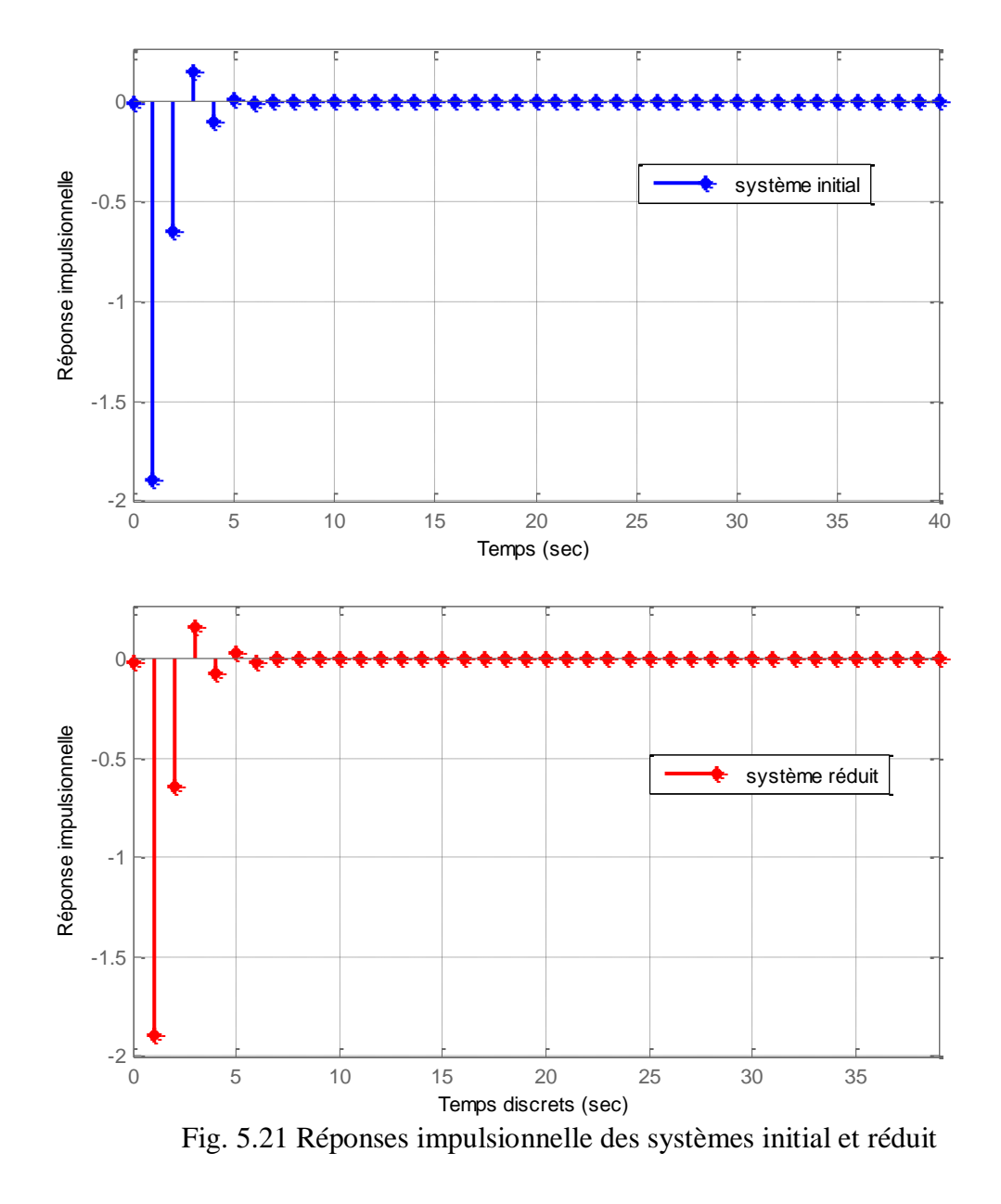

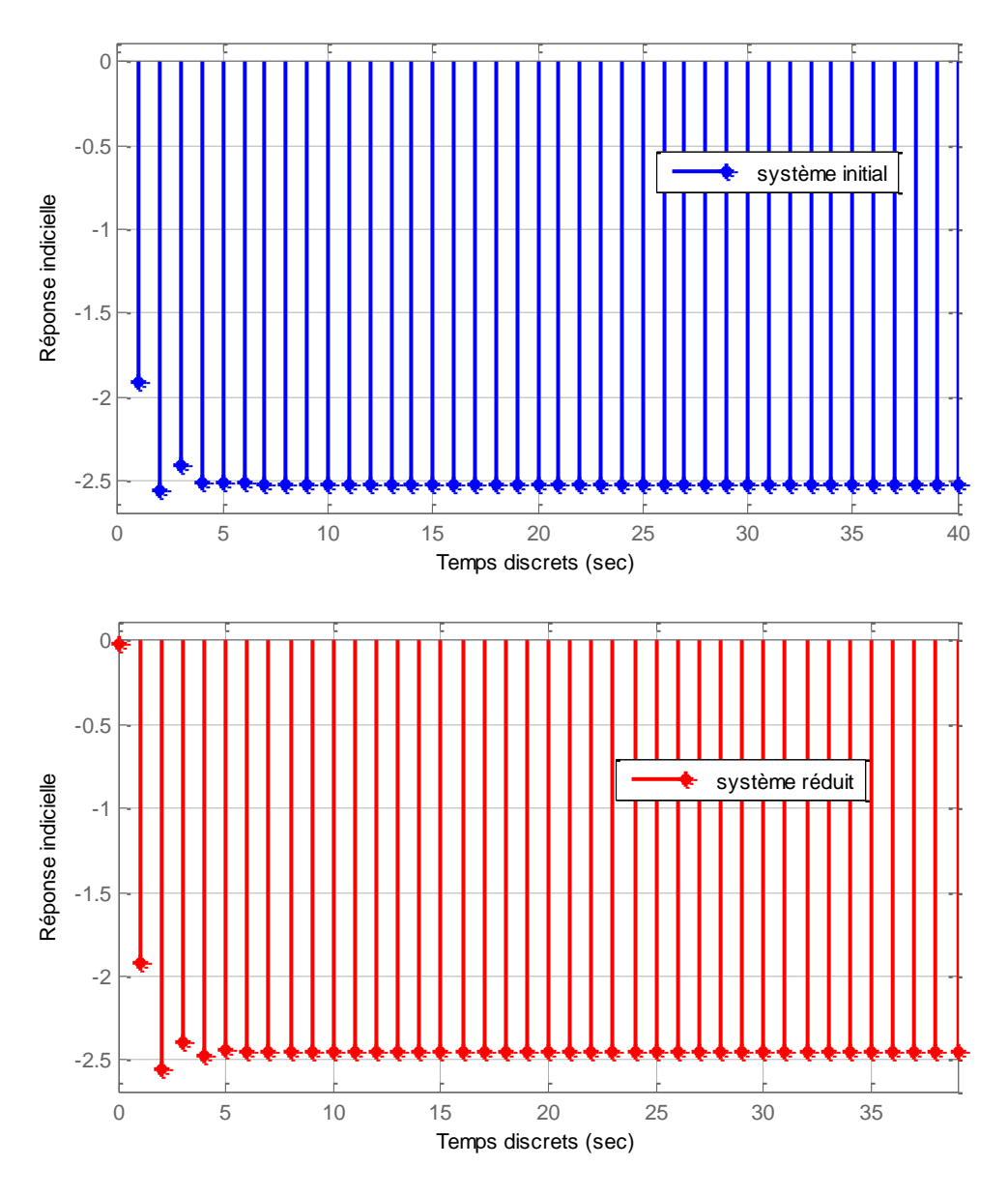

Fig. 5.22 Réponses indicielles des systèmes initial et réduit
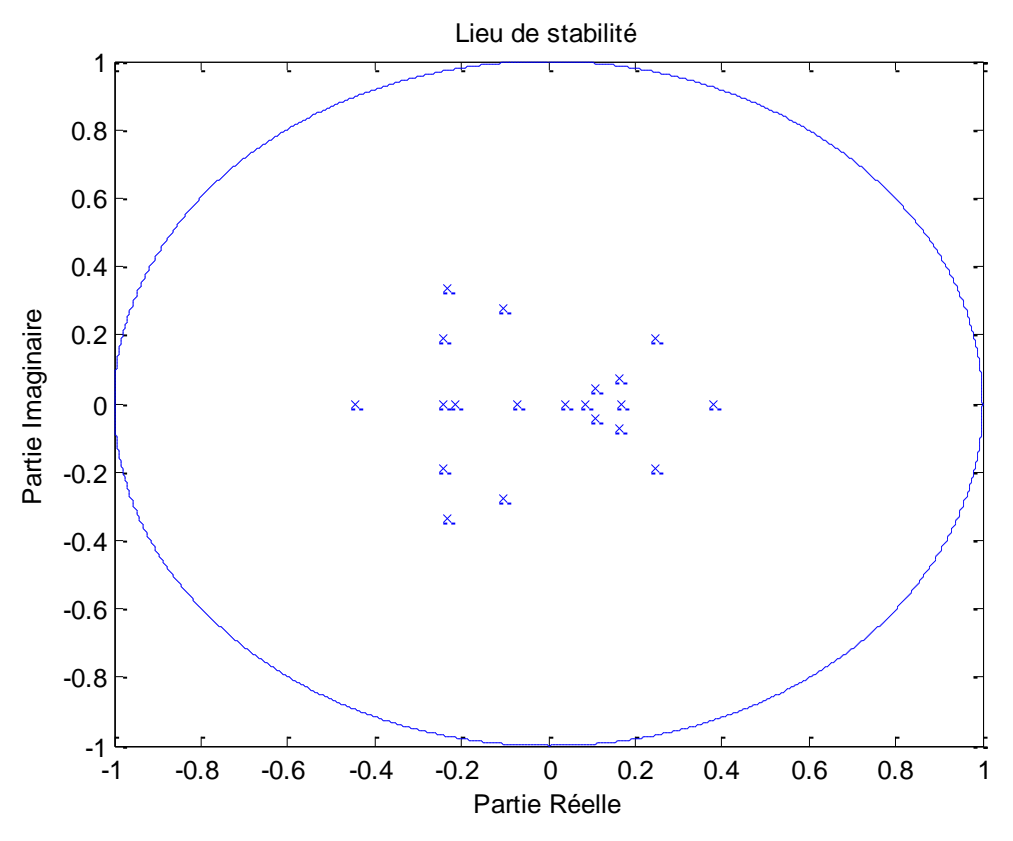

Fig. 5.23 Le lieu des pôles du modèle d'ordre complet

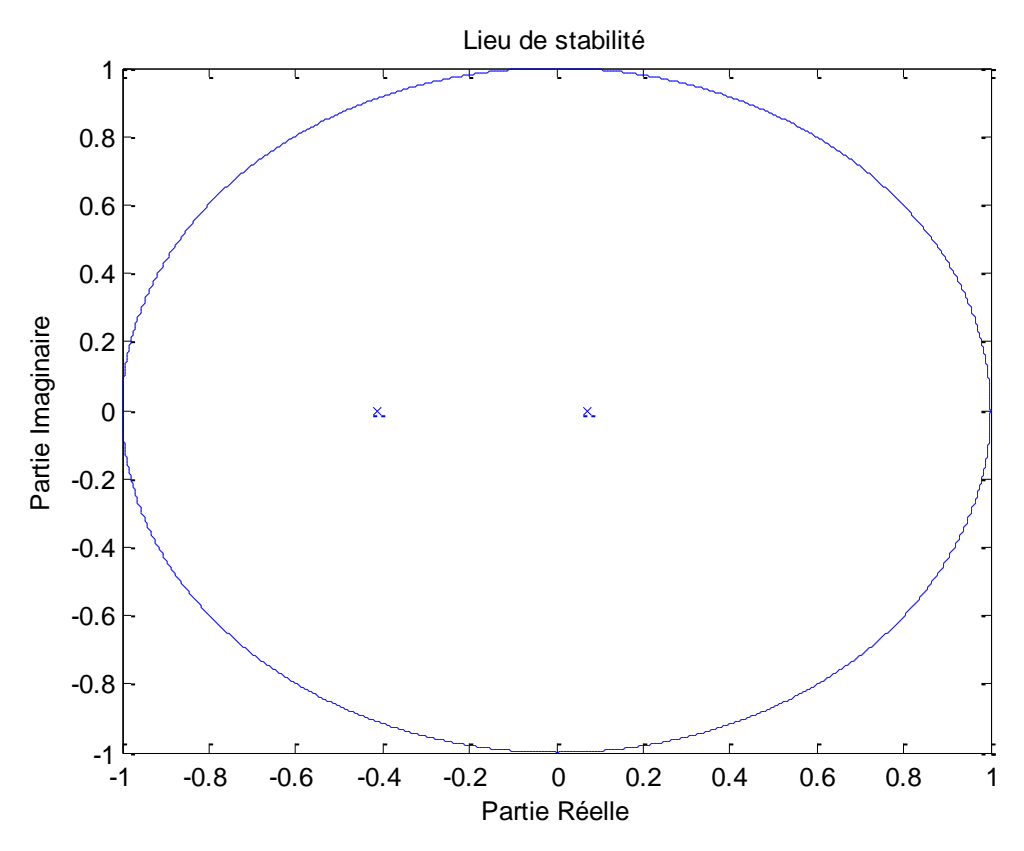

Fig. 5.24 Le lieu des pôles du modèle d'ordre réduit

#### **5.3.3 Exemple 5**

Soit la réalisation d'un système discret incertain et stables SISO, décrit par le formalisme LFT  $(\Delta, M)$ , d'ordre 30, avec deux paramètres d'incertitude  $\delta_{_1}$  et  $\delta_{_2}$ , tel que :

$$
\Delta = diag[z^{-1}I_{20}, \delta_1 I_5, \delta_2 I_5] \text{ done } dim(\Delta) = 30 \text{ avec } \delta_1 \in [-1, 1], \delta_2 \in [-1, 1],
$$

 $z^{-1}$  est l'opérateur retard, il indique la partie nominale du système discret incertain. La figure 5.25 présente 9 échantillons pour ce système incertain, c'est-à-dire on a prend 3 valeurs pour le paramètre incertain  $\delta_1$  et 3 valeurs pour le paramètre incertain  $\delta_2$  (voire Tab. 5.5), ce qui engendre 9 systèmes légèrement différent de celui de système nominal. Autrement, la figure 5.26 présente 9 échantillons pour ce système incertain avec autres valeurs choisies pour  $\delta_1$  et  $\delta_2$  (voire Tab. 5.6).

Les grammiens d'observabilité et de commandabilité, respectivement X et Y sont :

 $X = diag[X_1, X_2, X_3]$  tel que

 $X_1 = [20 \times 20] =$ 

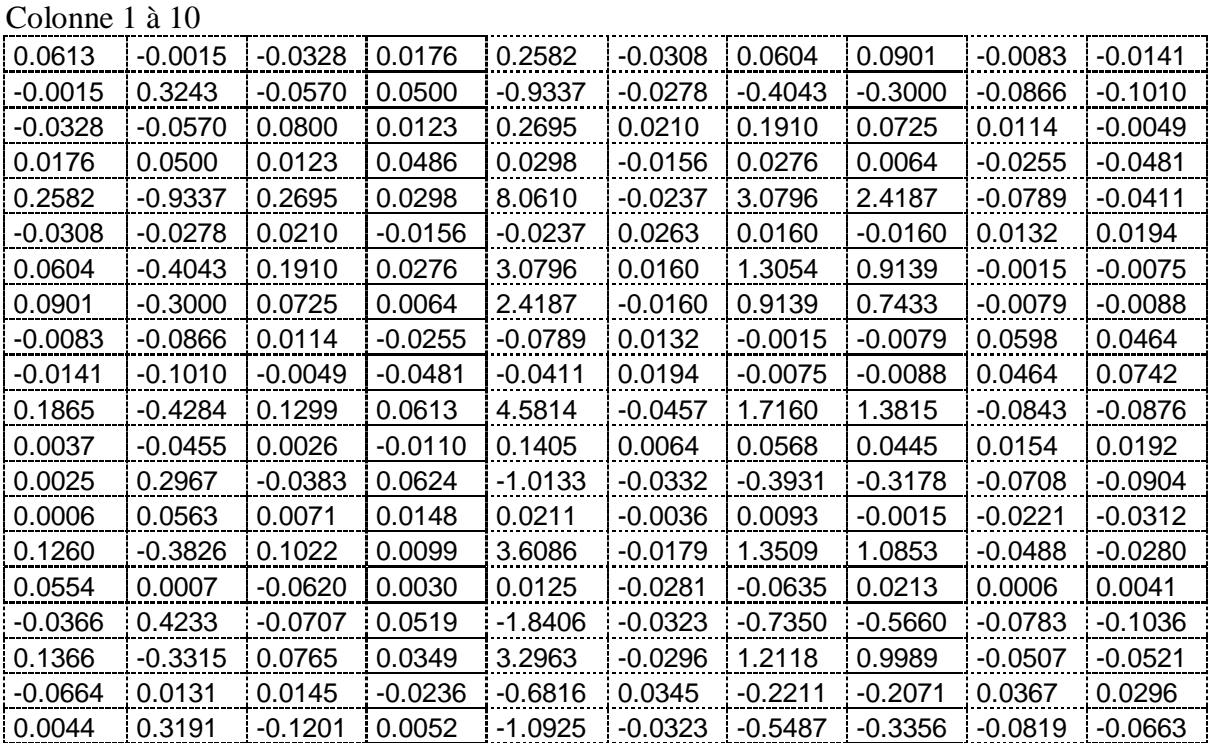

#### Colonne 11 à 20

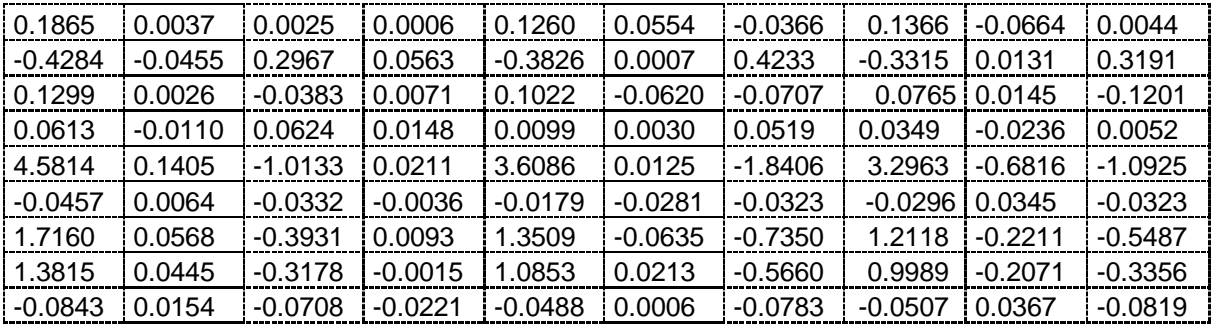

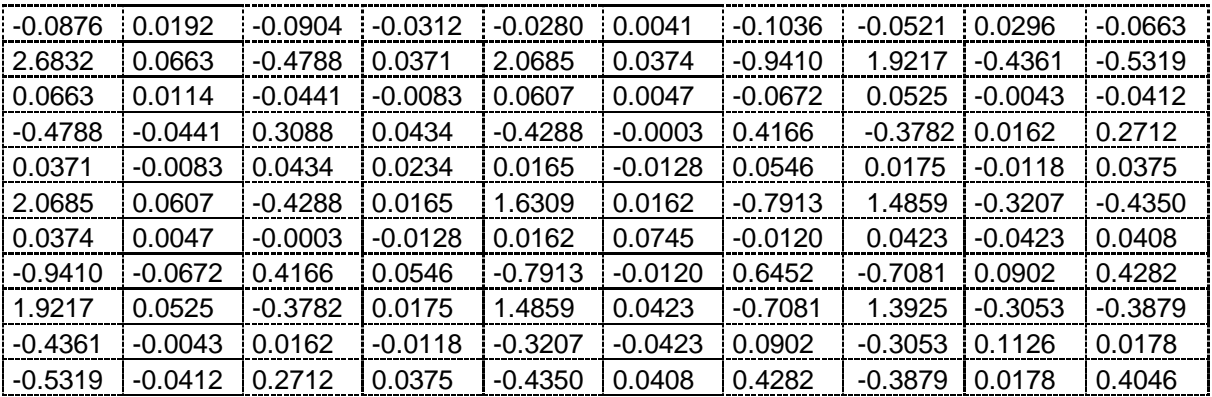

 $X_2 = [5 \times 5] =$   $X_3 = [5 \times 5] =$ 

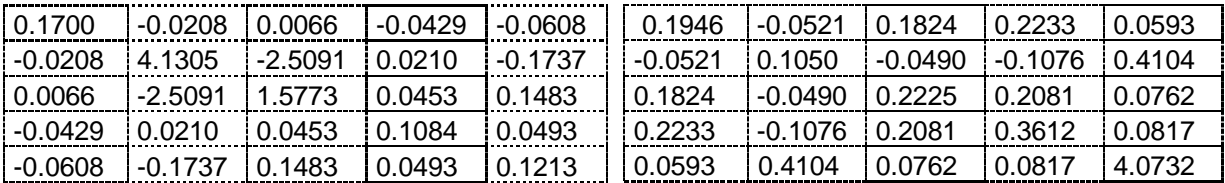

 $Y = diag[Y_1, Y_2, Y_3]$  tel que

 $Y_1 = [20 \times 20] =$ 

Colonne 1 à 10

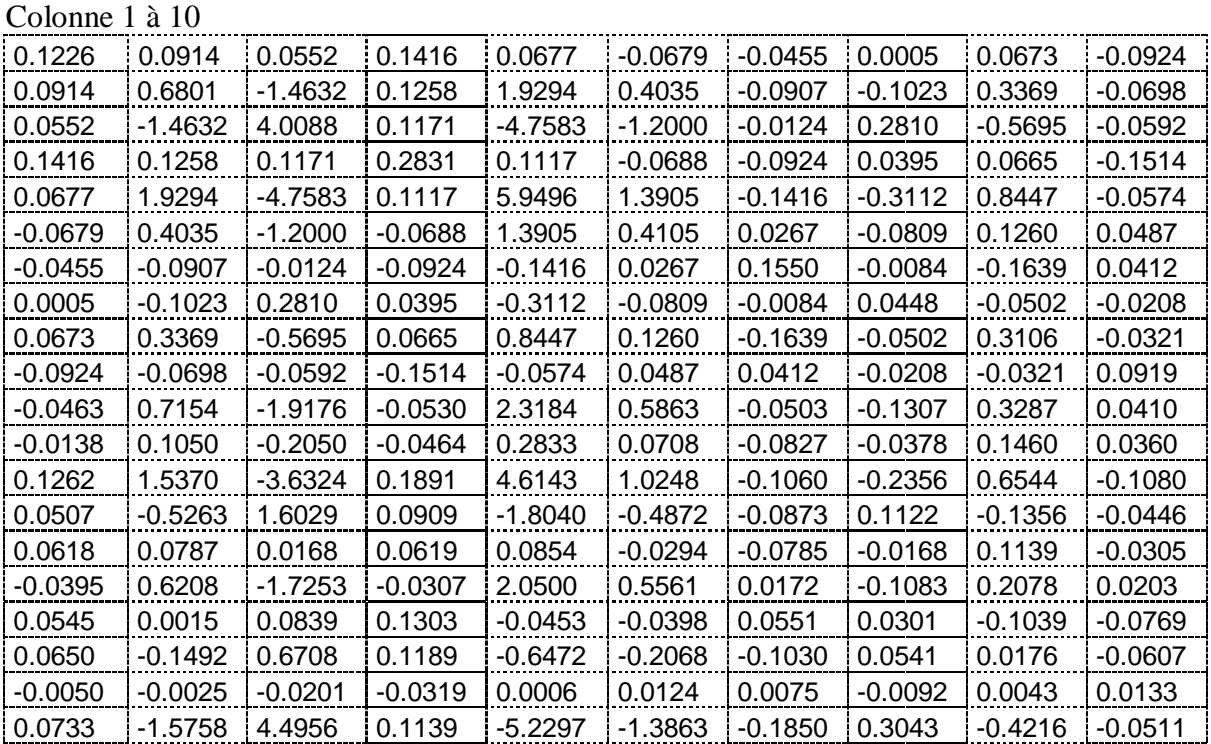

#### Colonne 11 à 20

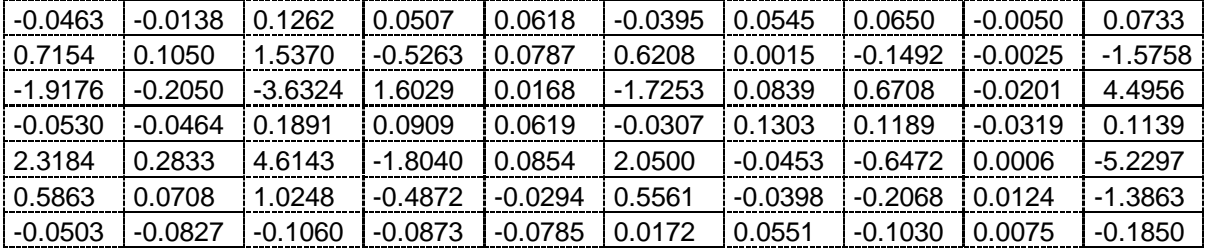

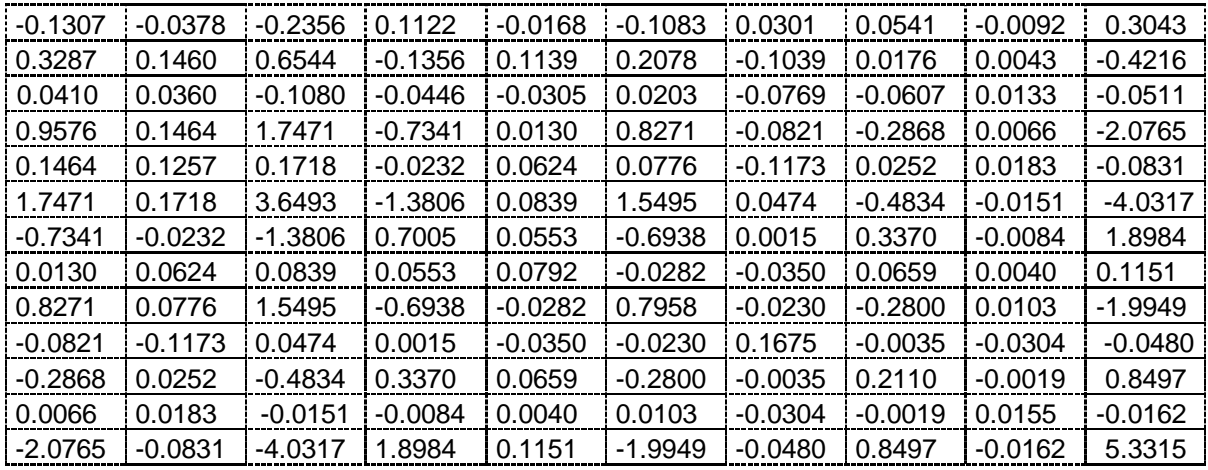

Les valeurs singulières du système nominal(c'est-à-dire  $\Sigma_1 = Y_1 = X_1$ ), correspondant au bloc 1 sont:

 $\Sigma_1 = diag[7.7901e+000, 6.9425e-001, 3.1899e-001, 7.1682e-002, 5.1560e-002, 3.5862e-002,$ 1.7119e-002, 1.0451e-002, 8.1516e-003, 6.0970e-003, 4.3614e-003, 2.3788e-003, 1.4982e-003, 6.0032e-004, 5.3460e-004, 3.0069e-004, 2.7405e-004, 9.6977e-005, 2.6733e-005, 1.4219e-005].

Les valeurs singulières du bloc 2 correspondant au paramètre incertain  $\delta_i$  (c'est-àdire  $\Sigma_2 = Y_2 = X_2$ ), sont :

 $\sum_{2}$  = diag[ 3.4421e+000, 2.5711e-001, 1.5754e-001, 5.0950e-002, 1.6859e-002]

Les valeurs singulières du bloc 3 correspondant au paramètre incertain  $\delta_2$  (c'est-àdire  $\Sigma_3 = Y_3 = X_3$ ), sont :

 $\sum_{3}$  = diag[ 3.0963e+000, 3.8966e-001, 1.1429e-001, 1.1000e-001, 2.6829e-002]

Les figures 5.27, 5.28 et 5.29 montrent la répartition des valeurs singulières de Hankel.

En fixant d'après les figures 5.27, 5.28 et 5.29 les ordres réduits, tel que le modèle d'ordre réduit  $(\Delta_r, M_r)$  possède une structure de  $\Delta_r = diag[z^{-1}I_2, \delta_1 I_1, \delta_2 I_1]$  $\Delta_r = diag[z^{-1}I_2, \delta_1I_1, \delta_2I_1]$ , défini par : 2 l'ordre de model nominal réduit indiquée par  $z^{-1}$ , 1 est l'ordre de paramètre incertain  $\delta_1$  répété et 1 est l'ordre de paramètre incertain  $\delta_2$  répété, et  $M_r$  est donnée ci-dessous, dont les réponses sont données ci-dessous, voir les Fig. (5.30, 5.31, 5.32, 5.33, 5.34)

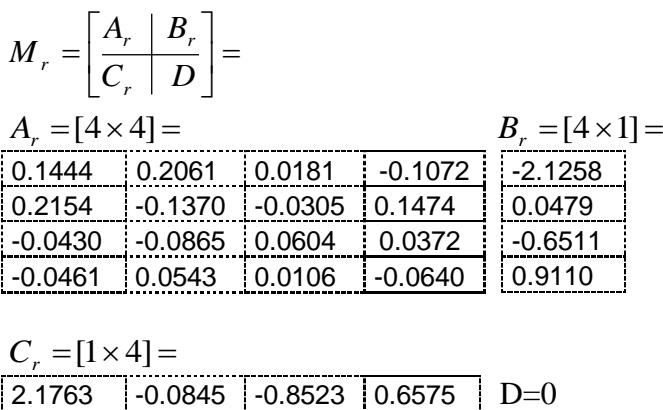

Les Figures 5.35, et 5.36 montrent respectivement le lieu des pôles du modèle d'ordre complet et celui d'ordre réduit.

Le modèle d'ordre réduit  $(\Delta_r, M_r)$  satisfait la borne de l'erreur de Hankel

$$
||G - G_r||_{\infty} = 0.2055 \le 2 \sum_{i=1}^{3} \sum_{j=r_i+1}^{n_i} \sigma_{ij} = 3.3064, (r_1 = 2, r_2 = 1, r_3 = 1, n_1 = 20, n_2 = 5 \text{ et } n_3 = 5)
$$

Pour une meilleure comparaison, le tableau Tab. 5.7 donne la mesure de  $H_{\infty}$  pour le système initial et l'approximant.

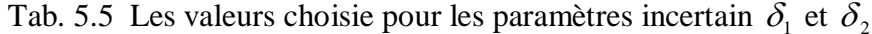

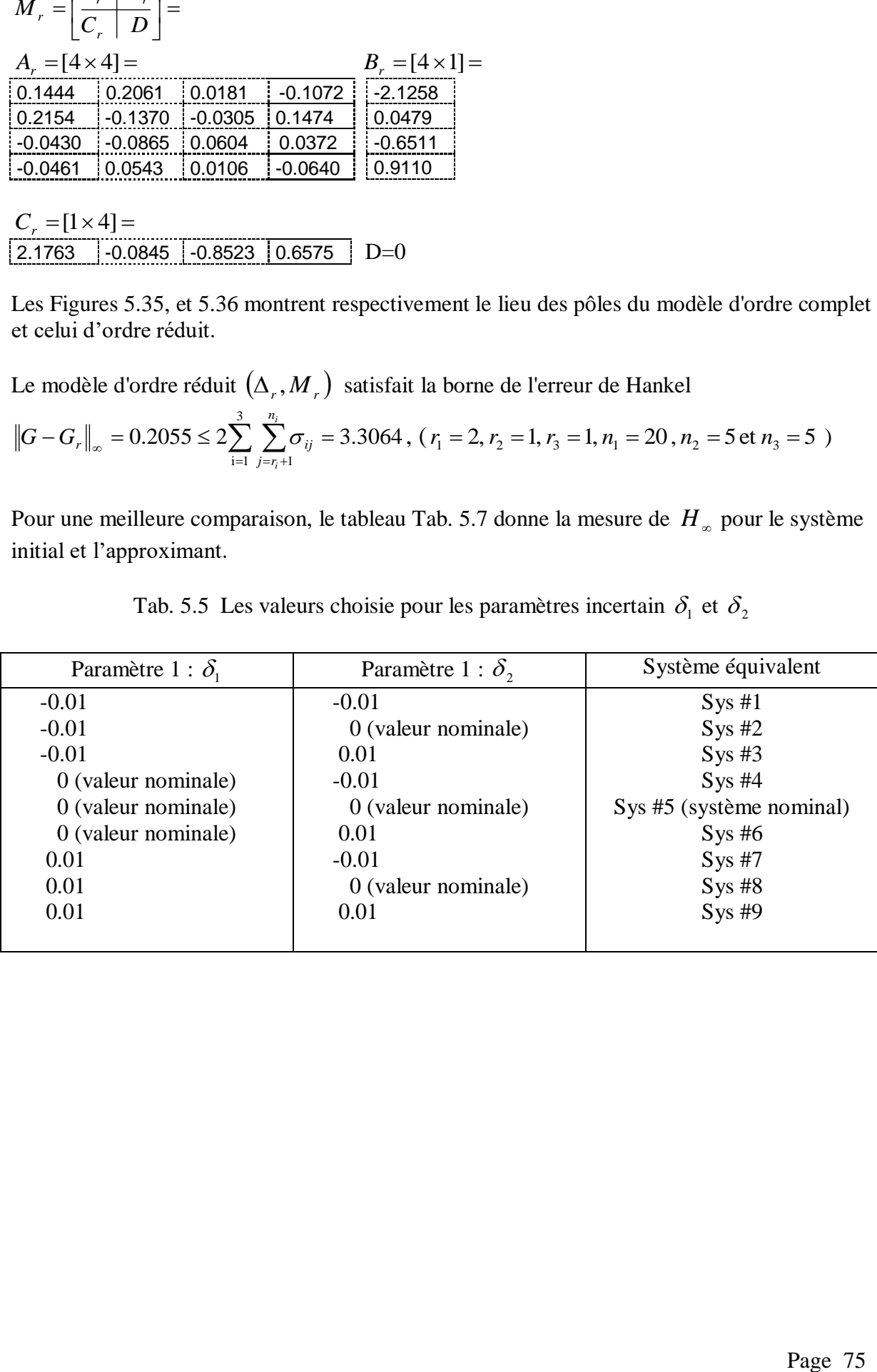

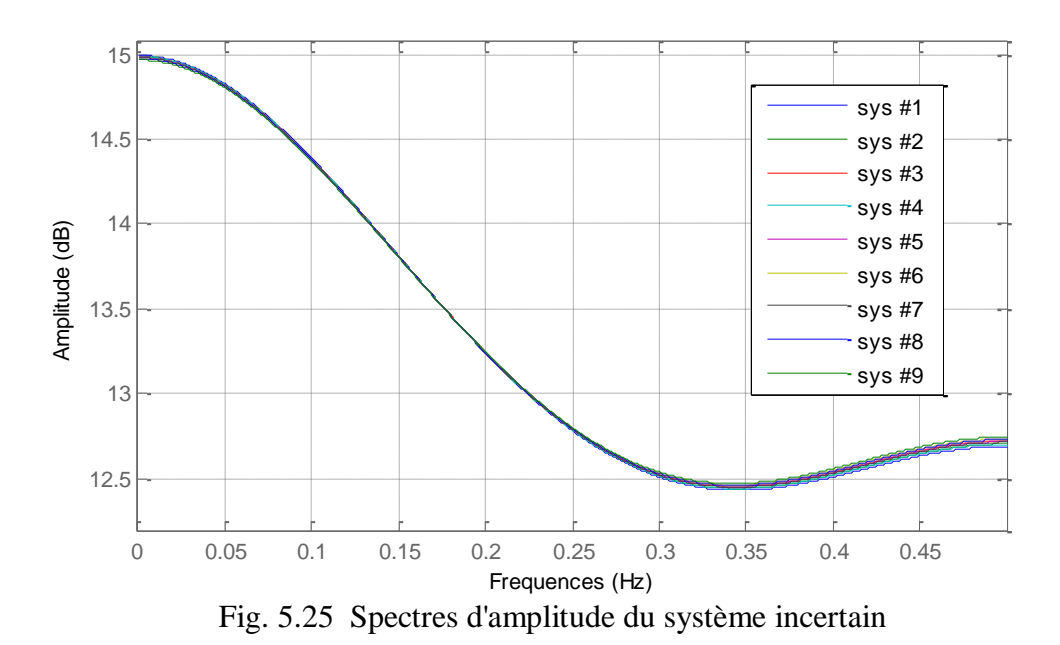

Tab. 5.6 Les autres valeurs choisie pour les paramètres incertain  $\delta_1$  et  $\delta_2$ 

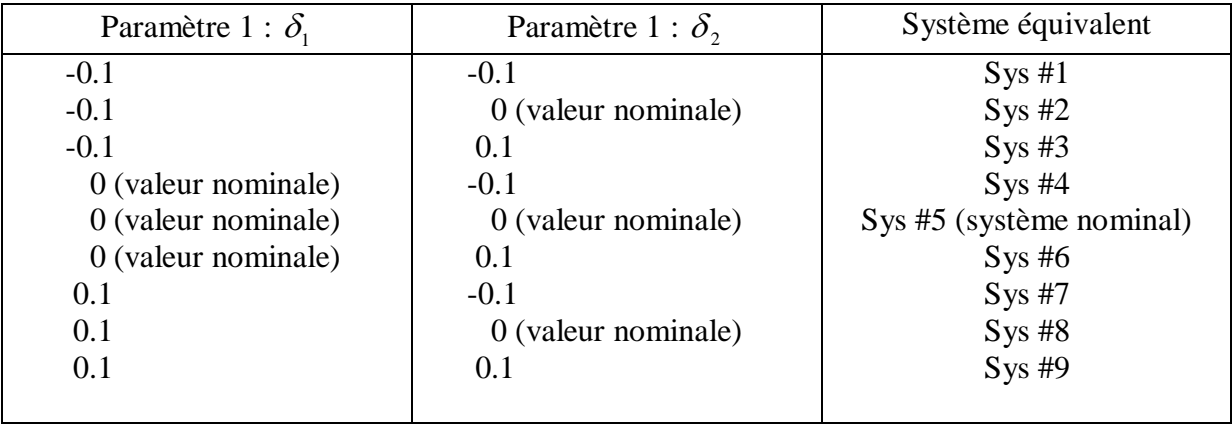

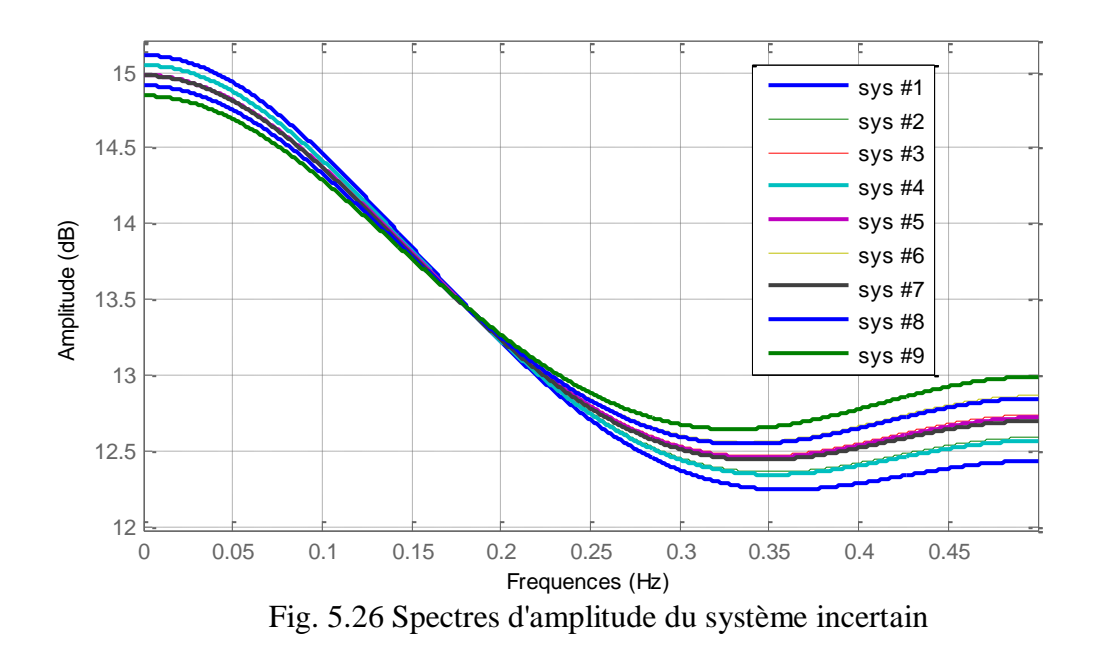

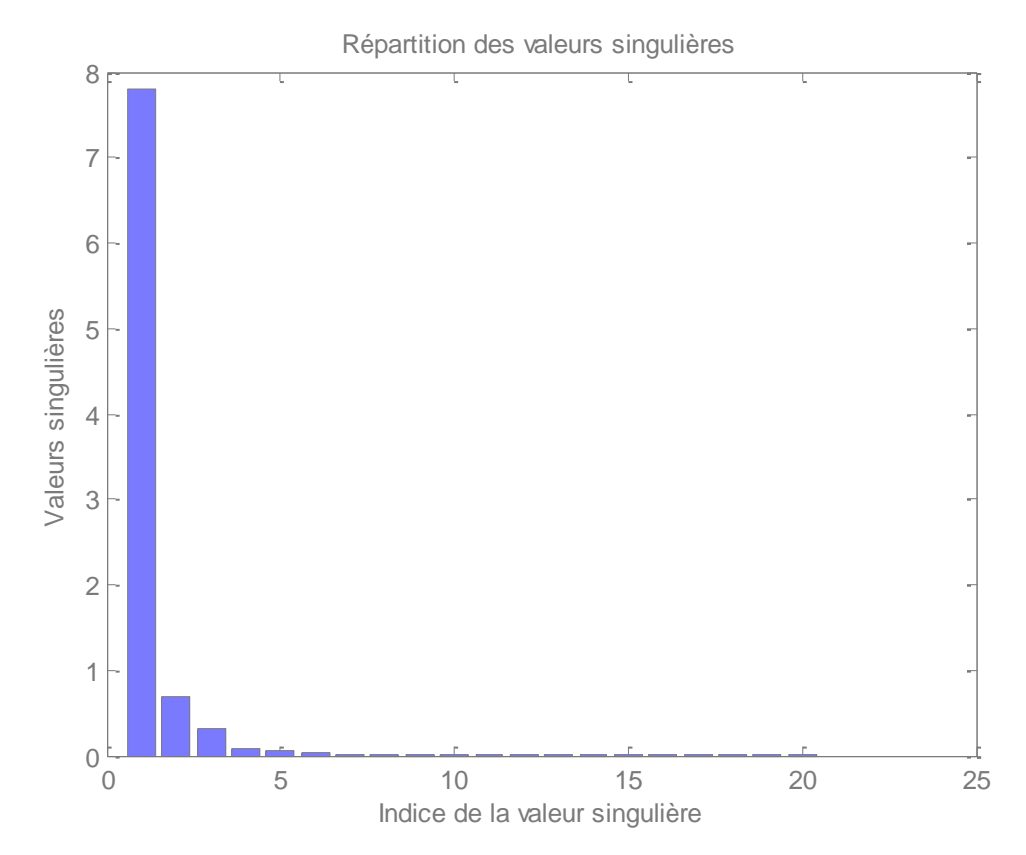

Fig. 5.27 Répartition des valeurs singulières de Hankel du système nominal

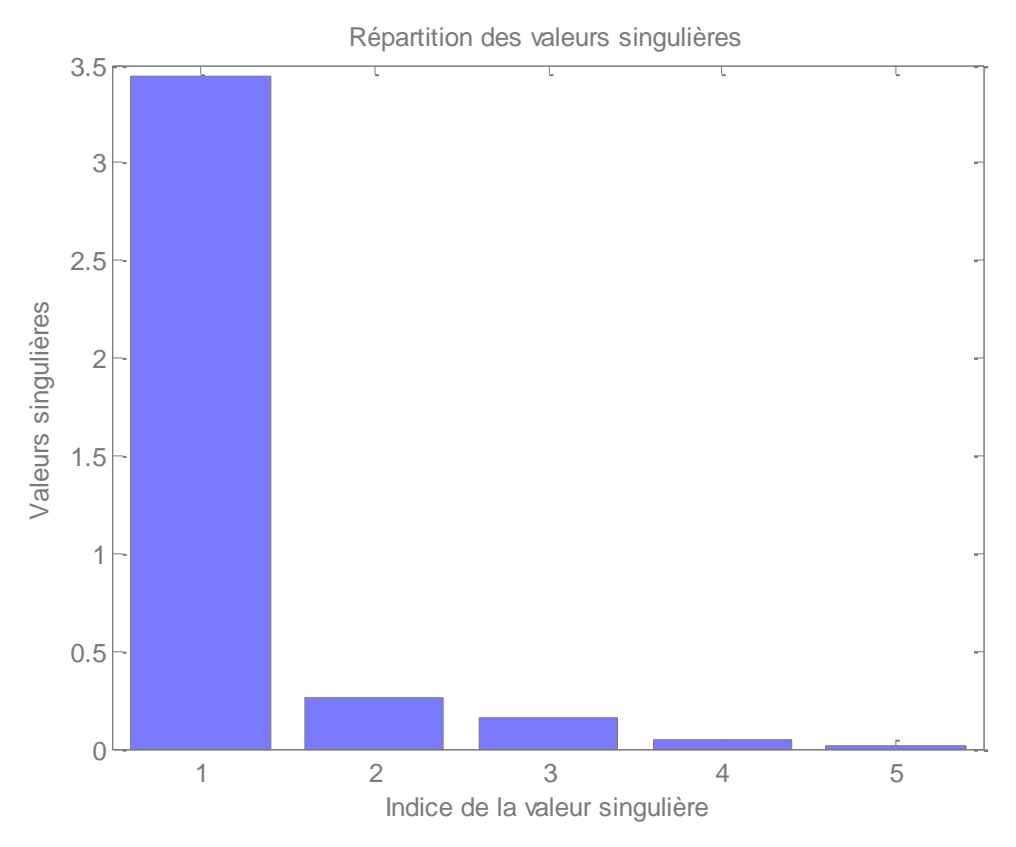

Fig. 5. 28 Répartition des valeurs singulières correspondant au paramètre incertain  $\delta_1$ 

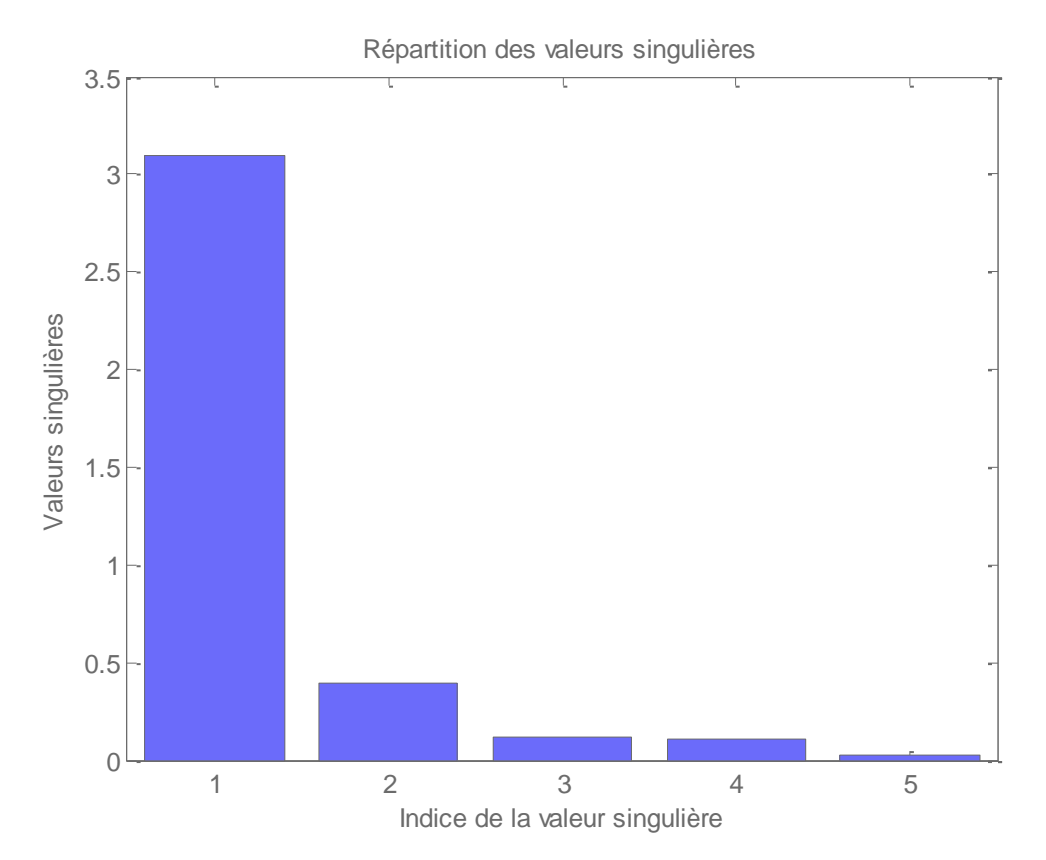

Fig. 5.29 Répartition des valeurs singulières correspondant au paramètre incertain  $\delta_2$ 

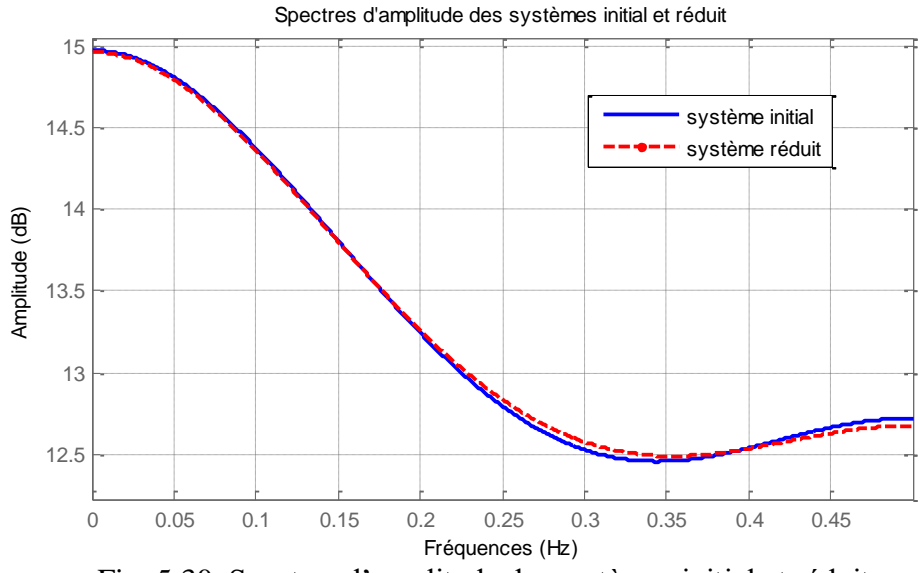

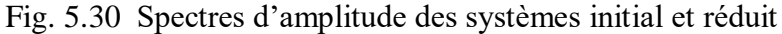

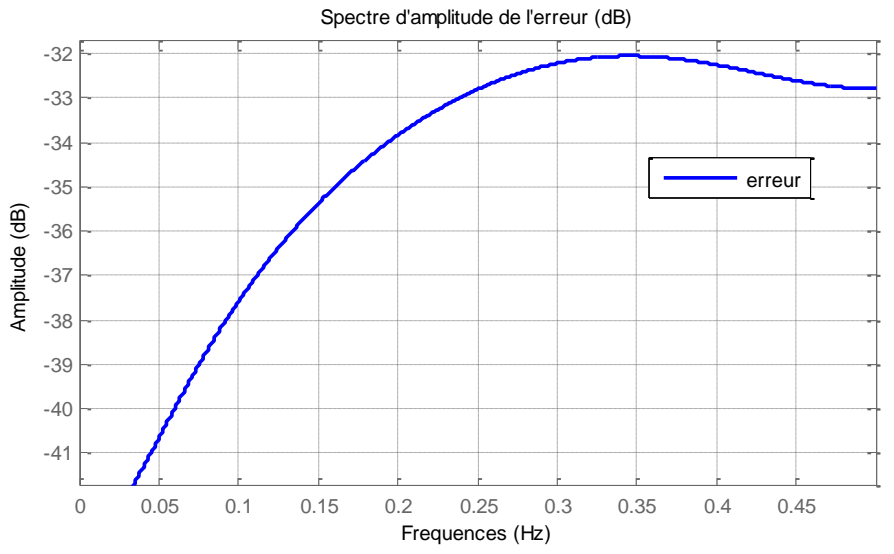

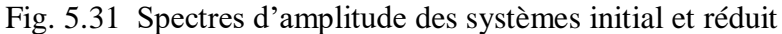

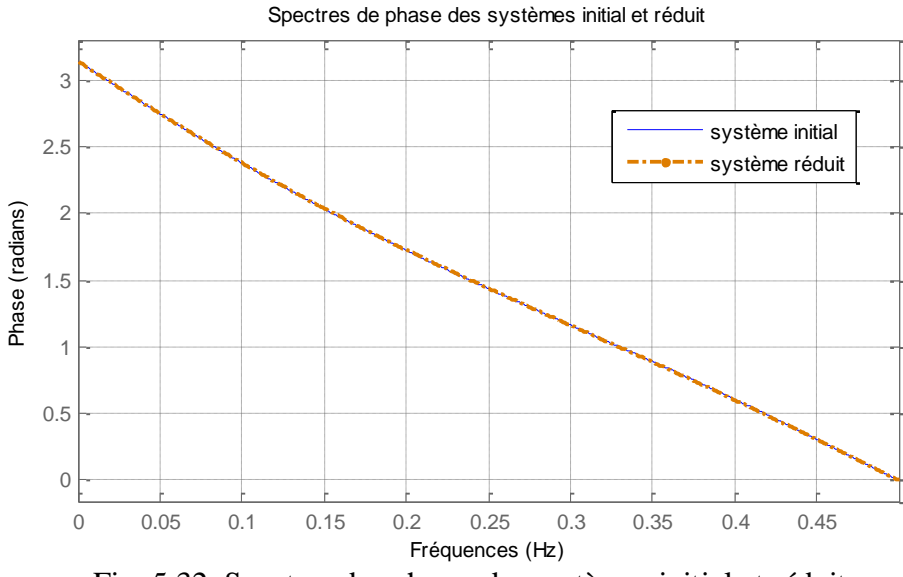

Fig. 5.32 Spectres des phases des systèmes initial et réduit

| Sys initial $(\Delta, M)$ |        | Sys réduit $(\Delta_r, M_r)$ |                               |                                 |                    |
|---------------------------|--------|------------------------------|-------------------------------|---------------------------------|--------------------|
| <b>B</b> <sub>k</sub>     | ll∞    | <b>B</b> <sub>k</sub>        | $\left\ G_r\right\ _{\infty}$ | $\left\ G-G_r\right\ _{\infty}$ | Limite<br>d'erreur |
| [20; 5; 5]                | 6.4394 | [2;1;1]                      | 6.4786                        | 0.20553                         | 3.3064             |

Tab. 5.7 Estimation de l'erreur et les bornes supérieures des modèles d'ordre réduits

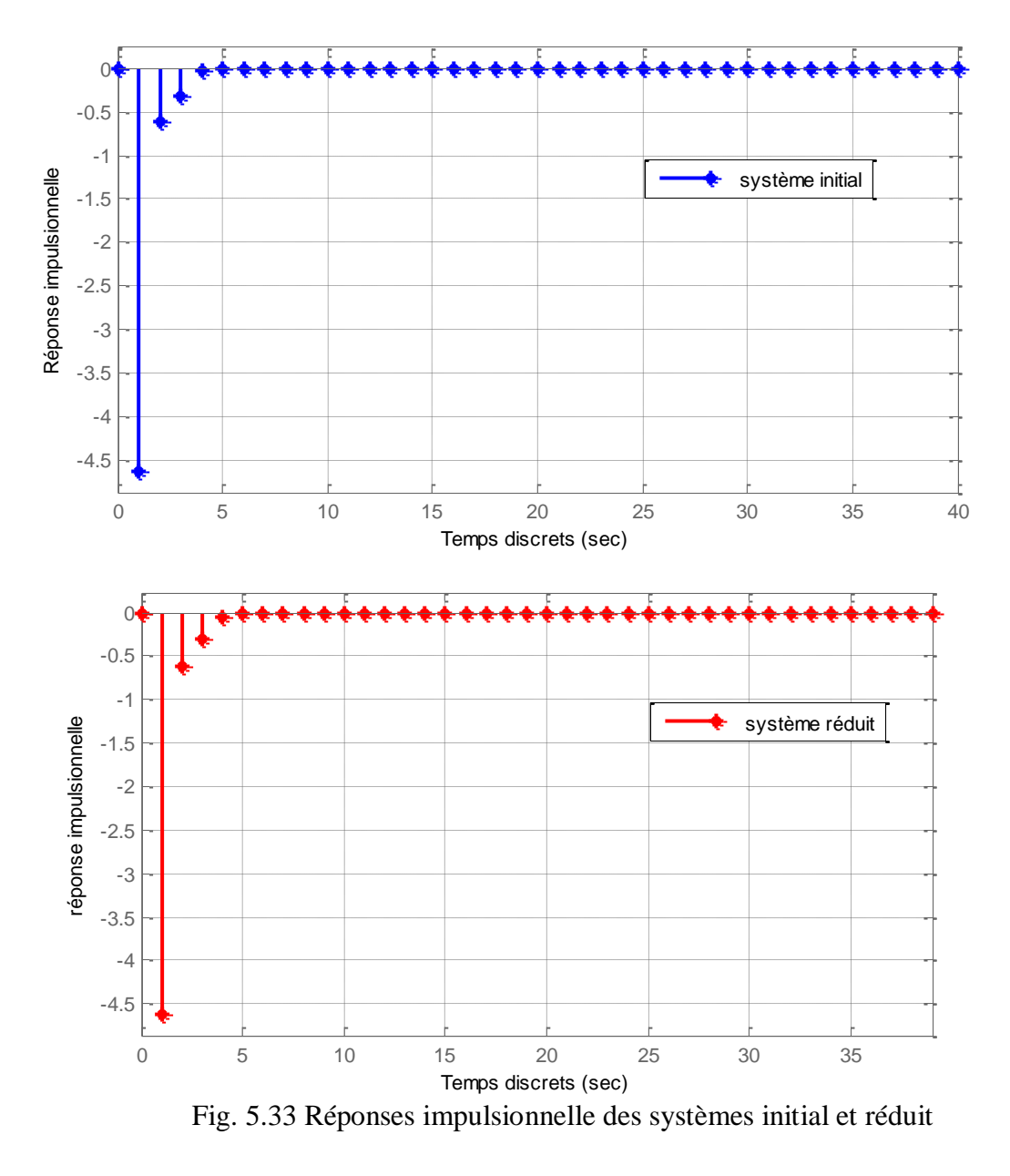

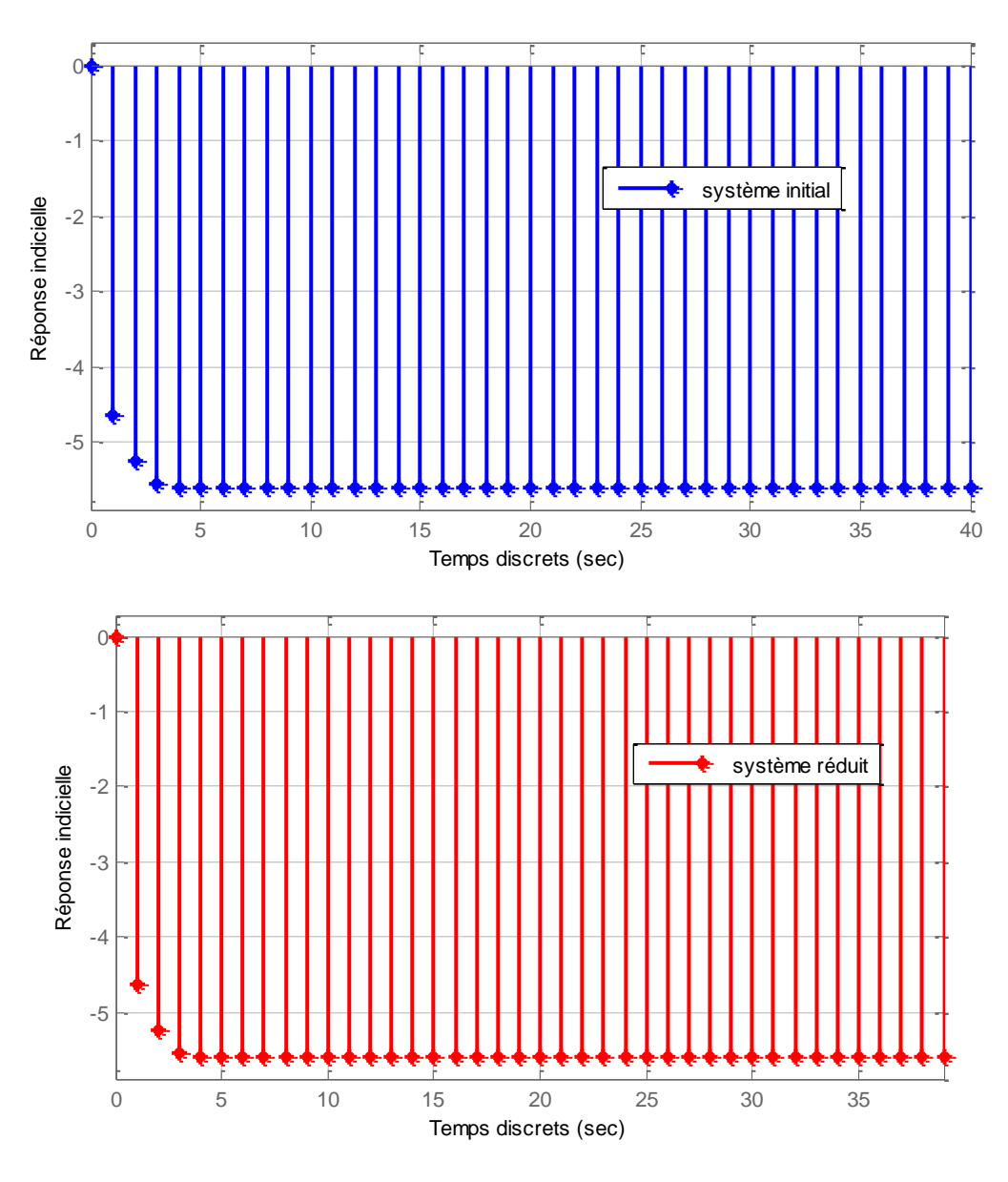

Fig. 5.34 Réponses indicielle des systèmes initial et réduit

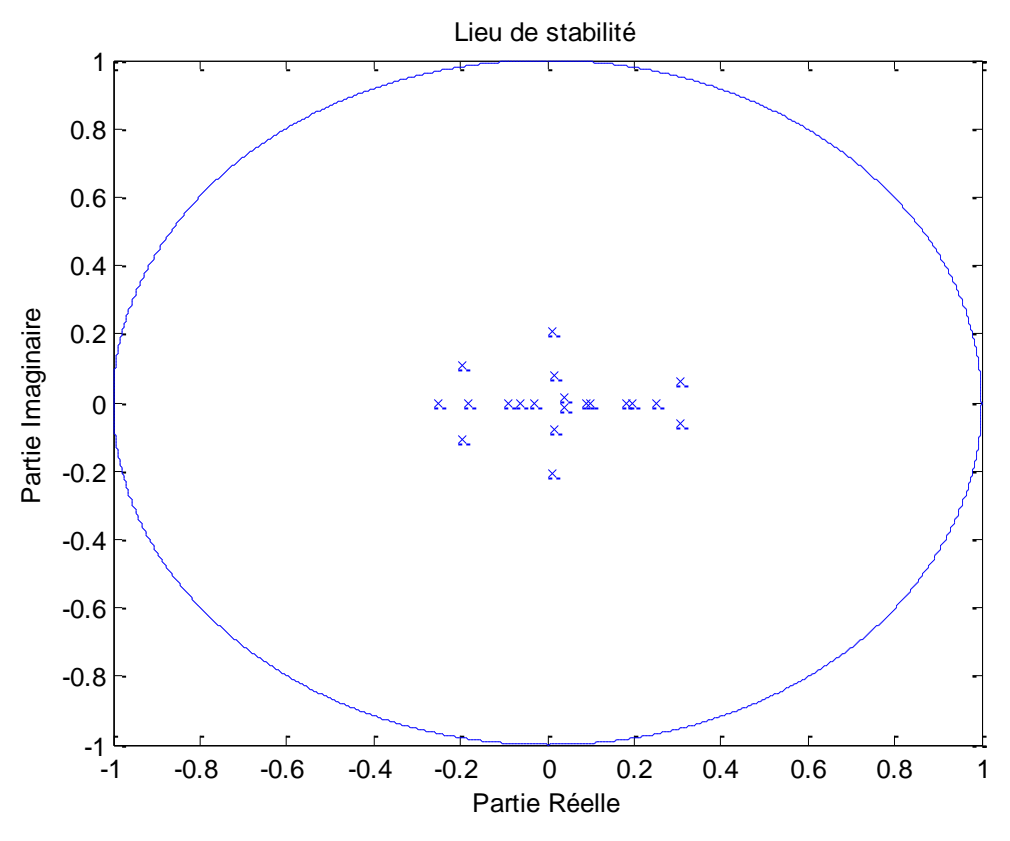

Fig. 5.35 Le lieu des pôles du modèle d'ordre complet

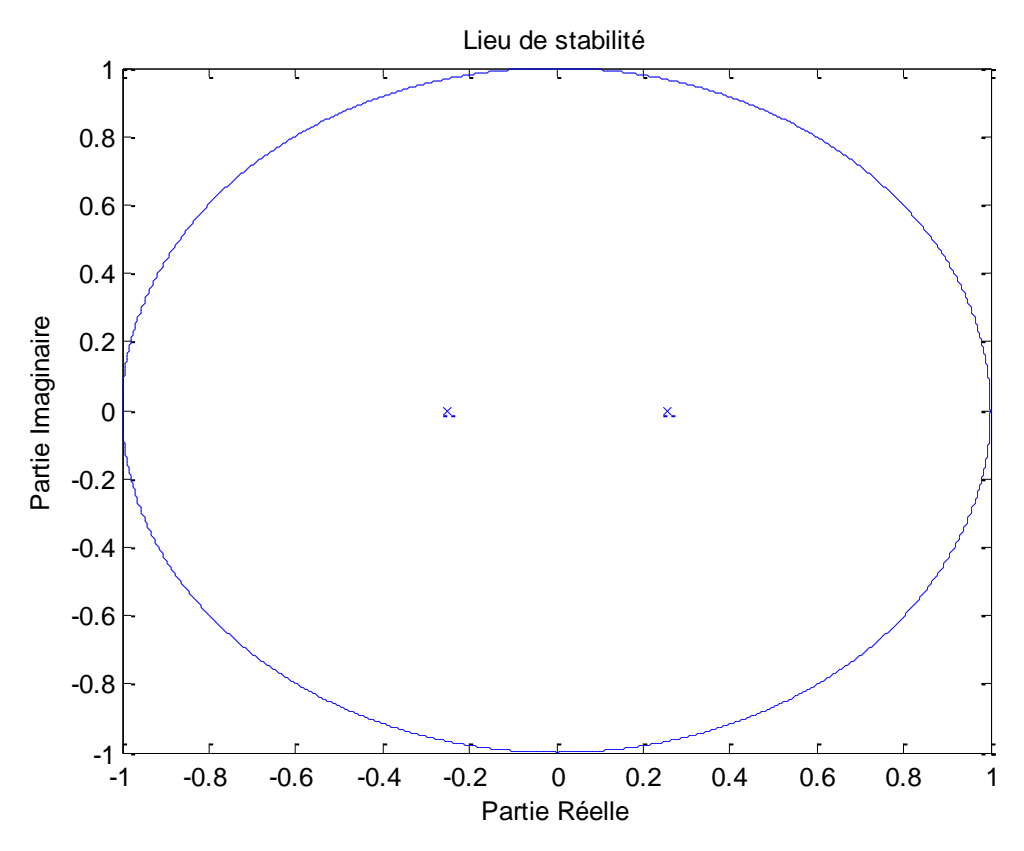

Fig. 5.36 Le lieu des pôles du modèle d'ordre réduit

#### **5.4 Interprétation**

Partant d'un système discret incertain sous forme LFT  $(\Delta, M)$  initial de grande dimension, stable, l'algorithme utilisé permet de calculer le modèle d'ordre réduit $\left(\Delta_{_{I}},M_{_{I}}\right)$  tel que :

- Pour les trois exemples, nous avons illustré les réponses fréquentielles et temporelles en traçant les spectres d'amplitude en (dB), spectres de phase ainsi que la distribution des valeurs singulières. Les graphes montrent que les approximant suient fidèlement le comportement du système initial. On notera comme même une légère déviation : ces erreurs sont dûes à une réduction conséquente d'ordre

- Les figures montrant la distribution des valeurs singulières de Hankel, nous donnent une idée quant au choix de l'ordre de réduction  $(\Delta_r, M_r)$  et fournit une excellente aide visuelle pour comparer les valeurs singulières et pour décider l'ordre de réduction.

- Le modèle d'ordre réduit est stable, et minimal (complètement commandable et complètement observable)

- Pour les modèles d'ordre réduit, la norme *de Hankel* vérifie la borne supérieure (4.11) et ce pour chaque exemple (voir Table5.1, Table5.2, Table5.3).

- Pour bien apprécier la distance entre modèle initial et approximant issus de la réduction, les spectres d'amplitude du système original et celui réduit a été tracé et montre bien que sont presque confondus.

#### **5.5 Conclusion**

Diverses simulations ont été réalisées, parmi lesquelles nous avons choisi de proposer trois exemples pour mettre en évidence les traits caractéristiques des approximants issus de l'algorithme proposé dans le chapitre 4, construits à partir de la réduction d'ordre par l'approche SVD, opérée sur les systèmes discret incertain de dimension élevée, représentée en LFT $(\Delta, M)$ .

Très important à souligner, que le modèle d'ordre réduit  $(\Delta_r, M_r)$  suit fidèlement le comportement du système original, ceci permet de conclure quant à l'efficacité de notre algorithme qui permet de construire des approximant de faible ordre, pour lesquelles la stabilité est toujours garantie.

### Chapitre 6

### CONCLUSION GENERALE

Tout au long de ce mémoire, après avoir présenté les systèmes incertains et les types d'incertitudes que l'on peut rencontrer dans la littérature, nous avons abordé la représentation des systèmes incertains en LFT.

Nous avons présenté la réduction d'ordre par la réalisation équilibrée et l'approche SVD pour les systèmes standard qui opère dans l'espace d'état, qui sont la base de comprendre déférentes techniques de réduction d'ordre, basée sur la notion des grammiens.

Nous avons défini dans le cas des systèmes incertains discrets les notions de stabilité, de réalisations équilibrées, des matrices de commandabilité et d'observabilité, et minimalité,

Par la suite, nous avons présenté les Inégalité Matricielle Linéaire (LMIs) de *Lyapunov* qui donnent une notion sur les propriétés de commandabilité et d'observabilité, et dont la résolution permet de calculer les grammiens de commandabilité et d'observabilité importants paramètres qui rentrent dans la réduction d'ordre de modèles et peuvent être considérés comme mesure de l'énergie de chaque état du système comme pour le cas standard.

Par la suite, nous avons présenté la méthode de réduction par la méthode des réalisations équilibrées étendue aux systèmes discrets incertains décrits par la réalisation sous forme LFT. L'algorithme de troncature de racine carrée que nous avons utilisé est présenté avec la limite supérieure de l'erreur de Hankel est garantie.

D'après les résultats de simulations, le modèle d'ordre réduit est stable, et minimal, et la norme *de Hankel* vérifie la borne supérieure de *Hankel*.

Le modèle d'ordre réduit suit fidèlement le comportement du système original. Cette bonne approximation est dûe au fait de l'approche de réduction présentée.

L'intérêt majeur de ce type de schéma de réduction d'ordre est que la stabilité soit toujours garantie et l'erreur d'approximation est quantifiable.

Nous notons d'autres domaines de recherche connexes à envisager, comme par exemple :

- La réduction d'ordre pour les systèmes incertains continus ouvert à la recherche.

- Dans ce travail, nous nous sommes focalisés sur la réduction de systèmes discrets incertains stables. La méthode de réduction pour les systèmes incertains instables reste intéressante.

## Bibliographie

[1] B. C. Moore, 'Principal component analysis in linear systems : Controllability, Observability and model reduction', IEEE Trans. on Automatic Control, Vol. AC-26, pp. 17-32, Feb. 1981.

[2] L.Mitiche, "Simplification de modèles complexes par projections internes : Application à la synthèse d'un contrôleur LQG à modèle simplifié", thèse de Magister en Electronique, ENPA, Octobre 1994.

[3] A. Knauf, "Utilisation de la forme standard (LFT) à des fins d'identification et de conception pour des applications aéronautiques " thèse de Doctorat, de l'École Nationale Supérieure de l'Aéronautique et de l'Espace, Toulouse 2006

[4] W. Wang, J. Doyle, C. Beck, and K Glover, " Model reduction of LFT systems," in Proc 30th Conf Decision Contr Brighton, England. 1991 IEEE.

[5] Zhou K., Doyle J.C. and Glover K., Robust and Optimal Control, Prentice-Hall, 1996

[6] Omar Mouhib , "(In-)validation de modèles de systèmes incertains" Ph.D. dissertation, de l'universite paris xi orsay Ecole doctorale STITS, Octobre 2004

[7] A.B.H. Adamou-Mitiche,"Contribution A La Theorie D'approximation Des Systemes Descripteurs", Thèse de Doctorat d'Etat, ENPA.

[8] L. Mitiche and A.B.H. Adamou, "A Schur method for model reduction (non minimal case)", Int. Conf. on Signals and Systems, ICSS-94, Vol. 2, pp. VI.63-VI.66, Algiers Sept. 24-26, 1994.

[9] L. Mitiche and A.B.H. Adamou-Mitiche, "A new approach for robust controller model reduction based on balanced truncation", IEEE Conference on Control Applications, Article # KV 98-117, September 1-4, 1998, Trieste, Italy.

[10] L. Mitiche "Modèles d'Ordres Réduits pour la Synthèse du Signal de Parole", Thèse de Doctorat d'Etat, ENPA

[11] C. L. Beck, "Minimality for uncertain systems and IQC's," in Proc. IEEE Control and Decision Conf., 1994, pp. 3068–3074.

[12] C. L Beck, J. C. Doyle, and K. Glover, "Model reduction of multidimensional and uncertain systems," IEEE Trans. Automat. Contr., vol. 41, Oct. 1996.

[13] S. Lall, C. Beck, and G. Dullerud, "Guaranteed error bounds for model reduction of linear time-varying systems" Proceedings of the American Control Conference, pp. 634–638, 1998

[14] C. L Beck, J. C. Doyle "A Necessary and Sufficient Minimality Condition for Uncertain Systems", IEEE Trans. Automat. Contr., vol. 41, Oct. 1999.

[15] M. S. Tombs and I. Postlethwaite. "Truncated balanced realization of a stable nonminimal state-space system". International Journal of Control, 46(4), 1987.

[16] C. L Beck "Coprime factors reduction methods for linear parameter varying and uncertain systems" Systems & Control Letters 55 (2006) 199 – 213

[17] Magni J.F., "Linear Fractional Representations with a Toolbox for Use with Matlab". Technical Report N° 204/01 DCSD, ONERA. 2001.

[18] S. Boyd, L El Ghaoui, E. Feron, and V. Balakrishnan Linear Matrix Inequalities in System and Control Theory, Philadelphia, PA : SIAM, 1994.

### Annexe A

# EXEMPLES DES SYSTEMES INCERTAINS ET ALGEBRE DES LFTS

#### **A.1 exemples sur l'incertitude et les systèmes incertains**

#### **A.1.1 Exemples de l'incertitude paramétrique**

Nous donnons quelques exemples pour représenter l'incertitude paramétrique.

**a- Incertitude paramétrique de gain :** soit l'ensemble de modèles possible

$$
G_p(s) = k_p G_0(s) ;
$$
  
\n
$$
k_{\min} \le k_p \le k_{\max}
$$
\n(A.1)

Où  $k_p$  est un gain incertain et  $G_0(s)$  est une fonction de transfert sans incertitude.

 ${\bf Normalisation:}$  On peut normalisé le paramètre incertain  $k_{_p}$  , tel que :

$$
k_p = k_0 + w\delta \tag{A.2}
$$

où

$$
\delta \in [-1; +1] \tag{A.3}
$$

Page 89

et

$$
\begin{cases}\nk_0 = \frac{1}{2}(k_{\min} + k_{\max}) \\
w = \frac{1}{2}(k_{\max} - k_{\min})\n\end{cases}
$$
\n(A.4)

#### **b- Dans la fonction de transfert :**

$$
G(s) = \frac{b_m s^m + b_{m-1} s^{m-1} + \dots + b_1 s + b_0}{a_n s^n + a_{n-1} s^{n-1} + \dots + a_1 s + 1}
$$
 (A.5)

Pour  $(i = 1, 2, 3, ..., n)$ ,  $a_i = a_i(\theta)$  où  $\theta$  est un vecteur de paramètres physiques. Chaque  $a_i$ est de la forme  $a_i = a_{i0} \pm \Delta a_i$ .

#### **c- Incertitude paramétrique dans l'espace d'état:**

Ici les incertitudes affectent les coefficients des matrices de la représentation d'état d'un système. Ce type d'incertitude permet de traduire d'une part le caractère incertain des paramètres de modélisation, et, d'autre part, permet d'encadrer certains paramètres susceptibles d'évoluer dans de fortes proportions

Soit la représentation d'état

$$
\dot{x} = A_p x + B_p u
$$
\n
$$
y = C_p x + D_p u
$$
\n(A.6)\n
$$
A_p = A_0 + \sum \delta_i A_i
$$
\n
$$
B_p = B_0 + \sum \delta_i B_i
$$
\n
$$
C_p = C_0 + \sum \delta_i C_i
$$
\n
$$
D_p = D_0 + \sum \delta_i D_i
$$
\n(4.7)

#### **A.1.2 Ensemble de modèles pour les systèmes incertains**

*p*

Chaque perturbation différente Δ, donne un modèle de système légèrement différent. Le modèle complet de système incertain est donc une description de l'ensemble et nous espérons que certains membres de cet ensemble décrivent une partie des aspects incertains ou non modélisés de notre système physique. Donc, un modèle d'étude unique est en général trop restrictif : il est plus raisonnable de considérer un ensemble de modèles permettant d'englober les éléments incertains

#### **Exemples illustratifs**

Afin d'illustrer la notion d'un ensemble de modèle pour les systèmes incertains. En utilisant la fonction Matlab « ureal » pour spécifier les paramètres incertain, on considère les exemples suivants :

Tel que

#### **Exemple 1**

Soit la fonction de transfert suivant de deux paramètres gain et pole sont considérés comme incertains tel que : l'ensemble de modèles possible

$$
G_p(s) = \frac{k_p}{\tau_p s + 1},
$$

avec

$$
2 \leq k_p, \tau_p \leq 3
$$

Et choisir comme  $2.5s + 1$ 2.5 1  $\overline{\overline{\tau}s+1} = \frac{2.5}{2.5s+1}$  $=$  $^{+}$  $=$  $s + 1$  2.5s  $G_0(s) = \frac{k}{\bar{\tau}s + 1} = \frac{2.5}{2.5s + 1}$  (La fonction de transfert de système nominal). La figure suivant montre le système nominal avec ensemble de 10 échantillons de modèles de

système incertain

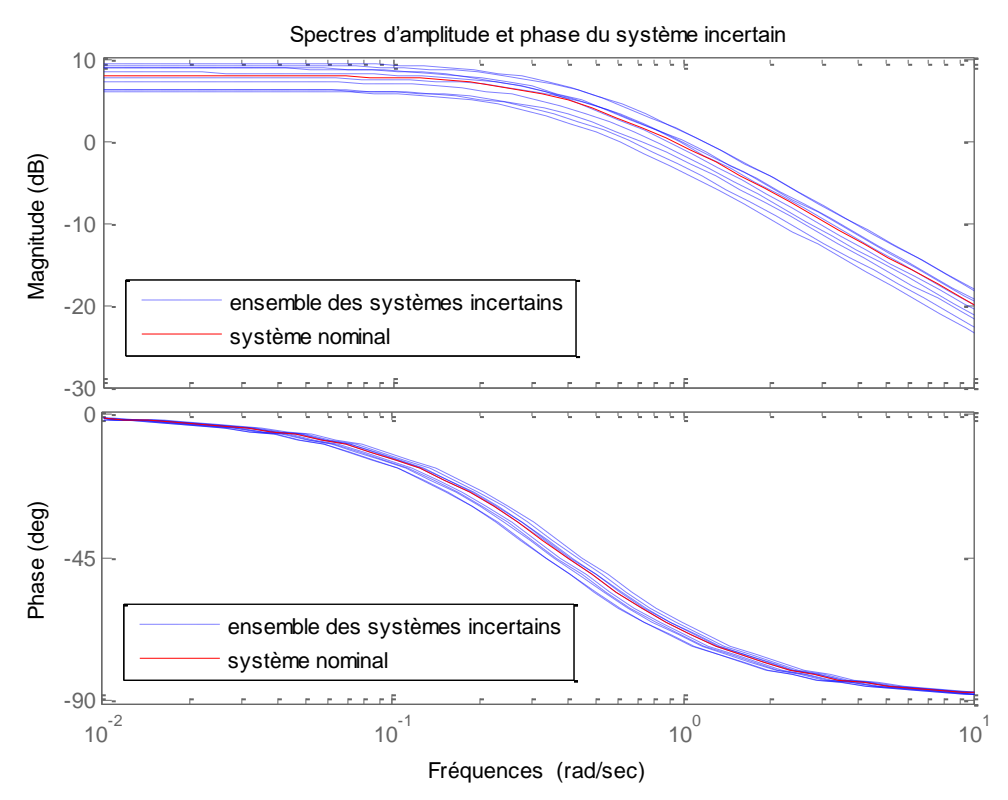

Fig. A.1 réponse fréquentielle du système nominal et l'ensemble des systèmes dû à paramètres incertains.

#### **Exemple 2**

Soit la représentation d'état d'un système incertain de trois paramètres incertain *p1, p2* et *p3.* tel que :

*P1* **:** est paramètre incertain, sa valeur nominale est 10 varie dans le domaine [9.5 à 11] *P2* **:** est paramètre incertain, sa valeur nominale est 3 varie dans le domaine [2 à 4] *P3* **:** est paramètre incertain, sa valeur nominale est 1 varie dans le domaine  $[-1 \text{ à } +1]$ *P1, P2,* et *P3* sont introduit dans les matrices d'état comme suit :

$$
A_p = \begin{bmatrix} -p_1 & p_2 \\ 0 & -p_1 \end{bmatrix} B_p = \begin{bmatrix} -p_2 \\ p_2 + p_3 \end{bmatrix}
$$
  

$$
C_p = \begin{bmatrix} 1 & 0 \end{bmatrix} D_p = 0
$$

La figure suivant montre le système nominale c'est-à-dire les paramètres p1, p2 et p3 prends ses valeurs nominaux avec ensemble de 5 échantillons de modèles de système incertain

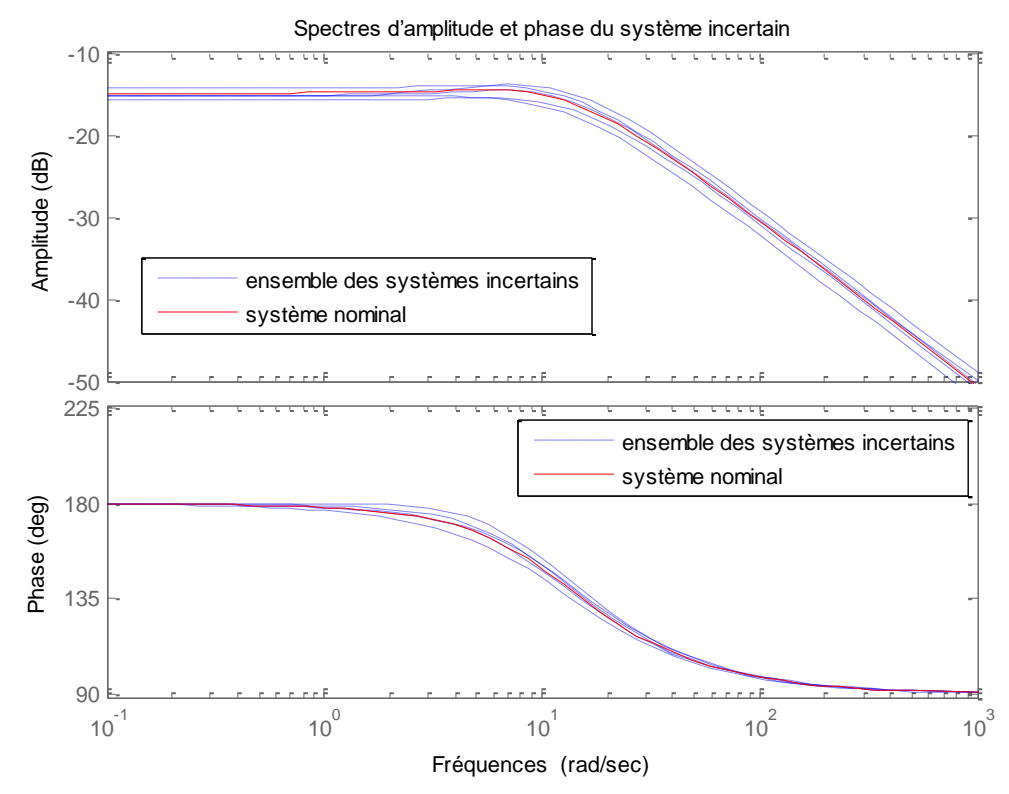

Fig. A.2 réponse fréquentielle du système nominal et l'ensemble des systèmes dû à paramètres incertains.

Les ensembles de modèles les plus générales peuvent être obtenus en utilisant la transformation linéaire fractionnaire LFT qu'on détaillera dans la section suivante.

#### **A.2 Algèbre des LFT's**

Avec une boite à outils pour Matlab décrite initialement par Terlouw et Lambrechts puis par Magni [17], on peut manipuler des objets LFT's, en particulier mettre en parallèle (addition), mettre en série (multiplication), inverser et concaténer des objets LFT's.

Nous allons ici expliciter le mécanisme associé à ces manipulations en considérant l'addition, la multiplication et l'inversion

Soient deux matrices sous la forme LFT suivante :

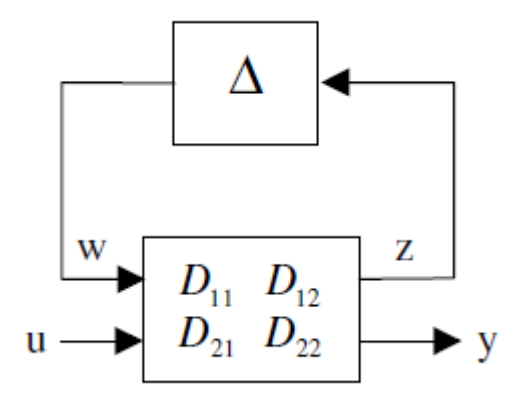

Fig. B.1 Représentation LFT d'une matrice incertaine

Ces deux matrices sous forme LFT sont notées  $F_u(D', \Delta')$  et  $F_u(D'', \Delta'')$  avec :

$$
D' = \begin{bmatrix} D'_{11} & D'_{12} \\ D'_{21} & D'_{22} \end{bmatrix} \quad \text{et } D'' = \begin{bmatrix} D''_{11} & D''_{12} \\ D''_{21} & D''_{22} \end{bmatrix}
$$

Les deux transferts entre *u* et *y* sont respectivement donnés par :

$$
\begin{cases}\nF_u(D', \Delta') = D_{21}'\Delta'(I - D_{11}'\Delta')^{-1}D_{12}' + D_{22}' \\
F_u(D'', \Delta'') = D_{21}''\Delta''(I - D_{11}'\Delta'')^{-1}D_{12}'' + D_{22}''\n\end{cases}
$$
\n(A.7)

#### **A.2.1 Sommation**

La LFT issue de la somme des deux LFT's  $F_u(D', \Delta')$  et  $F_u(D'', \Delta'')$  est donnée par :

$$
(D'_{21} \quad D''_{21}) \begin{bmatrix} \Delta' & 0 \\ 0 & \Delta'' \end{bmatrix} \left( I - \begin{bmatrix} D'_{11} & 0 \\ 0 & D''_{11} \end{bmatrix} \begin{bmatrix} \Delta' & 0 \\ 0 & \Delta'' \end{bmatrix} \right)^{-1} \left( \begin{bmatrix} D'_{12} \\ D''_{12} \end{bmatrix} + D'_{22} + D''_{22} + D''_{22}
$$
  

$$
F_u(D', \Delta') + F_u(D'', \Delta'') = F_u \left( S(D', D''), \begin{bmatrix} \Delta' & 0 \\ 0 & \Delta'' \end{bmatrix} \right)
$$
(A.8)

Soient

Avec

\n
$$
S(D', D'') =\n \begin{bmatrix}\n D'_{11} & 0 & D'_{12} \\
 0 & D''_{11} & D''_{12} \\
 D'_{21} & D''_{21} & D'_{22} + D''_{22}\n \end{bmatrix}
$$
\n(1.9)

(A.9)

#### **A.2.2 Produit**

La réalisation issue du produit de deux LFT's  $F_u(D', \Delta')$  et  $F_u(D'', \Delta'')$  est donnée par

$$
F_u(D', \Delta') \cdot F_u(D'', \Delta'') = F_u \left( P(D', D'') , \begin{bmatrix} \Delta' & 0 \\ 0 & \Delta'' \end{bmatrix} \right)
$$

$$
P(D', D'') = \begin{bmatrix} D'_{11} & D'_{12}D''_{21} & D'_{12}D''_{22} \\ 0 & D''_{11} & D''_{12} \\ D'_{21} & D'_{22}D''_{21} & D'_{22}D''_{22} \end{bmatrix}
$$
(A.10)

Avec

#### **A.2.3 Inversion**

L'inverse d'une LFT  $F_u(P, \Delta)$  est une LFT  $F_u(Q, \Delta)$  comme illustré dans la figure

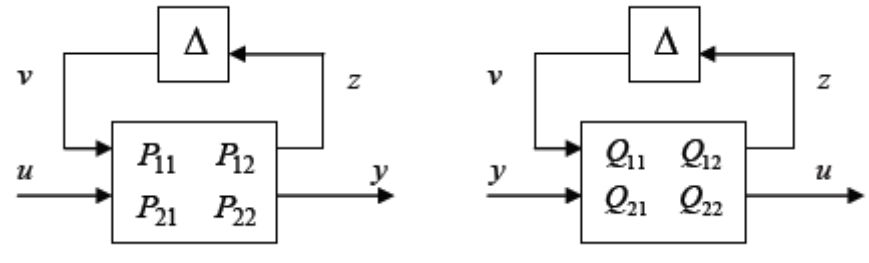

Fig. B.2 Exemple d'une LFT et son Inverse

Et on a :

$$
\left[F_u \left(\begin{matrix} P_{11} & P_{12} \\ P_{21} & P_{22} \end{matrix}\right), \Delta\right)\right]^{-1} = F_u \left(\left[\begin{matrix} P_{11} - P_{12} P_{22}^{-1} P_{21} & P_{12} P_{22}^{-1} \\ -P_{22}^{-1} P_{21} & P_{22}^{-1} \end{matrix}\right), \Delta\right) \tag{A.11}
$$

#### **A.2.4 Permutation de deux éléments de Δ**

Afin de ranger les éléments de Δ résultant après une opération comme l'addition et la multiplication, par exemple si  $\Delta^1 = diag(\delta_1, \delta_1, \delta_2)$  et  $\Delta^2 = diag(\delta_1, \delta_2, \delta_2)$  alors le bloc obtenu par concaténation de  $\Delta^1$  et  $\Delta^2$  est  $\Delta = diag(\delta_1, \delta_1, \delta_2, \delta_1, \delta_2, \delta_2)$ , il faut appliquer une permutation à  $\Delta$  pour avoir  $\Delta = diag(\delta_1, \delta_1, \delta_1, \delta_2, \delta_2, \delta_2)$ en utilisant l'algorithme suivant:

- Permutations de lignes et colonnes de *P11* ,
- Echange les lignes de *P12* ,
- Echange les colonnes de *P21* .

#### **A.2.5 Produit étoile de Redheffer**

L'interconnexion de deux LFT selon la figure A.3 peut être décrite par le produit étoile de Redheffer (star produit)  $R(Q, P) = Q * P$ , où la matrice partitionnée

$$
R_{11} = Q_{11} + Q_{12}P_{11}(I - Q_{22}P_{11})^{-1}Q_{21}
$$
  
\n
$$
R_{12} = Q_{12}(I - P_{11}Q_{22})^{-1}P_{12}
$$
  
\n
$$
R_{21} = P_{21}(I - Q_{22}P_{11})^{-1}Q_{21}
$$
  
\n
$$
R_{22} = P_{22} + P_{21}Q_{22}(I - P_{11}Q_{22})^{-1}P_{12}
$$
  
\n(A.12)

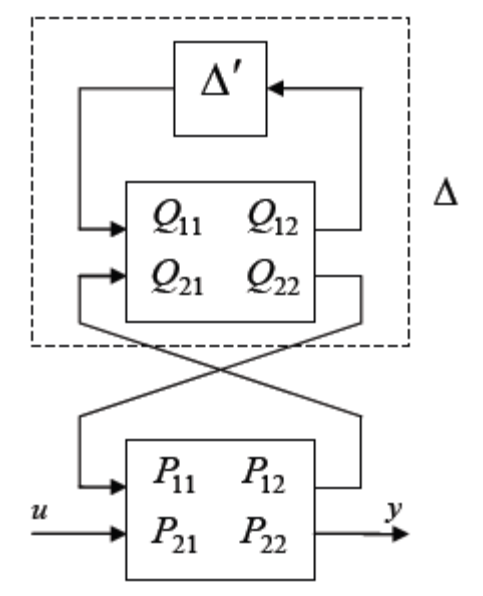

Fig. A.3 Produit étoile de Redheffer

correspondant à la LFT supérieure  $F_u(R, \Delta')$ .

Le produit de Redheffer est associatif, ce qui peut s'avérer utile lorsque :

- Une LFT  $F_u(P,\Delta)$  a été créée sans normaliser les incertitudes. La normalisation peut facilement être mise sous une forme de LFT  $F_u(P, \Delta')$  en combinant deux LFTs selon l'équation (A.5)

- Une LFT  $F_u(P,\Delta)$  est d'abord déterminée en ignorant que les paramètres sont soumis à des contraintes supplémentaires. Ces contraintes sont prises en compte en exprimant que certains

paramètres sont en réalité une fonction de paramètres complémentaires. Cette dépendance ne représente rien d'autre qu'une LFT  $F_u(P, \Delta')$ .

#### **A.2.6 Stabilité robuste (La robustesse)** [6]

Soit un système incertain décrit par la structure d'interconnexion de la figure A.1. Il sera supposé que *P* se compose des matrices de fonction de transfert stables, où la stabilité signifie que le système n'a strictement aucun pôle dans le demi plan droite. Dans la pratique, ceci revient à supposer que  $P_{22}$  (le modèle nominal) est stable comme les autres éléments  $P_{11}$ ,  $P_{12}$ , et  $P_{21}$  sont des fonctions de pondération et ils peuvent être choisis stables.

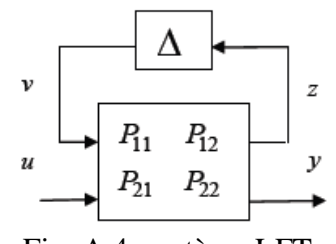

Fig. A.4 système LFT

On considère le cas où le modèle a seulement un seul bloc Δ non structuré (*m* =1). Le résultat de stabilité robuste est donné dans le lemme suivant :

#### **Lemme A.1**

Si  $P(s)$  et  $\Delta(s)$  ont tous leurs pôles à partie réelle strictement négative, Le modèle  $F_u(P, \Delta)$  est stable pour toute matrice  $\Delta(s)$  satisfaisant :

$$
\overline{\sigma}(\Delta) \le 1
$$
 Si et seulement si :  $||P_{11}||_{\infty} \le 1$ 

Une généralisation de ce lemme à des modèles  $F_u(P, \Delta)$  avec plus qu'un seul bloc  $\Delta$  (*m* >1) demande l'utilisation de la fonction réelle positive  $\mu$  qu'on rappelle sa définition donnée par :

$$
\mu(P) = \begin{cases} 0 & \text{s'il n' existe aucun } \Delta \text{ qui résoud det}(I - P\Delta) = 0 \\ \left(\min \left\{\delta | \exists \Delta, \overline{\sigma}(\Delta) \le \delta \text{ tel que det}(I - P\Delta) = 0\right\}\right)^{-1} & \text{sinon} \end{cases}
$$
(A.13)

La valeur singulière structurée  $\mu$  est définie essentiellement pour donner une réponse au problème de stabilité robuste suivant :

#### **Lemme A.2**

Le modèle  $F_u(P, \Delta)$  est stable pour tout  $\Delta \in B_\Delta$  si et seulement si:

$$
\|\mu(P_{11})\|_{\infty} < 1
$$
 Où  $\|\mu(P_{11})\|_{\infty} := \sup_{\infty} \mu(P_{11}(j\omega))$  (A.14)

### Annexe B

### FACTORISATION DE CHOLESKY

Les opérations de factorisation et de triangularisation de matrices constituent les opérations de base de nouveaux algorithmes de contrôle ou de traitement de signal.

Ainsi la procédure de décomposition LU d'une matrice *A* (*n, n*), avec

- L : matrice triangulaire inférieure,

- U : matrice triangulaire supérieure,

permet par exemple de ramener la résolution du système d'équations linéaires

 $Ax = B$  où  $A = n \times n$  *matrice*,  $B$ ;  $x = n$  *vecteur* à la résolution de deux systèmes particuliers

- -Système triangulaire inférieur  $L_x = B$
- Système triangulaire supérieur  $U_x = Y$

Si *A* est une matrice symétrique définie positive, alors l'algorithme de Cholesky nous affirme que *A* peut se mettre sous la forme

$$
A = SS^{\mathrm{T}}, \tag{B.1}
$$

où *S* est une matrice triangulaire inférieure.

$$
\begin{bmatrix} a_{11} & \cdots & \cdots & a_{1n} \\ \vdots & \ddots & \vdots & \vdots \\ \vdots & \cdots & \ddots & \cdots \\ a_{n1} & \cdots & \cdots & a_{nn} \end{bmatrix} = \begin{bmatrix} s_{11} & 0 & \cdots & 0 \\ \vdots & \ddots & \vdots & \vdots \\ \vdots & \cdots & \ddots & 0 \\ s_{n1} & \cdots & \cdots & s_{nn} \end{bmatrix} \begin{bmatrix} s_{11} & \cdots & \cdots & s_{n1} \\ 0 & \ddots & \vdots & \vdots \\ \vdots & \cdots & \ddots & \cdots \\ 0 & \cdots & 0 & s_{nn} \end{bmatrix}
$$
 (B.2)

Certains auteurs considèrent *S* comme étant la racine carrée de la matrice *A*, du fait qu'une telle décomposition (Cholesky) est unique. L'algorithme de factorisation de Cholesky permet de calculer les coefficients *i,j s* de la matrice *S* par récurrence.

#### **Algorithme**

 $-$ Entrée-  $A = n \times n$  matrice

For i=1 to n Do  
\n
$$
s_{i,j} = \sqrt{a_{i,j} - \sum_{k=1}^{i-1} s_{i,k}^2}
$$
\nIf  $s_{i,j} = 0$ , then Half (A est non definite positive)  
\nWhile  $j > i$  and  $j \le n$  Do  $s_{i,j} = \frac{1}{s_{i,j}} [a_{i,j} - \sum_{k=0}^{i-1} s_{i,k} s_{j,k}]$   
\nEnd loop on i.

-Sortie-  $S = n \times n$  *matrice* triangulaire inférieure.

### Annexe C

# VALEURS SINGULIERES ET ALGORITHME SVD

Les valeurs singulières d'une matrice  $A \in C^{m,n}$  de rang q, notées  $\sigma_i$ , sont les racines carrés non négatives des valeurs propres de  $A^T A$ , ordonnées telles que :

$$
\sigma_1 \ge \sigma_2 \ge \dots \ge \sigma_n \ge 0. \tag{C.1}
$$

Si  $q \le n$  nous aurons  $n - q$  valeurs singulières nulles, c'est à dire :

$$
\sigma_{q+1} = \sigma_{q+2} = \cdots = \sigma_n = 0. \tag{C.2}
$$

Il existe deux matrices orthogonales  $U \in C^{m,m}$ ,  $V \in C^{n,n}$  et une matrice diagonale  $\Sigma \in C^{m,m}$  telles que [8]

$$
A = U \Sigma V^{T} = U \begin{bmatrix} \Sigma_{q} & 0 \\ 0 & 0 \end{bmatrix} V^{T},
$$
\n(C.3)

A  $U \Sigma V^* = U \begin{bmatrix} 7 & 0 \ 0 & 0 \end{bmatrix} V^*$ . (C.3<br>
the valeurs singulidens  $\sigma_i$  *i* =  $(\overline{L}_q)$  sont les racines carrées des *q* valeurs propres positives<br> *U* at *V* wart les marines orthogonales ayant pour colomes les vect et les valeurs singulières  $\sigma_i$  *i* = (1, *q*) sont les racines carrées des *q* valeurs propres positives (non nulles) de  $A^T A$ .

*U* et *V* sont les matrices orthogonales ayant pour colonnes les vecteurs propres de  $A<sup>T</sup>A$  et AA<sup>T</sup> respectivement.

Cette décomposition est dite "Décomposition en Valeurs Singulières" *SV D* de la matrice *A*.

#### **Remarque**

Si  $A = U \sum V^T$  est la décomposition en valeurs singulières de la matrice *A*, alors les décompositions en valeurs propres de  $A<sup>T</sup>A$  et de  $AA<sup>T</sup>$  sont données par [8]

$$
A^T A = V(\sum^r \sum) V^T = V \sum^2 V^T,
$$
\n(C.4)

$$
AA^{\mathsf{T}} = U(\sum \sum^{\mathsf{T}})U^{\mathsf{T}} = U\sum^{\mathsf{T}}U^{\mathsf{T}}.
$$
 (C.5)

Notons

 $\overline{\sigma}(A) = \sigma_{\text{l}}$  [la plus grande valeur singulière de la matrice *A*],

 $\underline{\sigma}(A) = \sigma_{n}$  [la plus petite valeur singulière de la matrice *A*].

Les valeurs singulières maximum et minimum d'une matrice A, notées respectivement  $\bar{\sigma}$  et  $\sigma$ , sont équivalentes en terme de norme spectrale à

$$
\overline{\sigma}(A) = ||A||_2,\tag{C.6}
$$

$$
\underline{\sigma}(A) = \begin{cases} \left\| A^{-1} \right\|_{2}^{-1} \text{ si, } \det(A) \neq 0, \\ 0 \quad \text{ si, } \det(A) = 0 \end{cases}
$$
 (C.7)

La valeur singulière minimale  $\sigma(A)$  = donne une mesure de la tendance à la singularité de la matrice *A*.

#### **Propriétés des valeurs singulières** [8]

Pour tout matrice A, de dimension  $m \times n$ , à coefficients, de rang r,

1) 
$$
\overline{\sigma}(A) = \max_{i \leq r} [\sigma_i(A)] = \max_{x \in C^n} \frac{\|Ax\|}{\|x\|} =: \sigma_1
$$

2) 
$$
\underline{\sigma}(A) = \min_{i \leq r} \left[ \sigma_i(A) \right] = \min_{x \in C^n} \frac{\|Ax\|}{\|x\|} =: \sigma_n
$$

3)  $\underline{\sigma}(A) \leq |\lambda_i(A)| \leq \overline{\sigma}_i(A)$ , où les  $\lambda_i(A)$  sont les valeurs propres de A

4) Si  $A^{-1}$  existe, alors  $(A^{-1})$  $\underline{\sigma}(A) = \frac{1}{\overline{\sigma}(A^{-1})}$ 5) Si  $A^{-1}$  existe, alors  $(A^{-1})$  $\overline{\sigma}(A) = \frac{1}{\sigma(A^{-1})}$ 6)  $\overline{\sigma}(\alpha A) = |\alpha| \overline{\sigma}(A), \alpha$  scalaire 7)  $\overline{\sigma}(A+B) \leq \overline{\sigma}(A) + \overline{\sigma}(B)$ 8)  $\overline{\sigma}(A.B) \leq \overline{\sigma}(A).\overline{\sigma}(B)$ 9) max  $\{\overline{\sigma}(A), \overline{\sigma}(B)\} \leq \overline{\sigma}(AB) \leq \sqrt{2} \max \{\overline{\sigma}(A), \overline{\sigma}(B)\}$ 10)  $\max |a_{i,j}| \leq \overline{\sigma}(A) \leq n \max |a_{i,j}|$ 11)  $\sum \sigma_i^2(A) = \text{trace}(A^T A)$ 12)  $\forall i = 1,2,...,n; \sigma_i(A) - \overline{\sigma}(B) \leq \sigma_i(A+B) \leq \sigma_i(A) + \overline{\sigma}(B)$ 

### Annexe D

## NOTIONS GENERALES SUR LES LMI

Un grand nombre de problèmes d'optimisation convexe peuvent s'exprimer sous forme de contraintes de type Inégalité matricielle Linéaire (en anglais Linear Matrix inequality d'où le sigle LMI utilisé dans la littérature). Ce formalisme mathématique, introduit par Lyapunov à la fin du 19eme siècle, connut un essor particulier durant les années 90 car il permet de formuler des problèmes d'automatique de plus en plus complexes et de plus en plus divers dans un cadre unifié et de simplifier la résolution des problèmes ainsi obtenus. L'utilisation de cet outil a été favorisée par l'apparition d'un certain nombre de solveurs numériques capables de donner des résultats en un temps raisonnable.

L'optimisation sous contraintes LMI est l'outil de base utilisé dans la résolution des problèmes posés dans ce mémoire.

#### **D.1 Définition d'une LMI**

Une Inégalité Matricielle Linéaire est une contrainte du type :

$$
A(x) := A_0 + x_1 A_1 + \dots + x_n A_n < 0
$$
 (D.1)

Où  $x = [x_1...x_n]^T \in R^n$  est un vecteur de n scalaires inconnus (variables de décision) et  $A_0, A_1, \ldots, A_n$  sont des matrices symétriques données appartenant à  $R^{n \times n} < 0$ , signifie que la matrice  $A(x)$  est définie négative.

Il existe également des LMI non strictes de la forme  $A(x) \le 0$  où «  $\le \infty$  signifie que la matrice *A*(*x*) est semi définie négative.

Les contraintes  $A(x) > 0$  et  $A(x) < B(x)$  sont des cas particuliers de (D.1) puisqu'elles peuvent être écrites comme :  $-A(x) < 0$  et  $A(x) - B(x) < 0$ .

Généralement, les problèmes de LMIs peuvent être décrits d'une manier concise par le problème de décision suivant

$$
X : A^*XA + XB + B^*X + C^*C \le 0
$$
  
\nà condition de :  $X \in \mathcal{T}$  (D.2)

Où *Τ* décrit l'ensemble faisable pour X, c'est, l'ensemble des matrices Hermitienne de bloc diagonale structuré, et A, B, et C sont des matrices constant

Additionnelles contraintes sur X est parfois exigées, par exemple, dans les problèmes modèles de réduction que nous considérons, X doit être semi défini positif ; pour des exemples des systèmes et des problèmes de commande qui peuvent être formulés comme LMI [18]. Noter que

$$
A(x) = A^*XA + XB + B^*X + C^*C
$$
 (D.3)

Le problème de décision de LMI ci-dessus de (D.2) peut se reformuler comme d'un problème d'optimisation convexe par

$$
\min_{X} \lambda_{\max} (A(x))
$$
\nà condition de:  $X \in \mathcal{T}$ 

\n(D.4)

 $\lambda_{\text{max}}(A(x))$  désigné sous le nom de la fonction objective, et la condition  $X \in \mathcal{T}$  est une contrainte. Où A(X) est une matrice Hermitianne qui est affiner dans X.

Alors, les problèmes de types LMI peuvent être résolus numériquement par des algorithmes d'optimisation, les méthodes d'optimisation convexe sont utilisées.

La méthode projective a été utilisée dans les routines d'optimisation de LMI du Logiciel MATLAB, qui utiliser pour développer un algorithme pour trouver les Grammiens structuré

Y et X d'un système discret incertain décrit par le paire  $(\Delta * M)$ . Cet algorithme est décrit dans la section suivante.

#### **D.2 Problème d'optimisation**

Rappeler que les LMIs avec lequel nous intéressées sont le système d'inégalités de Lyapunov construit en utiliser les matrices d'une réalisation de système incertaine  $(\Delta * M)$ :

$$
AYA^* - Y + BB^* \le 0
$$
  
\n
$$
A^*XA - X + C^*C \le 0
$$
 (D.5)

Où n'importe quelle paire solution faisable de Y, X sont exigé d'être matrices semi définie positif et permuter avec la structure de  $\Delta$ .

Pour trouver le rang minimum des Grammiens structuré Y et X pour les LMIs ci-dessus, il doit résoudre le problème d'optimisation suivant

*Min λMinn rank(YX-λI)* 

$$
\begin{aligned}\n\hat{a} \text{ condition } de \\
A Y A^T - Y + B B^T \le 0 \\
A^T X A - X + C^T C \le 0 \\
Y, X \ge 0 \text{ et } Y, X \in T\n\end{aligned} \tag{D.6}
$$

Ici,  $\lambda$  dénote les valeurs propres de la matrice produite Y X.

Les solutions faisables Y et X peuvent être obtenues pour ce problème en utilisant des algorithmes de programmation convexe (en particulier, utiliser les solveurs récents de LMI ), donc nous utilise un algorithme heuristique, l'algorithme de Trace, qui reformuler le problème d'optimisation de (D.6) en un problème convexe de faisabilité pour résoudre l'inégalités de (D.5), et obtenir les Grammiens structuré Y et X du système discret incertain

#### **D.3 Algorithme de Trace « Trace algorithmes »**

Donné une réalisation de système discret incertain  $(\Delta * M)$ , Considéré le problème d'optimisation convexes suivants

 AYA - Y BB 0 et Y 0 Min Trace(Y) à condition de : T T Y *Τ* (D.7) A XA - X C C 0 et X 0 Min Trace(X) à condition de : T T X *Τ* (D.8)

et

#### **Remarques**

1- pour n'importe quelle matrice Hermitienne Trace(Y) =  $\sum_i \lambda_i$ (Y), en plus Trace(Y) est une fonction différentiable des éléments de la matrice Y.

Donc la fonction objective dans notre algorithme de Trace est « computationally attractive » .et également noter le suivant

2- Par l'inégalité de Cauchy-Schwarz, pour deux matrices semi définies positives quelconques Y et X

$$
Trace(YX) \leq Trace(Y) . Trace(X)
$$
 (D.9)

Donc, la minimisation séparée de la trace de Y et de X aboutir aux solutions pour les quelles une limite supérieure de la Trace(Y X) est diminuer, et par conséquent la valeur de chaque  $\lambda_i$ (YX) est aussi bien diminuer.

Dans ce mémoire, les problèmes de types LMI seront rencontrés et seront résolus par utilisation de la boite à outil Matlab *LMI Control Toolbox*.

Dans le chapitre 5 de simulation, nous allons tester et validé notre programme pour résoudre le problème d'un LMI.